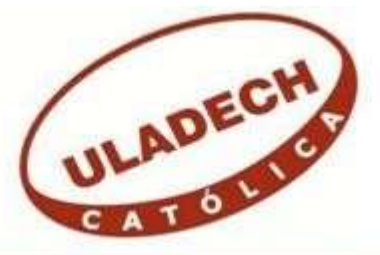

# **UNIVERSIDAD CATÓLICA LOS ÁNGELES DE CHIMBOTE**

# **FACULTAD DE INGENIERÍA ESCUELA PROFESIONAL DE INGENIERÍA DE SISTEMAS**

# **IMPLEMENTACIÓN DE UN AMBIENTE VIRTUAL 3D (SLOODLE) DENTRO DE LAS PLATAFORMAS DE ENSEÑANZA BLENDED LEARNING EN LA ULADECHCHIMBOTE; 2015.**

# **TESIS PARA OPTAR EL TÍTULO PROFESIONAL DE INGENIERO DE SISTEMAS**

AUTOR

TORRES GAMBOA, DEMETRIO BRANDON

ASESOR

SUXE RAMÍREZ, MARÍA ALICIA

CHIMBOTE – PERÚ

2018

### **JURADO EVALUADOR DE TESIS Y ASESOR**

## DR. ING. CIP. VÍCTOR ÁNGEL ANCAJIMA MIÑÁN PRESIDENTE

# MGTR. ING. CIP. ANDRÉS DAVID EPIFANÍA HUERTA SECRETARIO

## MGTR. ING. CIP. CARMEN CECILIA TORRES CECLEN MIEMBRO

## MGTR. ING. CIP. MARÍA ALICIA SUXE RAMÍREZ ASESOR

#### **DEDICATORIA**

A mis queridos padres Pilar y Demetrio por darme su apoyo incondicional en estos 5 años de estudios ya que gracias a sus consejos y sacrificios me guiaron por el buen camino y el de seguir siempre adelante para alcanzar mi meta de ser un gran profesional.

A mis queridos abuelos Roberto y Alicia que son como unos segundos padres para mí, ya que gracias a su apoyo y sabiduría influyeron mucho en mi para poder lograr todas mis metas en la vida, es para ustedes este logro por todo su cariño y amor hacia mí.

A mí querida madrina Tiffany por su ayuda y motivación incondicional al estar siempre a lado de todos sus sobrinos apoyándonos y aconsejándonos para lograr todas nuestras metas personales y profesionales.

*Demetrio Brandon Torres Gamboa* 

### **AGRADECIMIENTO**

En primer lugar agradecer a Dios por brindarme la vida, por la salud de mis familiares y por guiarme en el camino del bien para lograr mi formación a lo largo de mi carrera universitaria.

A nuestra asesora MGTR. ING. CIP. María Alicia Suxe Ramírez, por su valioso tiempo y apoyo en lo personal y en lo profesional, nos ha permitido lograr con éxito la tesis.

A todos mis familiares que me apoyaron en todo momento, a mis amigos y a todas los docentes de la ULADECH que gracias a sus consejos pude lograr mi meta de ser un gran profesional.

*Demetrio Brandon Torres Gamboa* 

#### **RESUMEN**

La investigación tuvo como línea de investigación: La implementación de las Tecnologías de Información y Comunicación (TIC) para la mejora continua de la calidad en las organizaciones del Perú, de la Escuela Profesional de Ingeniería de Sistemas de la Universidad Católica los Ángeles de Chimbote; como objetivo tuvo realizar la propuesta de implementación de un ambiente virtual 3d (Sloodle) dentro de las plataformas de enseñanza Blended Learning en la Uladech-Chimbote; 2015, con la finalidad de mejorar el sistema actual bajo el modelo de enseñanza Blended Learning. La investigación es de diseño no experimental, de tipo descriptivo y documental, la población fueron los estudiantes del VII ciclo con una muestra de 30 estudiantes de la Escuela de Ingeniería de Sistemas, se aplicó un cuestionario de 20 preguntas mediante la técnica de la encuesta, obteniéndose los siguientes resultados: el 60% de los estudiantes no aceptan el sistema actual bajo el modelo de enseñanza Blended Learning y un 40% aceptan, el 90% de los estudiantes aceptan la necesidad de la realización de la propuesta para la mejora del sistema actual bajo el modelo de enseñanza Blended Learning y un 10% no acepta. Los resultados coinciden con la hipótesis general quedando aceptada. Finalmente, la investigación queda justificada en la necesidad de realizar implementación de un ambiente virtual 3D (Sloodle) dentro de las plataformas de enseñanza blended learning en la Uladech-Chimbote; 2015.

**Palabras clave:** Aula Virtual, Blended Learning, Moodle, Second Life.

#### **ABSTRACT**

The research had as a line of research: The implementation of Information and Communication Technologies (ICT) for the continuous improvement of quality in the organizations of Peru, of the Professional School of Systems Engineering of the Catholic University of Los Angeles de Chimbote ; as an objective, he had made the proposal to implement a 3d virtual environment (Sloodle) within the Blended Learning teaching platforms in the Uladech-Chimbote; 2015, with the purpose of improving the current system under the Blended Learning teaching model. The experimental design research, descriptive and documentary type, the students of the seventh cycle with a sample of 30 students from the School of Systems Engineering, a questionnaire of 20 questions was applied by the technique of the survey, obtaining the following Results: 60% of the students do not accept the current system under the Blended Learning model and 40% accept, 90% of the students accept the need to carry out the proposal for the improvement of the current system under the model of teaching Blended Learning and 10% does not accept. The results coincide with the general hypothesis being accepted. Finally, the research is justified in the need to carry out the implementation of a 3D virtual environment (Sloodle) within the blended learning platforms in the Uladech-Chimbote; 2015

**Keywords:** Blended Learning, Moodle, Second Life, Virtual Classroom

## ÍNDICE DE CONTENIDO

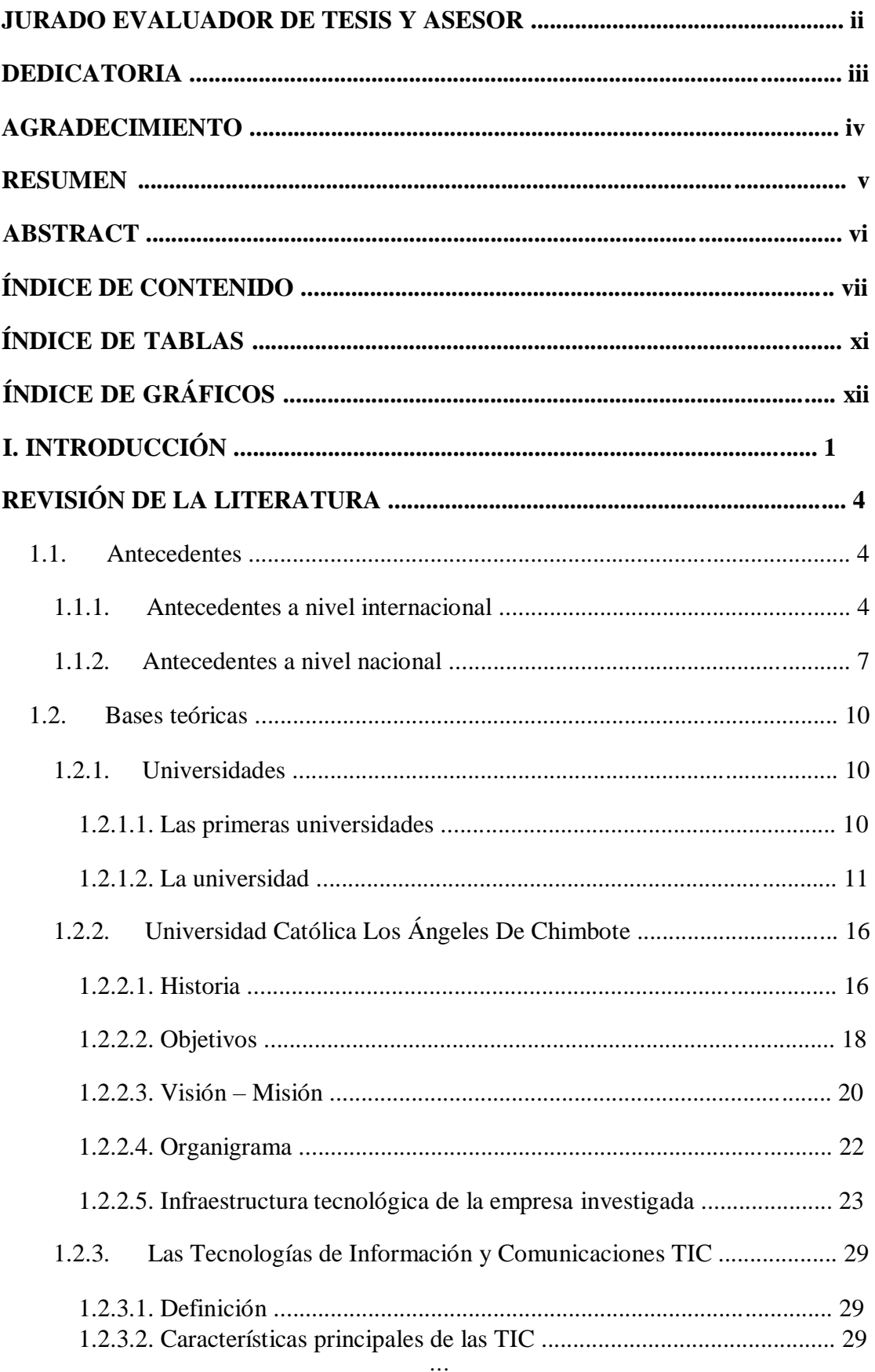

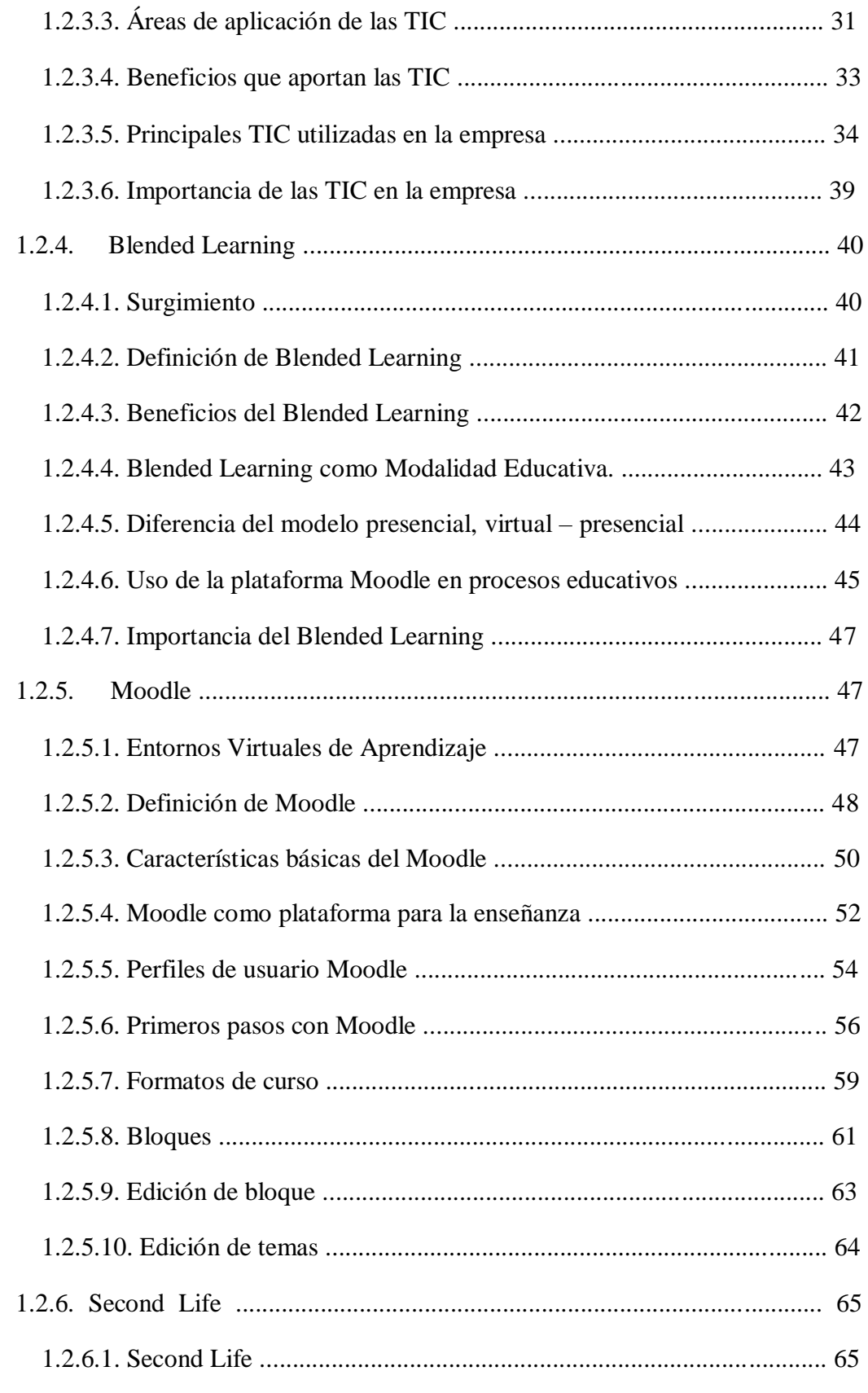

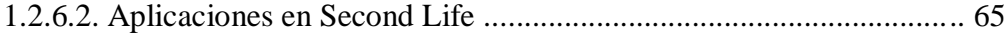

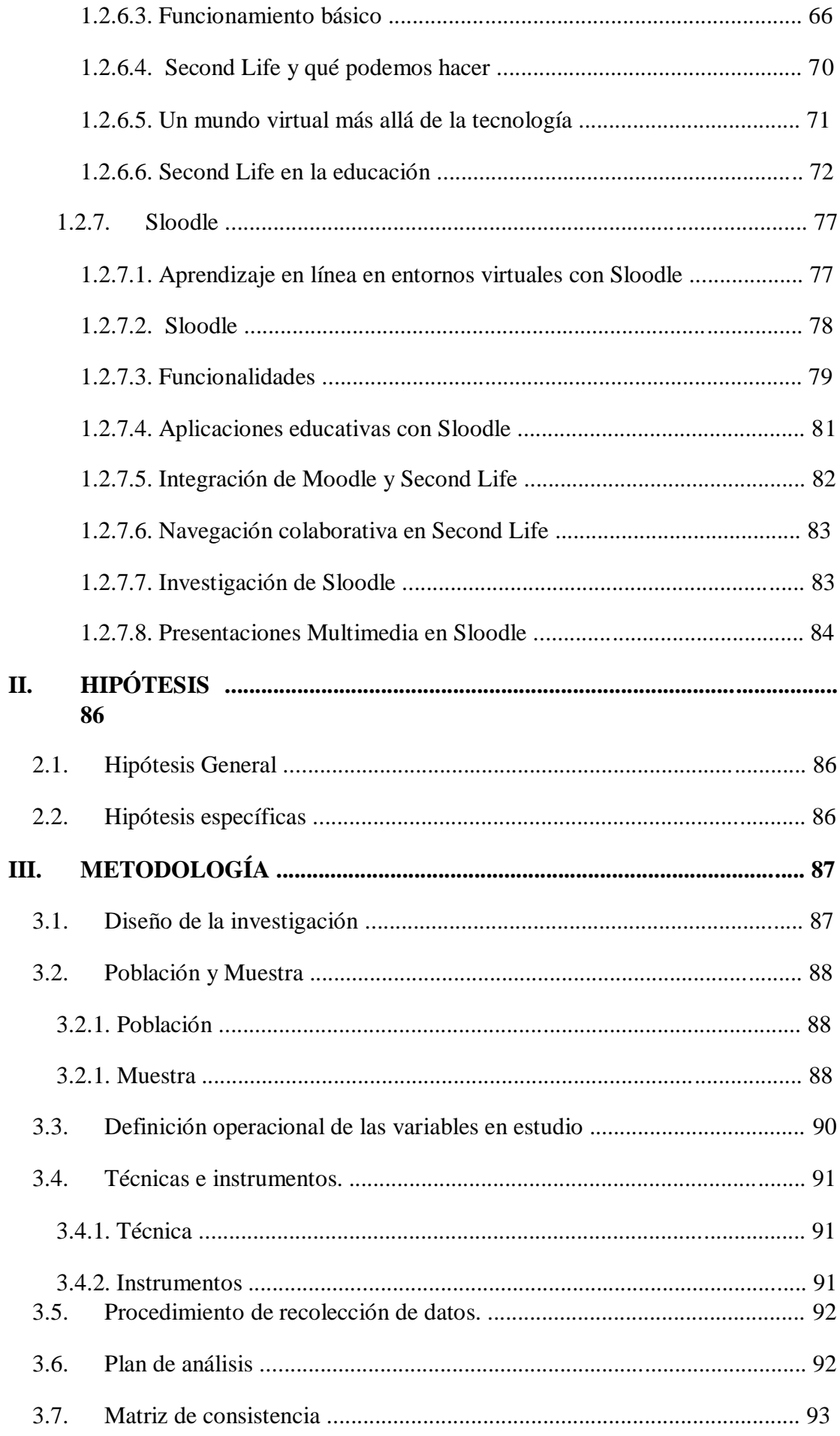

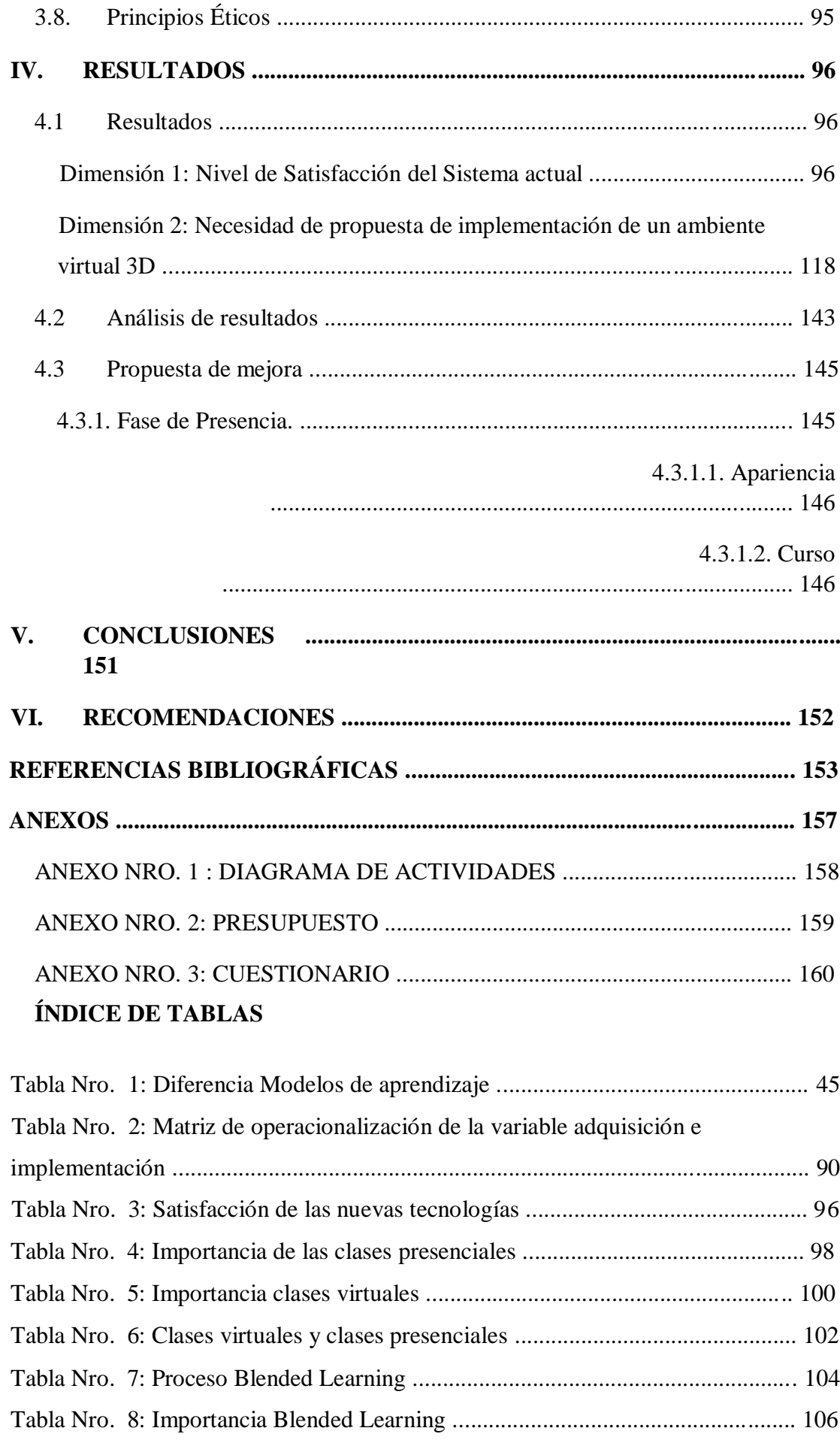

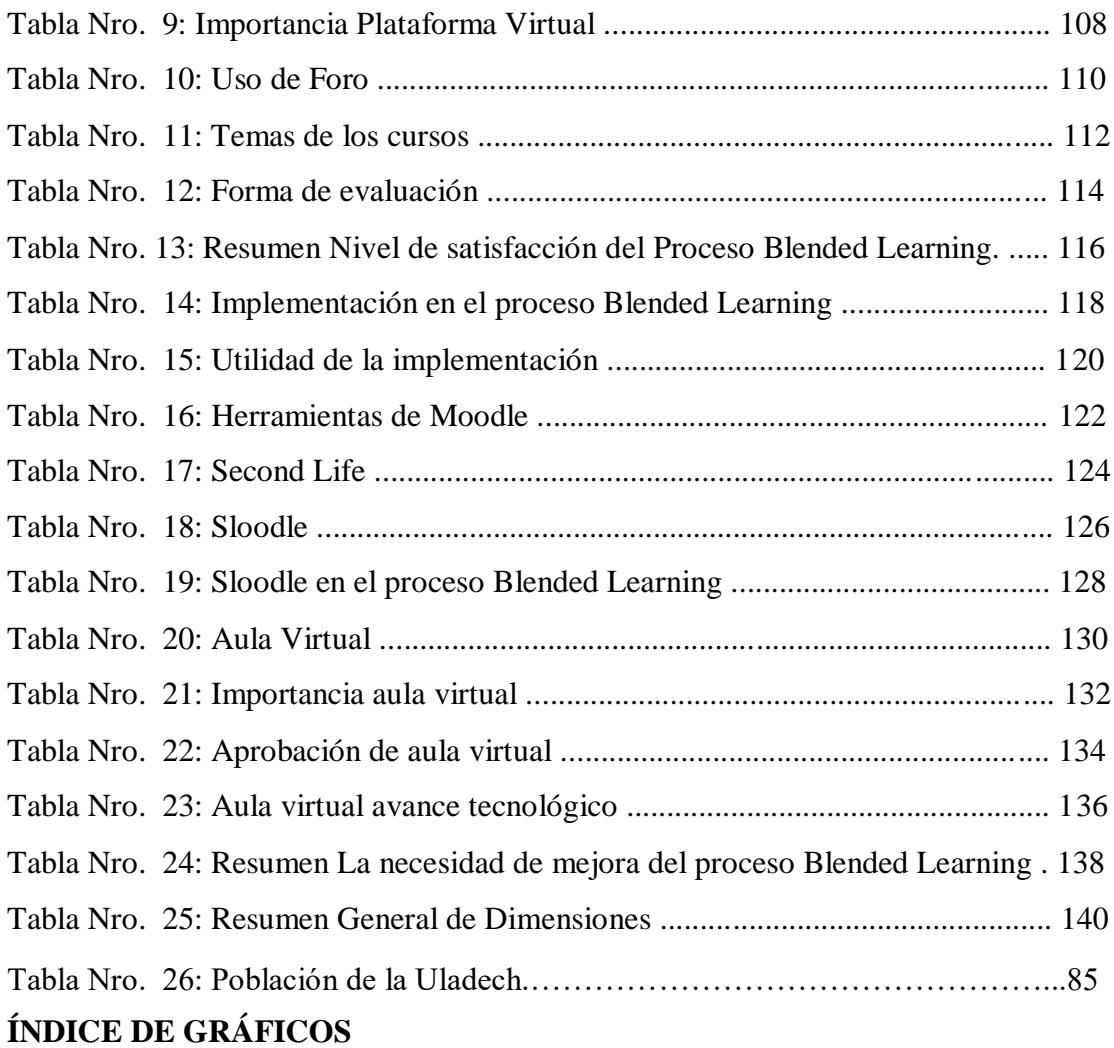

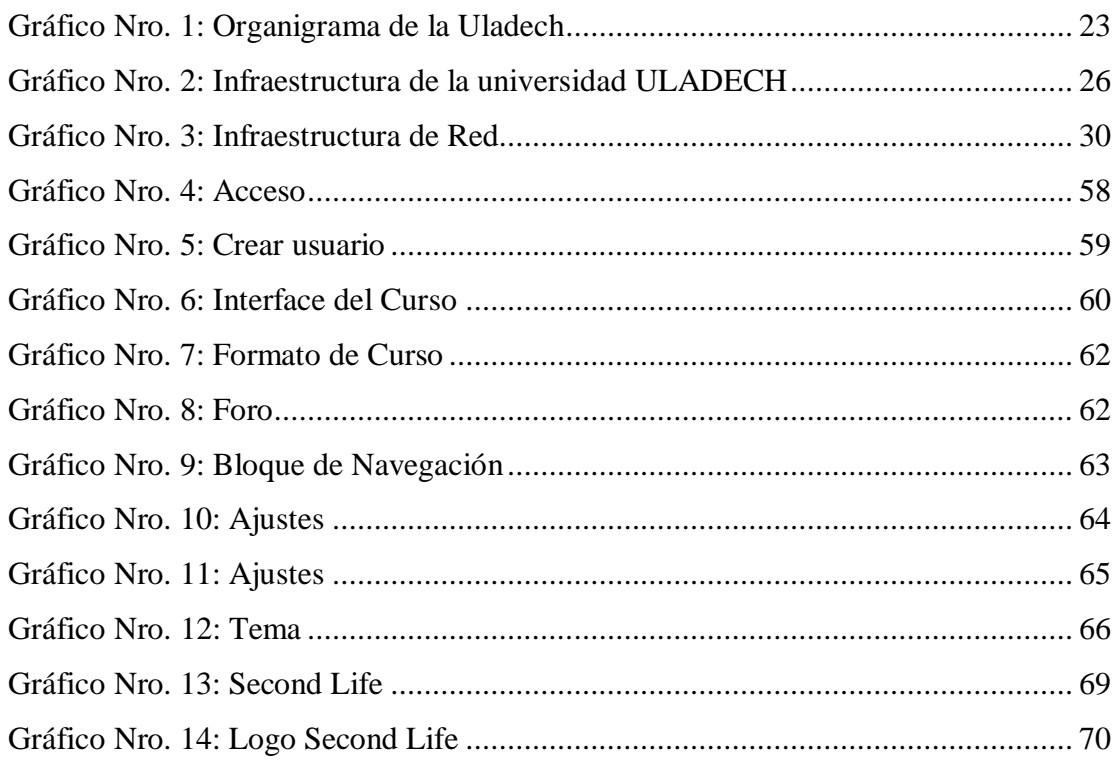

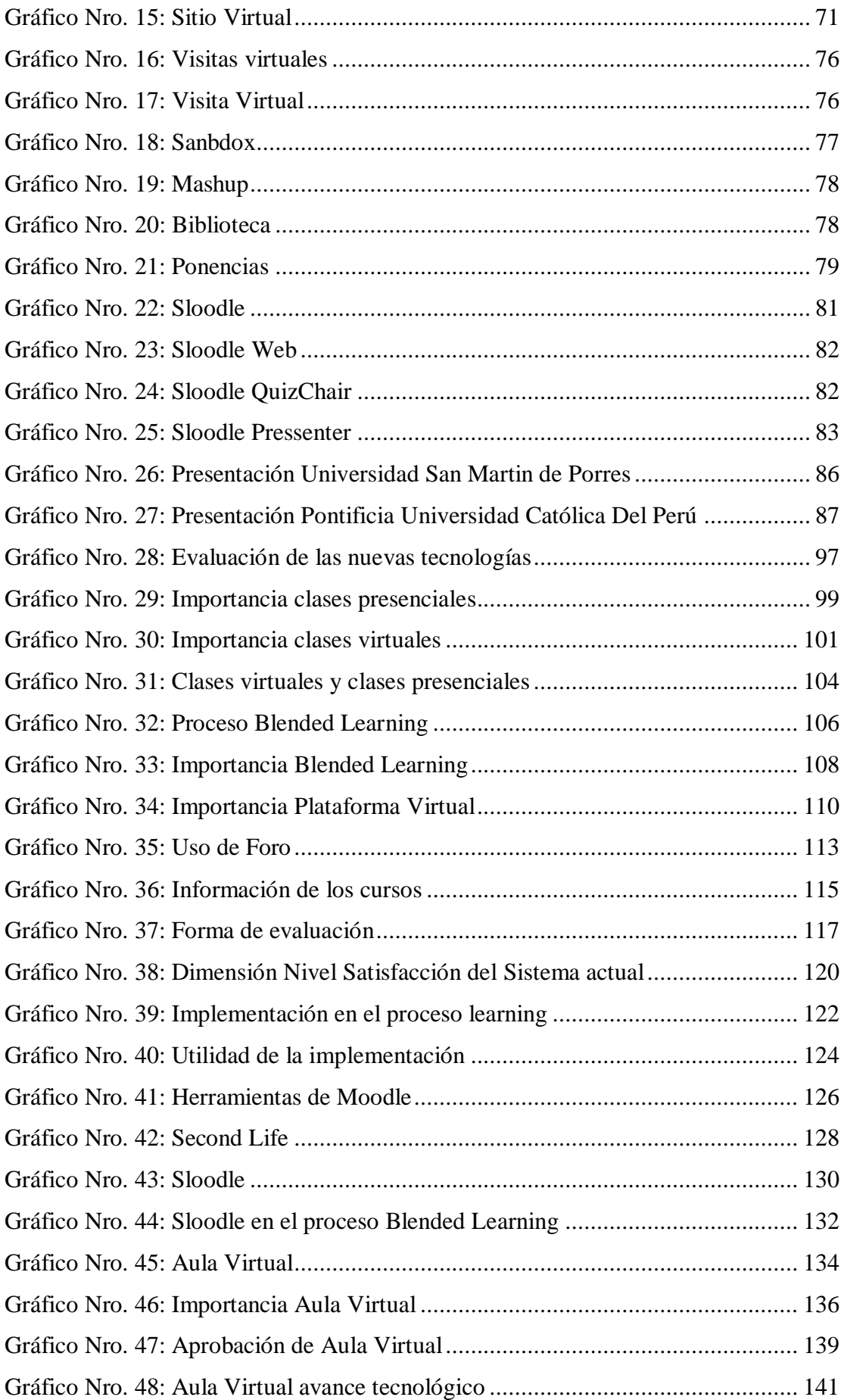

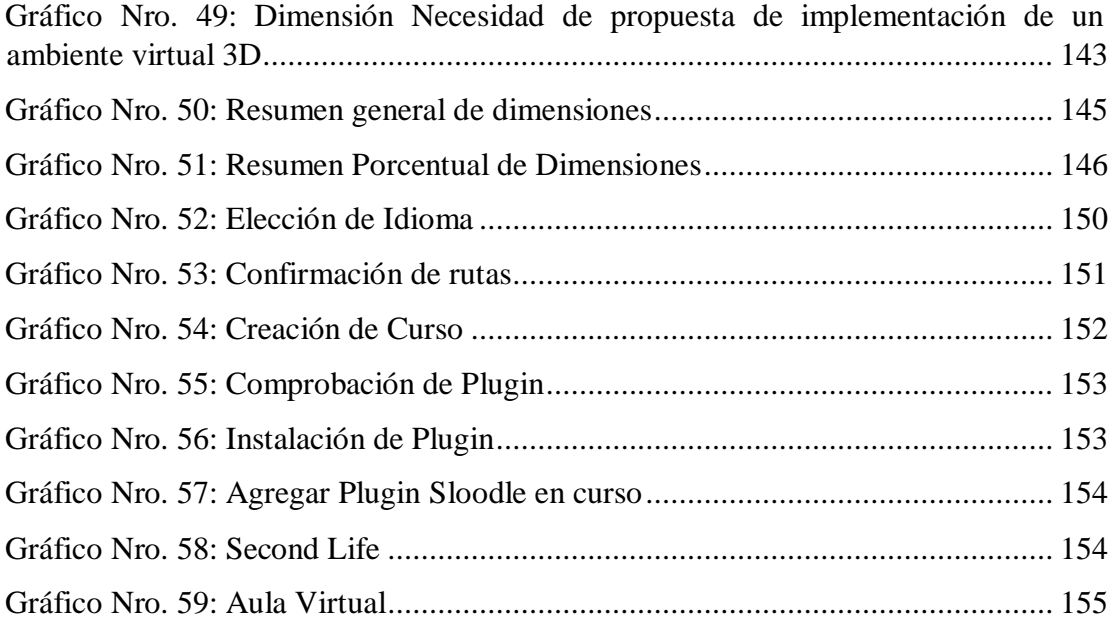

### **I. INTRODUCCIÓN**

Toda institución educativa del siglo XXI debe abrirse a los avances de las Tecnologías de Información y Comunicación (TIC), que conlleva a mejorar la educación tradicional con estas herramientas para la formación básica que se le da a los estudiantes de las universidades la de enseñar y aprender, las infraestructuras y los recursos que se utilizan para ello. Estas herramientas deben cobrar protagonismo para las necesidades que demanda la exitosa formación de los estudiantes universitarios en lo profesional que se debe llevar en los lugares más alejados y ofreciendo las mejores alternativas para los estudiantes que quieren trabajar y estudiar al mismo tiempo (1).

Estas herramientas de enseñanza han evolucionado a través de los cursos a distancia que se ofrecía mediante videoconferencia sin embargo este método no tuvo el mismo éxito que la enseñanza en aula presencial, es por eso que hoy en día gracias a las nuevas tecnologías se creó las aulas virtuales(Sloodle) como una herramienta de apoyo al aprendizaje que permite a los estudiantes interactuar con los docentes de manera eficaz como en la presencial, que genera un óptimo grado de presencialidad y un mejor desempeño (1).

Tras este problema de la ineficacia de los cursos a distancia se define el siguiente enunciado: ¿De qué manera la implementación de un ambiente virtual 3D (Sloodle) dentro de Las plataformas de enseñanza Blended Learning en la Uladech-Chimbote ayudara a mejorar el sistema actual bajo el modelo de enseñanza Blended Learning?

Tiene como objetivo principal: Realizar la implementación de un ambiente virtual 3D (Sloodle) dentro de las plataformas de enseñanza Blended Learning en la Uladech-Chimbote con la finalidad de mejorar el sistema actual bajo el modelo de enseñanza Blended Learning.

Para lograr el objetivo general propuesto se determinaron los siguientes objetivos específicos:

1. Identificar la problemática actual que nos permite conocer la deficiencia del sistema actual bajo el modelo de enseñanza Blended Learning que se aplica en

la Uladech.

- 2. Mejorar el sistema actual bajo el modelo de enseñanza Blended Learning mediante la propuesta de la implementación de un aula virtual en la Uladech.
- 3. Complementar y orientar el sistema Sloodle mediante la integración de la herramienta Second Life y el sistema de aprendizaje Moodle para la creación de un aula virtual en el sistema actual bajo el modelo de enseñanza Blended Learning en la Uladech

En la actualidad, el gran avance tecnológico, exige a las instituciones educativas buscar nuevas herramientas que permitan dinamizar el proceso formativo, facilitar la asistencia requerida para que el estudiante adquiera los conocimientos y competencias integrales; pero sobre todo ampliar la cobertura de la educación, eliminando las barreras de lugar y tiempo.

La presente tesis, se justifica en ámbitos tanto tecnológico, económico, institucional y operacional.

Justificación Tecnológica: La implementación de un aula virtual con la ayuda de Sloodle, Moodle y Second Life, nos permitirá optimizar el proceso Blended Learning en la Uladech para brindar enseñanza de calidad hacia los estudiantes de la Escuela de Ingeniería de Sistemas.

Justificación Económica: Para la realización de un aula virtual el único costo que se realizaría es la compra de un servidor para su alojamiento, ya que Moodle, Second Life, Sloodle son software libres y gratuitos.

Justificación Institucional: Poner en práctica todos los conocimientos adquiridos en la Universidad Católica Los Ángeles de Chimbote, me será de gran apoyo para implementar un aula virtual para la mejora del proceso Blended Learning en la Universidad Católica Los Ángeles de Chimbote.

Justificación Operacional: Los estudiantes están aptos para el entendimiento y el manejo de un aula virtual en la Uladech.

La presente investigación tiene como alcance implementar un aula virtual gracias al uso de tres herramientas importantes que son: Moodle, Second Life y Sloodle con el fin de mejorar el sistema actual bajo el modelo de enseñanza Blended Learning en la Uladech

La presente investigación tiene como alcance considerar únicamente a la Escuela de Ingeniería de Sistemas de la Uladech, el modelo de aplicación a desarrollar será utilizado para mejorar el sistema actual bajo el modelo de enseñanza Blended Learning para la satisfacción e interés de los estudiantes.

## **REVISIÓN DE LA LITERATURA**

#### 1.1. **Antecedentes**

#### 1.1.1. Antecedentes a nivel internacional

En un trabajo presentado por Acosta. E (1) en el año 2013, donde tiene por titulo "Implementación y desarrollo de un Campus Virtual 3D para la asignatura de Realidad Nacional de la carrera de ingeniería de Sistemas Computacionales", en su definición el rápido avance de la tecnología está influyendo cambios sustanciales en el área de la educación. La constante capacitación es un requerimiento indispensable de las sociedades actuales en busca del profesionalismo y un mejor estilo de vida. De esta manera, utilizar Internet e ingresar a mundos virtuales tridimensionales para capacitarnos y aprender un poco más no es una moda, ni simple teoría, ni ciencia ficción sino una herramienta sumamente útil y accesible que nos facilitará este constante aprendizaje. Vivimos en una sociedad en la que el desarrollo tecnológico ha modificado nuestros hábitos, y como es lógico, la forma como aprendemos también se ha visto influenciada por todas estas innovaciones. La aparición de mundos virtuales enfocados a la educación, responde a ésta situación y representa un campo como un potencial enorme para enriquecer la enseñanza moderna. Donde consiste en realizar un enlace de tres plataformas libres, cada una con sus respectivas características: Moodle, Second Life y Sloodle, que tiene como metodología la del tipo aplicada, la población de investigación está constituida por los estudiantes de la asignatura de realidad nacional de la carrera de ingeniería en sistemas computacionales que cuenta con un total de: 30 alumnos. Como conclusión los estudiantes consideraron que gracias a la implementación en el curso de Realidad Nacional de la Carrera de Ingeniería De Sistemas incremento a un 73,5% el interés la interacción de los mundos virtuales, enfocado en la educación, que facilito la

comprensión y el entendimiento de los contenidos, permitiendo que el aprendizaje no se convierta en algo monótono sino por el contrario que incentive al estudiante a ingresar en la enseñanza colaborativa y cooperativa, obteniendo un conocimiento más significativo al desarrollar habilidades en el manejo del equipo y tecnologías de la información y comunicación.

En un trabajo presentado por Guerra D. y Villacis J. (2) en el año 2012, donde tiene por título "Implementación de mundos virtuales como apoyo a la formación por competencias de la carrera de ingeniería en Sistemas e Informática" , en su definición el reto de las instituciones educativas de este siglo debe ser romper los paradigmas de la educación tradicional y recurrir a la utilización y potencialización de las herramientas que ofrecen las tecnologías de información y comunicación, a través de ambientes construidos en los que el aprendizaje se convierte en el resultado del planeamiento de un diseño curricular que se ajuste a las necesidades y exigencias del contexto. En la actualidad, en este ámbito, la tendencia predominante es la formación por competencias. El aprovechamiento de las TIC en este proceso, pretende hacerlo flexible, dinámico, continúo y que permita fortalecer el proyecto de vida laboral y profesional, asumiendo responsabilidades desde un punto crítico y reflexivo, desde el pensamiento complejo y llegando a la idoneidad, fin último de la educación de alta calidad. Sugieren implementar un prototipo de mundo virtual, utilizando las herramientas tecnológicas de software libre o propietario que sean valoradas como las más adecuadas, para proporcionar una nueva herramienta de apoyo a la formación por competencias de la carrera de Ingeniería en Sistemas e Informática también investigar acerca de las herramientas de creación de mundos virtuales y de gestión del aprendizaje existentes en el mercado. Se identifica el uso de la metodología del tipo aplicada, donde la población de investigación está constituida por los estudiantes de la escuela politécnica del ejército de

la carrera de ingeniería en sistemas e informática que cuenta con un total de: 28 alumnos, a modo de conclusión la implementación del prototipo de mundo virtual resultó una herramienta muy útil para la gestión de la formación por competencias, ya que permite llevar a cabo un proceso de educativo (enseñanza/aprendizaje) virtual interactivo, lo que genera una gran sensación de presencialidad, tanto en educadores como en estudiantes. Aspecto que pudo comprobarse con los resultados de las pruebas realizadas con la solución.

En un trabajo presentado por Rojo E. (3) en el año 2010, donde tiene por título "Aplicación de la herramienta Open Source Sloodle y las tecnologías del procesamiento del lenguaje natural para el desarrollo de una plataforma de virtual learning en la Universidad Carlos III de Madrid" , en su definición la investigación describe cómo desarrollar entornos educativos en los mundos virtuales de Second Life y en los generados mediante OpenSimulator, utilizando herramientas de gran valor como es el caso de Sloodle. Para ello, se ha desarrollado en Opensim de la UC3M, con el primordial objetivo de enseñar cómo configurar nuestro propio mundo virtual e instalarlo en un servidor dedicado, conectarlo dentro una página web y consultar la información de una manera más parecida al mundo real ya que se detallan las diversas herramientas que ofrece Sloodle para el desarrollo de entornos educativos a distancia, mostrando cómo realizar su conexión con nuestra plataforma Moodle. Ya que proporciona la información necesaria para poder administrar nuestro propio metaverso configurado en un servidor dedicado o virtual y poder integrarlo en diferentes exploradores web, ofreciendo así la posibilidad de ofrecer servicios de administración y creación de mundos virtuales. Se identifica el uso de la metodología del tipo aplicada, donde la población de investigación está constituida por los estudiantes de la escuela politécnica del ejército de la carrera de ingeniería en sistemas e informática que cuenta con un total de: 30 alumnos, a modo de conclusión la investigación tiene un

gran potencial, al haberlo desarrollado de manera totalmente gratuita, permitiendo crear un grid y utilizar hypergrid mediante OpenSim, y damos la posibilidad de vigilar el metaverso creado mediante bots.

#### 1.1.2. Antecedentes a nivel nacional

En un trabajo presentado por Alayo J. (4) en el año 2015, donde tiene por título "El entorno virtual de aprendizaje en el desarrollo de la capacidad de resolución de problemas de Física de estudiantes del tercer grado de secundaria de una institución educativa particular de Lima

Metropolitana", en su definición la investigación describe como estrategia de enseñanza para desarrollar la capacidad de resolución de problemas de Física dirigido a estudiantes de 3° de secundaria. Para ello, se complementa las clases presenciales con clases virtuales a través de un entorno virtual de aprendizaje (EVA) basado en Moodle. En la presente propuesta, se desarrolló un diseño instruccional mediante actividades integradas en el entorno virtual para identificar su influencia en el desarrollo de la resolución de problemas utilizando 5 pasos: conocimientos previos, comprender el problema, hacer un plan, ejecutar el plan y verificar el resultado. Además se evaluaron los resultados obtenidos por los estudiantes de 3° grado de secundaria de un colegio particular de Lima Metropolitana en la resolución de problemas de Física al utilizar un EVA. Se identifica el uso de la metodología del tipo aplicada, donde la población de investigación está constituida por los estudiantes del tercer grado de secundaria de la institución educativa particular de Lima Metropolitana que cuenta con un total de: 35 alumnos. A modo de conclusión de que es posible utilizar un EVA para desarrollar la resolución de problemas y uno de los factores más importantes para ello es hacer un diseño instruccional adaptado a las necesidades educativas específicas.

En un trabajo presentado por Suclla E. (5) en el año 2015, donde tiene por título "Diseño e implementación de un sistema de Gestión de Aprendizaje Multimedia basado en software libre para el Instituto de Educación Superior Tecnológico Público Naval - Citen", en su definición la investigación describe el uso y aplicación de las redes WLAN en la actualidad es diverso, siendo uno de éstos en las entidades educativas públicas y privadas de todo nivel, ya que las ventajas de este tipo de redes, mencionadas en el párrafo anterior, la convierten en la más apropiada para cumplir con los requerimientos que demanda el personal administrativo, docente y alumnado. Sin embargo el despliegue de una WLAN en una institución educativa debe ir acompañado de la implementación de un sistema de gestión de aprendizaje que permita al alumno y al docente interactuar constantemente de una manera sencilla, rápida y eficiente, con la finalidad de optimizar el proceso de aprendizaje y de enseñanza. En la actualidad existe una variada oferta de este tipo de sistemas LMS (Learning Management System), muchos de los cuales son gratuitos y tienen prestaciones satisfactorias y suficientes. El aprovechamiento y explotación de un software gratuito se hace aún más necesario cuando los recursos económicos son escasos. Este puede ser el caso de diferentes entidades educativas del sector público de nuestro país, en las cuales se puede lograr un ahorro significativo de dinero, sin descuidar las prestaciones, con el uso adecuado de este tipo de plataformas tipo LMS de uso libre. Se identifica el uso de la metodología del tipo aplicada, donde la población de investigación está constituida por los estudiantes del Instituto de Educación Superior Tecnológico Público Naval que cuenta con una muestra de: 32 alumnos. A modo de conclusión la plataforma Moodle propuesta cubre todos los problemas encontrados en la plataforma Moodle actual del CITEN, el diseño y personalización efectuados han hecho que la

plataforma sea completamente amigable, atractiva, didáctica, sin errores y sobretodo se han aprovechado al máximo las funciones que brinda Moodle.

En un trabajo presentado por Huaita A. (6) en el año 2015, donde tiene por título "El aula virtual en el área de investigación como recurso del proceso de asesoría, en estudiantes de Computación e Informática del Instituto de Educación Superior Tecnológico Público Pedro P. Díaz Arequipa 2013", en su definición la investigación describe el desarrollo expansivo de las Tecnologías de la Información y Comunicación (TIC) han servido dentro del campo educativo, para la configuración de un nuevo escenario de educación a distancia, en el cual los estudiantes de forma asincrónica o sincrónica pueden desarrollar sus labores de aprendizaje del Módulo de Investigación Tecnológica, con el diseño y formulación de proyectos productivos. Esta realidad nueva, encuentra además un complejo soporte de recursos tecnológicos (Plataforma Moodle, Google Orive) que ofrecen indistintamente un conjunto de herramientas tecnológicas que permiten tratar datos, trabajar con plantillas, efectuar búsqueda de información, confrontar información, editarla, etc., enriqueciendo el aprendizaje de los estudiantes, cuando se les orienta a construirlo de un modo creativo y teniendo en cuenta los conocimientos previos para la adquisición de nuevos aprendizajes significativos, siendo necesario trabajar con estrategias metodológicas adecuadas es por eso que tiene como objetivo el diseñar e implementar un aula virtual en la plataforma Moodle, basada en las teorías del constructivismo social para el módulo de Investigación tecnológica como recurso didáctico e interactivo y apoyo en el proceso enseñanza aprendizaje de los alumnos. Se identifica el uso de la metodología del tipo aplicada, donde la población de investigación está constituida por los estudiantes de la carrera profesional de Computación e Informática del Instituto de Educación Superior Tecnológico Público Pedro P. Díaz-Arequipa con una muestra de: 22 alumnos. A modo de conclusión la utilización de un aula virtual mejora el proceso de enseñanza

aprendizaje del módulo de investigación tecnológica, en estudiantes de Computación e Informática del Instituto de Educación Superior Tecnológico Público Pedro P. Díaz – Arequipa.

#### 1.2. **Bases teóricas**

#### 1.2.1. **Universidades**

#### 1.2.1.1. Las primeras universidades

La Universidad, como institución, data de la Europa medieval. Aunque tiene antecedentes en las culturas griegas, Romanas y Arábicas, las primeras instituciones con una organización formal nacieron en Europa Occidental. Bolonia y París representan los prototipos de universidades medievales, tanto por su antigüedad como por su forma de organización. Se considera que, aunque evolucionaron paulatinamente, para el siglo XII ya estaban constituidas como universidades. La idea de universidad en estas épocas se describía con la expresión latina studium generale. La palabra studium indicaba una escuela en la que había instalaciones adecuadas para estudiar, y la palabra generale significaba que la escuela atraía estudiantes de diversas partes. Existían también studium particulare que sólo tenían estudiantes de un área geográfica limitada. Los studium generale enseñaba artes liberales y además tenían una o más de las llamadas facultades superiores: leyes, teología y medicina. Algunas escuelas alcanzaron gran prestigio en algún campo, como la escuela de medicina de Salerno, pero no se les confirió el status de studium generale. A partir del siglo XVI las universidades empezaron a diversificarse y a tomar conciencia de sus funciones y de su papel en la

sociedad. Las universidades se consideraron a sí mismas como las instituciones encargadas de impartir educación superior, que formaban parte de un conjunto de instituciones semejantes en cuanto a sus fines y que habían sido legitimadas por las autoridades supremas de cada región mediante la facultad de otorgar grados. Sus principales funciones fueron, por tanto, la enseñanza y el otorgamiento de grados (7).

#### 1.2.1.2. La universidad

Sin cuestionarse otros posibles orígenes del término universidad, Newman hace derivar la palabra universidad de la totalidad del saber: "la Universidad es un lugar que enseña saber universal". Enfatiza las palabras saber y enseñar, qué modo que, en su comprensión, la misión primera (no exclusiva) de la universidad es intelectual, no moral, ni religiosa, pero tampoco utilitaria profesional, al tiempo que su labor primera (no exclusiva) es difundir y extender el saber, no hacerlo progresar mediante la investigación, pues esa labor pertenece a las Academias, Sociedades o Asociaciones de investigación de un saber determinado. La universidad es el lugar donde todos los saberes tienen su lugar. De manera obvia, señala la necesidad de la teología dentro de la universidad, pero lo mismo hace con la física, la economía o la sociología; una universidad que no permita todos los saberes se descalifica automáticamente como tal. Ahora bien, la universidad no sólo es el lugar físico donde se reúnen los cultivadores de las diferentes ciencias, a manera de una posada donde todo peregrino puede llegar a guarecerse con seguridad. La

universidad es tal porque es el lugar donde las diferentes ciencias entran en relación unas con otras, se vislumbra su jerarquía, se cuidan sus campos de acción, se defienden sus respectivos métodos, pero también se señalan sus límites, de modo que ninguna ciencia rebase el campo que le corresponde y se entrometa en otro, o que alguna extienda su método a las demás, asegurando que es el único posible. La universidad es el lugar donde las ciencias conviven en orden y armonía unas con otras, teniendo como árbitro y juez la verdad (8).

## - **Principios fundamentales para una universidad pública de calidad**

La universidad es una institución autónoma que, de manera crítica, produce y transmite la cultura por medio de la investigación y la enseñanza (9).

En las universidades la actividad docente es indisociable de la actividad investigadora, a fin de que la enseñanza siga tanto la evolución de las necesidades como las exigencias de la sociedad y de los conocimientos científicos (9).

Para cumplir con sus fines, la universidad debe lograr, en su esfuerzo de investigación y enseñanza, una verdadera autonomía académica y administrativa, además de una independencia real de todo poder político y económico (9).

La naturaleza pública de la universidad debe garantizar que "el acceso a los estudios superiores será igual para todos, en función de los méritos respectivos", como lo

proclama la Declaración Universal de los Derechos Humanos y, en particular, el párrafo 1 de su artículo 26 (9).

#### - **El sistema de gobierno**

La universidad tiene que organizarse de forma que la toma de decisiones debe permitirle funcionar de manera eficiente y democrática. La universidad es autónoma; por tanto, debe elaborar unos planes estratégicos situando sus propias referencias y estableciendo dónde y cómo quiere desarrollarse en función de sus disponibilidades y su tradición. La participación de los profesores y de los estudiantes es fundamental para un autogobierno democrático de la universidad (9).

#### - **La enseñanza**

Los planes de estudio, tanto de las carreras que se orientan a desarrollar una disciplina científica, donde su núcleo central es el progreso de la ciencia correspondiente, como de aquellas orientadas hacia el ejercicio profesional que tienen un carácter específicamente instrumental, deben adecuarse a las profundas transformaciones tecnológicas, económicas y sociológicas del mundo contemporáneo. Para ello es necesario llevar adelante un considerable esfuerzo de formación permanente. Se necesita explorar el establecimiento de tres niveles en la enseñanza universitaria. El primero, de formación básica, que daría

lugar a un diploma; un segundo, la licenciatura, de no menos de tres años y que tendría una relación con la formación profesional; y un tercero, que sería el posgrado (maestría y doctorado). En esta perspectiva se debe plantear una sociedad del aprendizaje y una sociedad del conocimiento. Lo primero, la universidad lo asume como el desarrollo de la formación para el aprendizaje, más allá de la simple transmisión de conocimientos, que obliga a poner el acento en enseñar a aprender. Lo segundo, implica que la universidad sea definida por la producción del conocimiento, su transformación en una institución centrada en la investigación básica, tecnológica y humanística (9).

#### - **La investigación**

Tiene dos funciones. La primera se relaciona con la sociedad: su aplicación a la actividad económica y social. La segunda es la actividad científica propiamente dicha. La ciencia se caracteriza por ser un conocimiento provisional que se ve constantemente superado por nuevos descubrimientos científicos. Todo está siempre en duda y la ciencia no es más que la etapa intermedia del proceso. Por eso, una parte de la actividad científica revierte en sí misma. La otra actividad científica intenta aplicar algunos de estos conocimientos a la solución de problemas. La investigación científica y tecnológica tiene un enorme impacto en el conjunto de la vida social, puesto que el porvenir de la humanidad depende en gran medida del desarrollo cultural, científico y técnico que se forja en las universidades (9).

#### - **El financiamiento**

¿Cómo podemos generar recursos suficientes para la enseñanza superior sin que estos recursos estén sujetos a problemas coyunturales que cambien en función de los presupuestos? Se tiene que explorar los mecanismos necesarios para la constitución de un fondo autónomo para el financiamiento de la universidad. Este fondo permitirá llevar adelante tanto las inversiones necesarias para la universidad como el apoyo económico a los estudiantes. De esta forma se garantiza que el estudiante, desde el momento en que se matricula, no pague sus estudios. Vale decir que, si tiene beca, nunca los pagará y si no la tiene, dispondrá de un crédito con intereses muy bajos que debe devolver en el momento en que sus ingresos superen la media del país. Este sistema implica que los beneficiarios de la educación pública universitaria, cuando ejerzan su profesión, pagarán el aprendizaje de la siguiente generación. Se alimenta, así, un fondo para créditos de estudio donde no intervienen los bancos (9).

#### - **El profesorado**

Es indispensable mejorar la calidad del profesorado. Para ello, se necesita modificar los actuales sistemas de reclutamiento. Se tiene que establecer una categorización más amplia que la que actualmente existe (auxiliares, asociados y principales). Se debe lograr un mejoramiento de los sueldos, apoyando particularmente a los profesores de dedicación exclusiva y a los dedicados a la investigación (9).

#### - **La acreditación**

La universidad debe responsabilizarse de mejorar su oferta educativa. Cada universidad debería crear un consejo de calidad. Por otro lado, el Estado debería instituir un consejo o comité de evaluación que decida si una universidad puede impartir con garantías suficientes una titulación. La acreditación no sería permanente, sino que la calificación se iría renovando periódicamente. Para responder a los retos que nos plantea la sociedad del conocimiento, la universidad en el Perú tendrá que reformarse de manera radical. La nueva reforma universitaria tendrá como objetivo desarrollar la universidad pública de calidad. Comencemos por reconocer que existen exigencias normativas que van más allá del orden actualmente imperante.

Fundamentalmente, se trata de la búsqueda de una mayor autonomía individual y colectiva; esto es, la aspiración enraizada profundamente en los seres humanos de conciliar libertad y justicia. Lo que está en juego, por lo tanto, es la capacidad de los individuos para decidir de manera autónoma su propio destino dentro de una sociedad solidaria. En este sentido, es indispensable debatir las vías de una política universitaria deseable y posible. Para contribuir a este debate es necesario reflexionar sobre los objetivos que deben orientar el trabajo universitario y las consecuencias que de ello pueda derivarse para la organización académica, administrativa y de gobierno (9).

#### 1.2.2. **Universidad Católica Los Ángeles De Chimbote**

1.2.2.1. Historia

La Universidad Católica Los Ángeles de Chimbote "ULADECH CATÓLICA" se creó en 1,985 mediante ley Nº 24163, con el objetivo de ofrecer una sólida formación profesional a las personas que buscan alcanzar el éxito en el mercado laboral y así contribuir al desarrollo de nuestra nación. En 1998 se logra la institucionalización eligiendo a sus nuevas autoridades. Con el transcurrir de los años Uladech se posiciona como una universidad accesible para las mayorías por su bajo costo, basada en una formación académica integral de acuerdo a las necesidades y expectativas de quienes deciden crecer apoyados en los valores y principios de la Doctrina Social de la Iglesia. Bajo estos parámetros se da un gran paso, el 22 de noviembre de 2008 la Universidad Los Ángeles de Chimbote se erige como universidad católica en la Catedral de la Diócesis de Chimbote. Esta categorización está respaldada por la Iglesia Católica y por el Obispo de la Diócesis de Chimbote, Monseñor Ángel Francisco Simón Piorno, en su calidad de Gran Canciller y Presidente Honorario de esta Casa Superior de Estudios. A partir de este histórico suceso la Uladech Católica contribuye a la misión evangelizadora de la Iglesia y se configura como un centro de formación humanística, orientado por los principios y valores de la Doctrina Social de la Iglesia, otorgando un servicio de calidad para el bien común. Asimismo, garantiza el mejoramiento académico profesional a través de convenios internacionales y culturales con otras universidades. Es preciso resaltar que la categorización de la Uladech como Católica no producirá restricciones en la libertad de credo, porque nos caracterizamos por ser una universidad "inclusiva", no sólo en sus costos accesibles sin fines de lucro, sino también en el aspecto religioso.

Actualmente, tiene cinco facultades que son:

- CIENCIAS DE LA SALUD: Escuela Profesional de: Enfermería, Farmacia y Bioquímica, Obstetricia, Odontología y Psicología.
- EDUCACIÓN Y HUMANIDADES: Escuela Profesional de Educación Inicial, Primaria.
- DERECHO Y CIENCIAS POLÍTICAS: Escuela

Profesional de Derecho.

- CIENCIAS CONTABLES, FINANCIERAS Y

ADMINISTRATIVAS (CCFA): Escuela Profesional de: Administración, Administración Turística y Contabilidad.

- INGENIERÍA: Escuela Profesional de: Ingeniería Civil, Ingeniería de Sistemas.

Asimismo, cuenta aproximadamente con cuarenta y cinco mil estudiantes en sus diversas escuelas profesionales y funciona a través de sus Centros Uladech Católica, establecidos oficialmente a nivel nacional (10).

#### 1.2.2.2. Objetivos

Objetivo principal de la ULADECH:

- Ofrecer una sólida formación profesional a las personas que buscan alcanzar el éxito en el mercado laboral y así contribuir al desarrollo de nuestra nación.

La Universidad Católica los Ángeles de Chimbote imparte educación superior a través de estudios de pregrado y posgrado, acorde a las necesidades del mundo globalizado, mediante una política de inclusión que mantiene costos accesibles y horarios flexibles, para que el factor económico o de tiempo, no sea un limitante para acceder a una educación de calidad. Las TIC juegan un rol importante en la vida de cualquier organización, más aún de una institución universitaria que adopta el modelo digital para ofrecer los servicios de formación. Desde el 2004 la ULADECH ha decidido utilizar las TIC en el proceso de enseñanza y aprendizaje dentro de un proceso de gestión moderna basada en buenas prácticas, cambio cultural, calidad creando nuevas formas de trabajo en el camino hacia la sociedad del conocimiento. En ese sentido el soporte de las TIC es fundamental y se convierte en columna vertebral para brindar los servicios educativos haciendo uso óptimo de los recursos en un proceso de mejora continua y creando un ambiente de trabajo propicio para la comunidad universitaria. Por estas razones se requiere de un proceso de planeamiento de la función de las TIC que asegure el uso de las mismas con niveles aceptables de calidad, seguridad, continuidad, entre otros. Los escenarios en los que se brinda el servicio educativo son complejos y requieren de especificaciones tecnológicas precisas, el volumen de información que se maneja, la interacción entre los actores, la compatibilidad entre sistemas han generado la necesidad de un adecuado soporte de TIC que constituye todo un reto desde los puntos de vista de recursos humanos, inversiones, innovación, cambio cultural. Durante los últimos años se ha tenido una intensa actividad en toda la universidad en cuanto a tecnología, se ha desarrollado una arquitectura de sistemas

de información que apoya los procesos misionales de la universidad, se ha instalado una completa plataforma de redes y servidores, sin embargo es necesario orientar la gestión de las TIC hacia modelos innovadores y basados en buenas prácticas de acuerdo a las propuestas de la universidad digital. En cada una de nuestras carreras profesionales se promueve continua y transversalmente, la investigación, los valores, la espiritualidad, la responsabilidad social, el idioma inglés y las tecnologías de información. ULADECH Católica se preocupa por otorga a los estudiante los medios para su desarrollo integral, poniendo especial énfasis en la creatividad, el trabajo en equipo y la responsabilidad permitiendo alcanzar su realización personal y el óptimo manejo de los recursos (10).

La ULADECH cuenta con los siguientes servicios:

- ERP University
- Campus Pregrado
- Campus Posgrado
- Repositorio Institucional
- Repositorio de Revistas
- Red de Blogs
- Agenda Uladech Católica
- Correo Institucional
- Centro de Convenciones
- Sistema de Biblioteca
- Centro de Idiomas
- División de Sistemas
- Medio Ambiente
- Programa Formación Continua
- Repositorio de Imágenes
- Repositorio de Videos
- Boletines de Calidad
- Portal de Transparencia
- Defensoría Universitaria
- 1.2.2.3. Visión Misión

#### **Visión:**

Ser la Universidad Católica más inclusiva, por ofrecer calidad en la educación superior a costos accesibles, formando capital humano para el bien común, contribuyendo a consolidar el capital intelectual de las organizaciones del sector público y privado. Así mismo producir y difundir conocimiento relevante para el país y el mundo (10).

#### **Misión:**

Promover la calidad y la mejora continua, para formar integralmente a los estudiantes como profesionales competentes en su especialidad, con capacidades investigativas para la solución de problemas generadoras de cambio, ciudadanos comprometidos, líderes en el desarrollo sostenible, el cuidado del medio ambiente, manejo de nuevas tecnologías de la información y comunicación moderna, abiertos al mundo global y, cristianos comprometidos para que en su espíritu humano desarrollen la capacidad de admiración, de intuición, de contemplación y lleguen a ser capaces de formarse un juicio personal y de cultivar el sentido religioso, moral y social para adquirir o profundizar una forma de vida auténticamente cristiana (10).
### 1.2.2.4. Organigrama

Administración de Centros

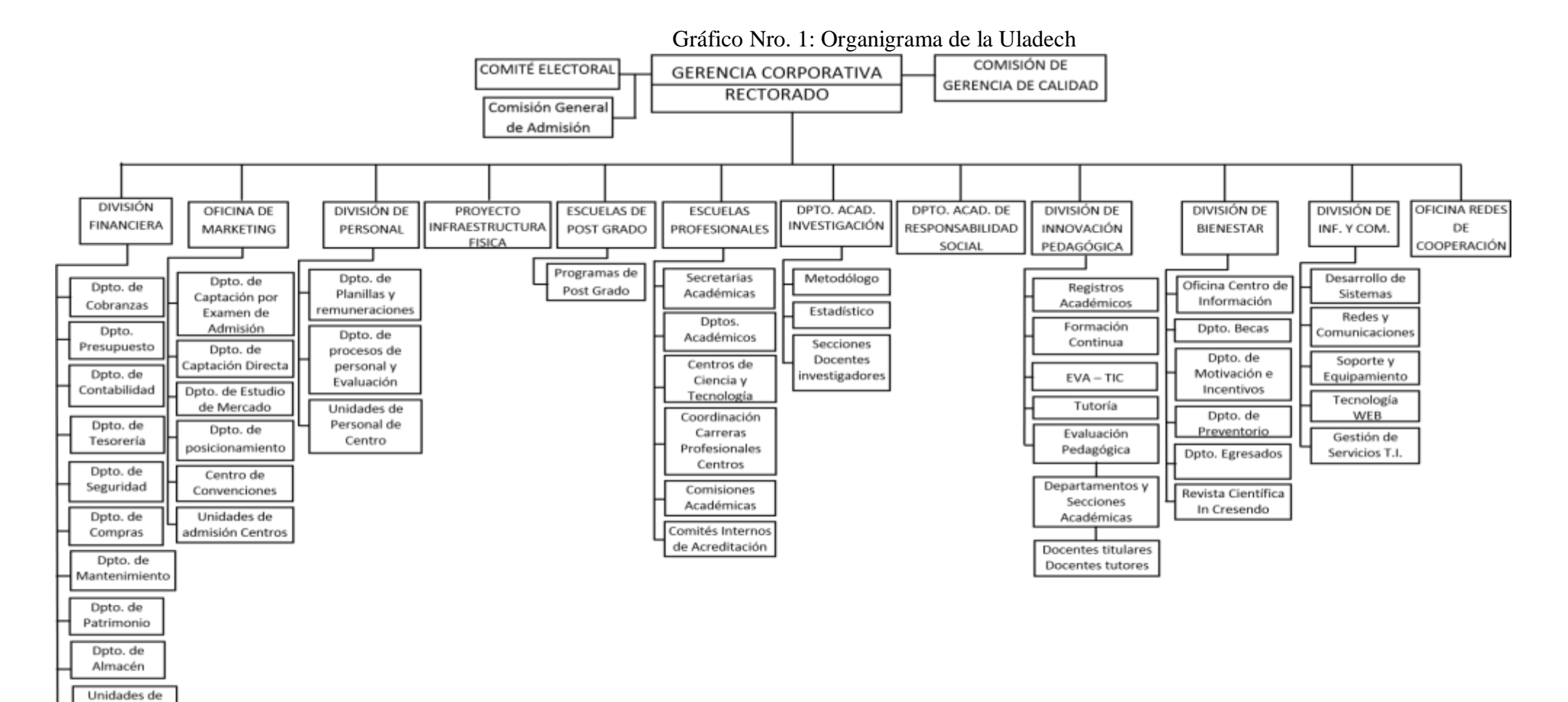

Fuente: Universidad Catolica Los Angeles De Chimbote. (10)

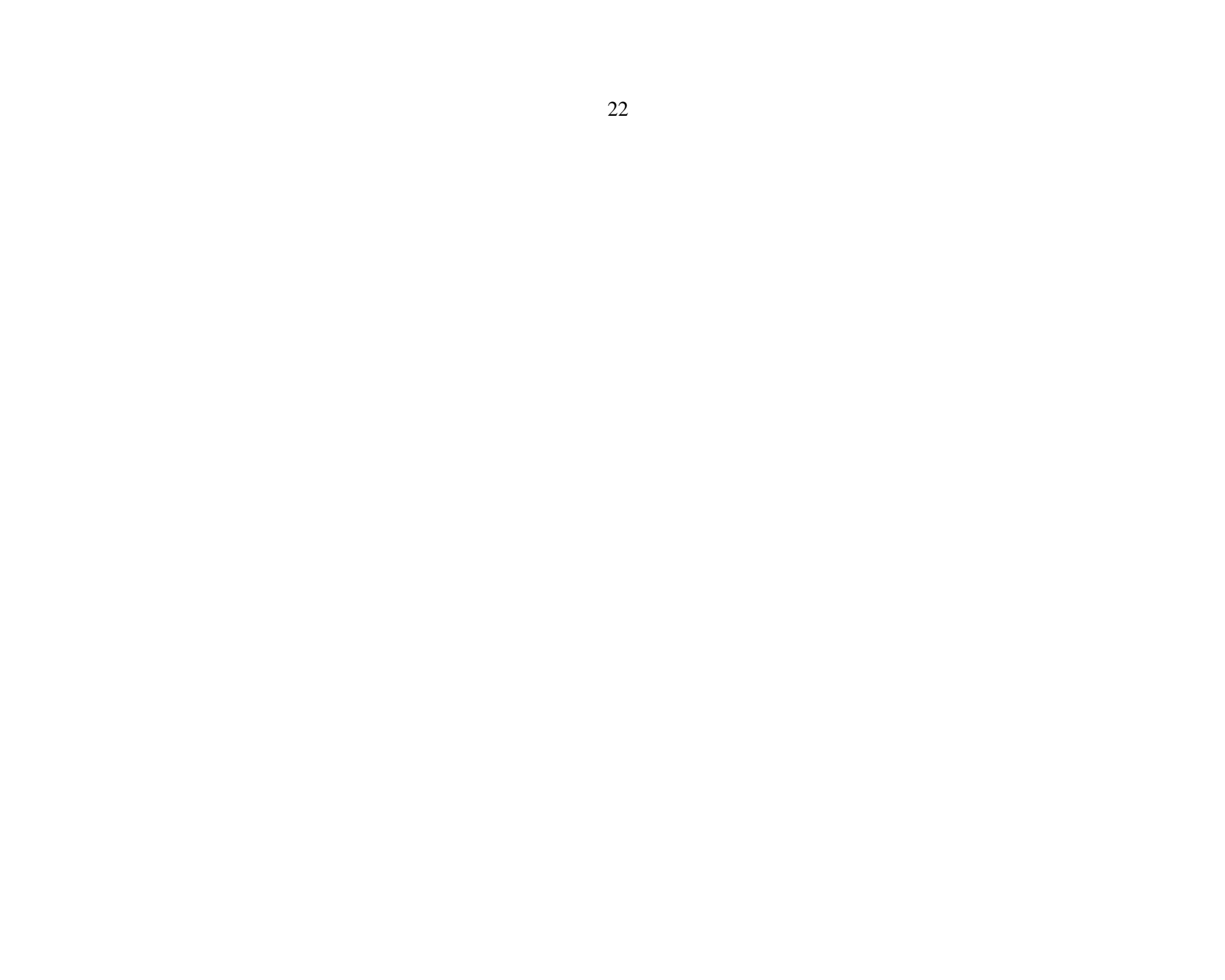

1.2.2.5. Infraestructura tecnológica de la empresa investigada

La ULADECH consciente de su compromiso con la sociedad y en vista de que los modelos tradicionales pierden vigencia en los momentos actuales, decide desde el año 2004 iniciar experiencias de brindar formación universitaria utilizando TIC. Paralelamente si inició el desarrollo de sistemas informáticos para el tratamiento de la información administrativa. Desde el comienzo se trazó la política de usar software libre en el uso de la tecnología, todo un reto en aquellos tiempos, pues era un tema conocido por libros y documentos, inclusive en la web pero no teníamos experiencia alguna en el campo real, agregan los riesgo a la experiencia la falta de madurez de algunos programas tanto de desarrollo como administradores de base de datos, servidores, etc. Ahora podemos decir con certeza que la decisión fue correcta y el esfuerzo ha tenido su recompensa. Al inicio no se contaba con la infraestructura tecnológica que el caso ameritaba, tampoco con los cuadros de personal requeridos, sin embargo ni una ni otra restricción fue motivo para abandonar este ambicioso proyecto. Al inicio no se contaba con la infraestructura tecnológica que el caso ameritaba, tampoco con los cuadros de personal requeridos, sin embargo ni una ni otra restricción fue motivo para abandonar este ambicioso proyecto. Se definieron los espacios en los que se utilizaría las TIC de la siguiente manera:

- Formación universitaria
- Gestión académica
- Gestión financiera y de personal Capacitación en TIC (desde 2007)

En el Año 2006 la Uladech:

- Se promueve el uso de la plataforma Moodle como recurso pedagógico como complementario a las actividades académicas de la modalidad presencial.
- Se generaliza las actividades de capacitación en uso de la plataforma Moodle.
- Se realiza la capacitación a docentes de Ingeniería de Sistemas en Tecnologías de Información y Comunicaciones orientado al uso de software libre.
- Se aprueba el Proyecto Educativo ULADECH que contiene el modelo pedagógico
- Se inicia el proyecto de implementación de aulas virtuales y virtualización de algunas asignaturas haciendo uso de la plataforma Moodle promoviendo el Blended Learning.

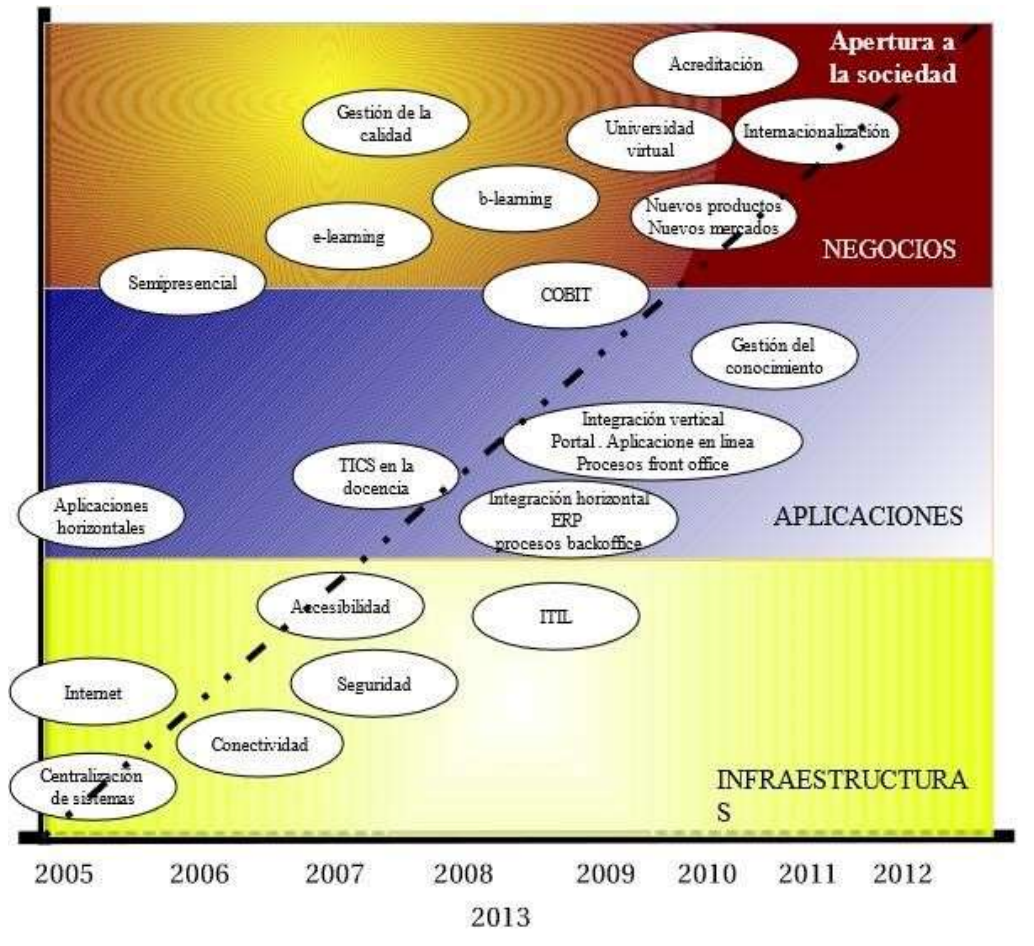

Gráfico Nro. 2: Infraestructura de la universidad ULADECH

Fuente: Universidad Catolica Los Angeles De Chimbote (10)

### La ULADECH cuenta con un:

#### - **Sistema de Registro Académico**

La Universidad tiene como política desarrollar un sistema de registro académico automatizado que maneje y procese de forma eficiente la información académica a nivel central, de facultades y de centros regionales.

El objetivo es mejorar el acceso a la información a través de un sistema integrado que permita:

- Realizar el registro personal de los estudiantes.
- Analizar el rendimiento de asignaturas.
- Realizar la Pre-matrícula y matrícula
- Ejecutar el procedimiento de ubicación de estudiantes en las carreras.
- Controlar y registrar el resultado de los exámenes de suficiencia.
- Controlar y registrar cursos regulares, paralelos y de verano.
- Proporcionar información sobre acceso de recursos y profesores.
- Manejar el calendario de clases.
- Controlar el currículo de las distintas carreras.
- Controlar la situación financiera de los estudiantes (créditos).
- Proporcionar un sistema de base de datos en línea (vía Web) para consultas de las notas de los estudiantes e información relacionada a su expediente.

# - **Sistema de Información Financiera**

La Universidad tiene como política desarrollar un sistema de información financiero automatizado que controle y aplique de forma eficiente procesos de administración financiera a nivel central de facultades, centros regionales y centros de investigación.

El objetivo es mejorar el acceso a la información financiera a través de un sistema integrado que permita:

- Generar ciclos más cortos de procesamiento.
- Procesar e informar estados financieros al día para la toma de decisiones por las autoridades que lo requieran.
- Proporcionar acceso directo al sistema para consultas de presupuesto.
- Consolidar la información financiera.
- Registrar las transacciones financieras al día.
- Generar procedimientos de control de presupuesto.
- Elaborar procedimientos de control de inversión de fondos.
- Procesar procedimientos de control de becas.
- Generar informes utilizados por Auditoría.
- Generar procedimientos de control de Fondos de fuentes externas.
- Actualizar controles para necesidades financieras como costos de matrículas, fondos del gobierno, becas e inversiones.
- Controlar la autorización de desembolsos, costos institucionales e incentivos. - Generar la planilla de pago.
- Construir módulos que ejecuten la contabilidad.
- Construir procedimientos que ayuden a controlar los activos, ingresos y egresos.
- Construir módulos que procesen el control del inventario.
- Proporcionar herramientas de análisis financiero basado en el Web.

### - **Sistema de información de la Biblioteca**

La Universidad tiene como política desarrollar un sistema de información para la Biblioteca automatizado de acceso en tiempo real (vía Web) eficiente y práctico en todas sus operaciones y servicios a nivel central, de facultades, de centros regionales y centros de investigación. El objetivo es mejorar el acceso a la información a través de un sistema integrado que permita:

- Incrementar la calidad de la educación
- Crear y actualizar las bases de datos bibliográficas.
- Facilitar el intercambio entre bibliotecas y centros de documentación.
- Diversificar nueva bibliografía requerida por las diferentes carreras.
- Mejorar el nivel de calificación personal de los estudiantes.
- Prestar y buscar en línea (vía Web).
- Acceder a catálogos en línea (vía Web).
- Compartir información con otras Universidades.
- Acceder (vía Web) a servicios tales como: Índices bibliográficos, resúmenes, etc.
- Generar reportes estadísticos y de control.
- Digitalizar la información

### - **Sistema de Recursos Humanos**

La Universidad tiene como política desarrollar un sistema de información automatizado de recursos humanos que controle y aplique de forma eficiente procesos de administración a nivel central, de facultades, de centros regionales y centros de investigación.

El objetivo es mejorar la administración de los recursos humanos a través de un sistema integrado que permita:

- Mejorar el control de las actividades dentro de la Universidad.
- Consolidar el prestigio de la Universidad.
- Mejorar la relación Universidad-Sociedad-Estado.
- Proporcionar información actualizada y confiable que permita tomar decisiones para la capacitación del personal.
- Acortar ciclos de procesamiento.
- Actualizar bases de datos que contengan información de los recursos humanos.
- Establecer una política de recursos humanos.
- Planificar requerimientos de personal a corto y largo plazo.
- Contratar personal.

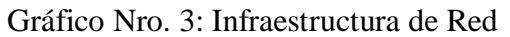

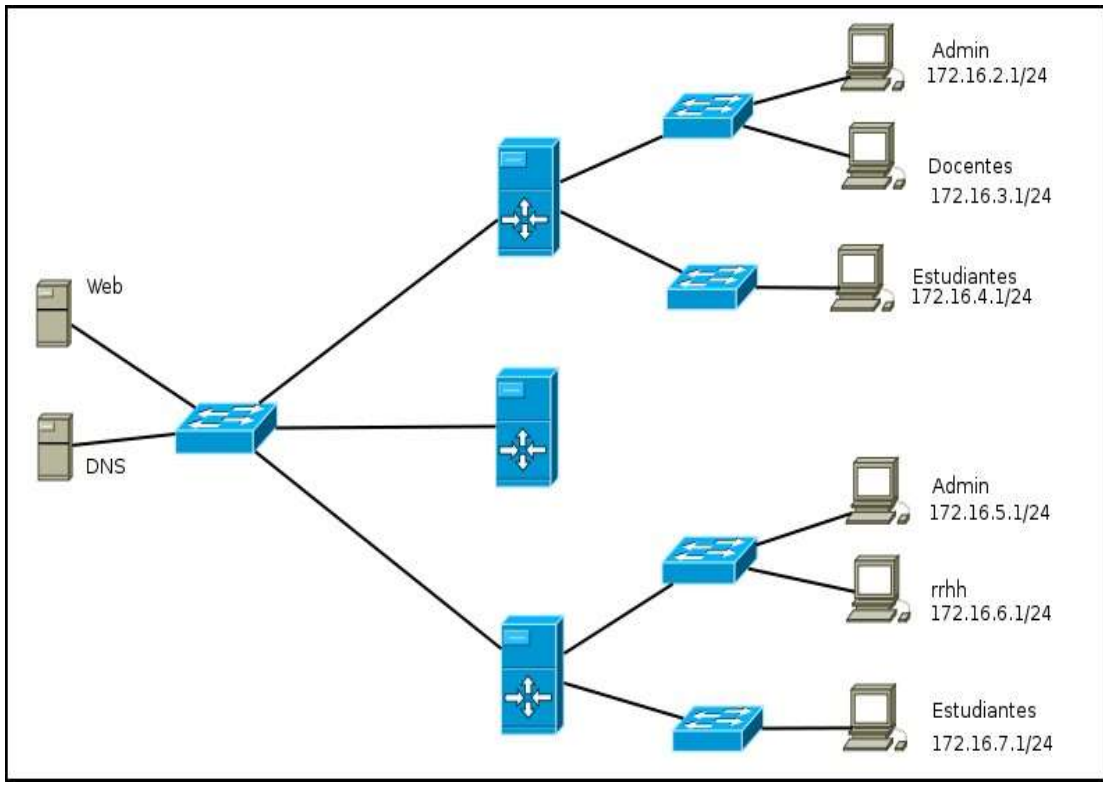

# Fuente: Universidad Catolica Los Angeles De Chimbote (10) 1.2.3. **Las Tecnologías de Información y Comunicaciones TIC**

### 1.2.3.1. Definición

En líneas generales podríamos decir que las nuevas tecnologías de la información y comunicación son las que giran en torno a tres medios básicos: la informática, la microelectrónica y las telecomunicaciones; pero giran, no sólo de forma aislada, sino lo que es más significativo de manera interactiva, lo que permite conseguir nuevas realidades comunicativas. Podríamos definir las TIC como: Tecnologías para el almacenamiento, recuperación, proceso y comunicación de la información. Existen múltiples instrumentos electrónicos que se encuadran dentro del concepto de TIC, la televisión, el teléfono, el video, el ordenador. Pero sin lugar a duda, los medios más representativos de la sociedad actual son los ordenadores que nos permiten utilizar diferentes aplicaciones informáticas (presentaciones, aplicaciones multimedia, programas ofimáticos) y más específicamente las redes de comunicación, en concreto Internet (11).

### 1.2.3.2. Características principales de las TIC

- **Inmaterialidad.** En líneas generales podemos decir que las TIC realizan la creación (aunque en algunos casos sin referentes reales, como pueden ser las simulaciones), el proceso y la comunicación de la información. Esta

31

información es básicamente inmaterial y puede ser llevada de forma transparente e instantánea a lugares lejanos.

- **Interactividad.** Mediante las TIC se consigue un intercambio de información entre el usuario y el ordenador. Esta característica permite adaptar los recursos utilizados a las necesidades y características de los sujetos, en función de la interacción concreta del sujeto con el ordenador.
- Instantaneidad. Las redes de comunicación y su integración con la informática, han posibilitado el uso de servicios que permiten la comunicación y transmisión de la información, entre lugares alejados físicamente, de una forma rápida.
- **Elevados parámetros de calidad de imagen y sonido.** El proceso y transmisión de la información abarca todo tipo de información: textual, imagen y sonido, por lo que los avances han ido encaminados a conseguir transmisiones multimedia de gran calidad, lo cual ha sido facilitado por el proceso de digitalización.
- **Mayor Influencia sobre los procesos que sobre los productos.** Es posible que el uso de diferentes aplicaciones de la TIC presente una influencia sobre los procesos mentales que realizan los usuarios para la adquisición de conocimientos, más que sobre los propios conocimientos adquiridos. En los distintos análisis realizados, sobre la sociedad de la información, se remarca la enorme importancia de la inmensidad de información a la que permite acceder Internet.
- **Penetración en todos los sectores (culturales, económicos, educativos, industriales).** El impacto de las TIC no se refleja únicamente en un individuo, grupo, sector o país, sino que, se extiende al conjunto de las sociedades del planeta. Los propios conceptos de "la sociedad de la

información" y "la globalización", tratan de referirse a este proceso.

- **Innovación.** Las TIC están produciendo una innovación y cambio constante en todos los ámbitos sociales. Sin embargo, es de reseñar que estos cambios no siempre indican un rechazo a las tecnologías o medios anteriores, sino que en algunos casos se produce una especie de simbiosis con otros medios.
- **Tendencia hacia automatización.** La propia complejidad empuja a la aparición de diferentes posibilidades y herramientas que permiten un manejo automático de la información en diversas actividades personales, profesionales y sociales.
- **Diversidad.** La utilidad de las tecnologías puede ser muy diversa, desde la mera comunicación entre personas, hasta el proceso de la información para crear informaciones nuevas (12).

# 1.2.3.3. Áreas de aplicación de las TIC

Debido al impacto económico se ha comprobado que las TIC pueden también ejercer efectos positivos en la sociedad en su conjunto, en áreas importantes como eficiencia en la educación, entrega de servicios públicos y calidad de servicios de salud (13).

- La investigación de las TIC en educación se concreta principalmente en la evaluación de la investigación a distancia. En discusión de los resultados de estudios hasta la fecha, se refiere al hecho de que estudiantes en áreas de educación a distancia tienden a desempeñarse de manera similar a aquellos que se benefician del medio presencial Hudson explica este resultado usando los estudios que establecen que los estudiantes de sistemas a distancia tienden a estar más motivados para el aprendizaje, son más maduros y que el diseño de material educativo tiende a ser más sistemático, orientado a hacer más eficiente el proceso de enseñanza. Finalmente una área de estudio importante respecto de las TIC y la educación es el impacto de internet. Pese a que los resultados son altamente dependientes de la calidad del equipo y del acceso de telecomunicaciones, cuando estos factores son controlados, internet puede compensar problemas como bajo nivel de capacitación en educadores o falta de material educativo (13).

- El impacto significativo de las TIC en la eficiencia de la administración pública ha sido probado numerosas veces. En todo gobierno se ha medido tres tipos de efectos positivos en la administración pública:
- **Acceso a la administración:** el 80% de los usuarios de internet recurren al acceso informático para informarse sobre trámites administrativos.
- **Eficiencia administrativa:** el 86% de los ciudadanos perciben algún tipo de beneficio social o económico una vez implantados los sistemas de información.
- **Costo/beneficio:** la adopción de las TIC en la administración pública genera inversión destinada a la instalación y los beneficios económicos estimados.
- La aplicación de TIC en el sector de la sanidad genera un impacto positivo tanto en aspectos sociales como económicos. Por ejemplo en un informe presentado en la conferencia de alto nivel presenta los beneficios puntuales

que se han logrado con programas de este tipo. El cual se define en cuatro niveles:

- **Aplicación de TIC** a lo largo del amplio rango de funciones relacionadas con sanidad, desde el diagnostico hasta el seguimiento.
- **Ciudadanos/pacientes:** información
- **Cuidados primarios:** gestión de pacientes, historiales, prescripción.
- **Cuidados en hogares:** diagnóstico y tratamiento por teleconferencia.
- **Hospitales:** gestión logística y de pacientes, laboratorio, telecomunicación para información y diagnóstico.

Se podría concluir que las TIC ejercen un impacto positivo en numerosas áreas. En particular, las actividades más beneficiadas incluyen diagnóstico, archivo de historias clínicas, prescripciones, librerías digitales, sistemas de información hospitalaria, registro en línea, comunidades en línea de pacientes y profesionales, programas de formación y educación, redes regionales, telemedicina, tele monitoreo y videoconferencia (13).

1.2.3.4. Beneficios que aportan las TIC

Desde la óptica semántica, y sin tener en cuenta la especificación de la información y las comunicaciones, la tecnología corresponde a inventos que resuelven los problemas directamente, a través de un conjunto de conocimientos (ciencia) de tipo especializado que se manifiesta en máquinas, programas o procedimientos y que

implica un patrón de desarrollo de actividades. Desde la óptica productiva, la tecnología es el uso del conocimiento necesario para producir un bien o servicio (14).

Al hacer la especificación de la tecnología en el campo de la información y las comunicaciones, se encuentran dificultades debido a su continuo desarrollo y diaria expansión. Se asume que las TIC corresponden al conjunto de actividades que facilitan por medios electrónicos el archivo, procesamiento, transmisión y despliegue interactivo de información. Las TIC tienen como fortaleza su velocidad, así como su fácil acceso y bajos costos de las cuales sus beneficios son:

- Encontrar fácilmente lo que se desea.
- Consultar y obtener información y servicios como, donde y cuando lo desee.
- Evaluar fácilmente los servicios recibidos.
- Participar en la generación de políticas.
- Mantener la reserva.
- Asegurar el buen uso de la información.
- Por esta razón, el conocimiento de las TIC resulta vital para la sociedad (14).
- 1.2.3.5. Principales TIC utilizadas en la empresa

### Las aplicaciones de web:

El fenómeno se caracteriza esencialmente en el surgimiento de redes sociales que producen e intercambian contenidos generados por los participantes las redes (Facebook, Twitter, y otros) son una manifestación de esta tendencia. Wikipedia es un ejemplo de una plataforma de trabajo colaborativo para desarrollar un producto. A ello se agregan también funciones de web en sitios tradicionales, como por ejemplo la incorporación de comentarios y puntajes de usuarios en sitios de comercio electrónico. Las empresas que venden sus productos y servicios a consumidores comenzaron a utilizar las redes sociales más populares como vehículos de promoción y fuente de información sobre los intereses y preferencias de los consumidores. Esta tendencia que se manifiesta en instrumentos de comunicación, tipo Twitter, Facebook, blogs y foros, implica un cambio fundamental del modelo de negocio de las empresas e influye también sobre las prácticas de negocio en línea, empezando por el comercio electrónico (15).

Con el surgimiento de la web en las tiendas electrónicas han evolucionado de la manera siguiente:

- Oferta o vitrina virtual: en el mundo real, hablaríamos del nivel de atención que podemos encontrar en un autoservicio. Fue el modelo de comercio electrónico de primera generación.
- Oferta personalizada: la tienda de toda la vida, la que conoce el perfil del comprador y hace recomendaciones de producto acordes con él. En el mundo online, si somos clientes de Amazon, su página de inicio siempre nos presentará una oferta personalizada de acuerdo con nuestro perfil de comprador.
- Diálogo con el consumidor: la que además de conocer los intereses y preferencias del cliente, mantiene una actitud de escucha activa para detectar en qué aspecto podría mejorar su oferta. Lo hemos visto en Internet en las páginas en que

podemos, por ejemplo, valorar la utilidad de la información presentada

Con la consolidación de la web se han añadido además elementos que se presentan a de mayor interacción con los clientes:

Compartir información entre consumidores: fomenta que los compradores de un producto puedan compartir experiencias: desde intercambiar recetas en la fila de la carnicería hasta la cata de vinos y maridaje, pasando por las reuniones o los premios por recomendación del Círculo de Lectores. Ahora, en Internet lo vemos en los foros de usuarios y, de forma más espontánea, en las múltiples redes sociales: fans en Facebook, grupos en MySpace, opiniones en Twitter, discusiones en LinkedIn, etc.

Estas nuevas TIC de negocio, ¿deberán ser desarrolladas también por las Pymes? Indudablemente sí, no tanto en el sentido que cada empresa tiene necesariamente que abrir una cuenta en Facebook o Twitter, sino que su estrategia de mercadeo (sobre todo cuando venden productos y servicios a consumidores) deberá comenzar a tener en cuenta la nueva actitud de sus clientes para poder seguir siendo competitiva (15).

### - **La tecnología móvil en el contexto empresarial**

Otro fenómeno importante de la tecnología es el uso creciente de equipos móviles, que, en el caso de países con baja densidad de la telefonía fija. La penetración de la telefonía móvil es una característica esencial del desarrollo de las TIC. El acceso a Internet por banda ancha móvil está siguiendo la misma, aunque con un desfase de algunos años, ya que la tecnología móvil requiere tendencia otras inversiones (aunque menores que para conectividad fija) y niveles de adquisición de servicios en el mercado que todavía no se han conseguido. Así mismo, teniendo en cuenta el crecimiento de la tecnología móvil como soporte de las comunicaciones en los países en desarrollo, se puede pronosticar que la conectividad seguirá el mismo camino. En la actualidad, muchas soluciones están basadas en el uso avanzado de SMS que representan un protocolo universal común a todos los dispositivos telefónicos. Debido a la falta de estándares de plataformas móviles, muchas veces las aplicaciones más complejas presentan problemas de versiones y actualización entre los diferentes sistemas operativos que utilizan los teléfonos. Una situación particular se observa en las aplicaciones Apple, que a pesar de utilizar Internet, no operan en la web y presentan problemas de compatibilidad con otras plataformas y el mismo web. Por otro lado se puede observar una tendencia hacia la mezcla de web e interfaces inteligentes que se adaptan al instrumento tecnológico utilizado. Esta segunda hipótesis nos parece ser la más viable ya que permite a las empresas:

- Mantener una cierta independencia con respecto a la tecnología (el web es un estándar abierto)
- Utilizar -cuando sea necesario- diferentes plataformas, incluyendo la tradicional PC que permite acceder a la red de la manera más completa.

En este contexto, soluciones y servicios para las empresas que utilizan tecnología móvil (sea con teléfonos u otros equipos móviles) empiezan a difundirse en todos los países y especialmente en aquellos países, como los de África, de los cuales la infraestructura móvil es la única plataforma de comunicación y acceso a Internet que se ha difundido realmente (15).

### - **Las aplicaciones en la nube**

Con el acceso de banda ancha se han consolidado también los sistemas de aplicaciones que operan desde la web. Mucho se habla hoy de cloud computing (o computación en la nube): es la última entrega de la distribución de servicios de computación a distancia, una tendencia presente desde hace muchos años y que ha pasado por etapas intermedias o versiones parciales. También los modelos de servicio han evolucionado a sistemas más flexibles y escalables y la facturación se asimila más a aquella practicada por las empresas de servicios básicos. Las ventajas del cloud computing para las empresas y especialmente las PyMES son contundentes: los costos de los aplicativos son menores, su flexibilidad en término de facturación por uso, el ahorro en infraestructura de computación que implica, la mantención y actualización asegurada por el proveedor, el ahorro en términos de personal dedicado al mantenimiento de equipos y aplicaciones de computación en la empresa y la facilidad de uso que reduce tiempos de adopción y los costos de formación del personal (15).

Pero, en última instancia cloud computing y sus variantes precursoras representan una oportunidad para las PyMES ya que es una infraestructura de software práctica, económica y fácilmente escalable que son pre-condiciones básicas para alcanzar mercados masivos como lo son el segmento de las PyMES. Con la difusión de banda ancha y el desarrollo de aplicaciones adecuadas, con salvedad de que se supere la resistencia cultural, es una respuesta pertinente a las exigencias de las PyMES (15).

#### - **Procesos de adopción de las TIC en las empresas**

La adopción de la tecnología es un proceso complejo que requiere no solamente inversión, sino también que la organización tenga la capacidad de realizar los cambios que exige el uso de la tecnología en las diferentes funciones empresariales. Efectivamente, algunas investigaciónes18 concluyen que el tiempo hasta una total integración con la empresa puede demandar años, especialmente en el caso de sistemas de planificación de recursos empresariales que impactan fuertemente la operatividad de la empresa. El proceso de adopción de la tecnología es aún más difícil para empresas de menor tamaño cuando ésta abarca un espectro importante de actividades empresariales (15).

### 1.2.3.6. Importancia de las TIC en la empresa

La vertiginosa evolución tecnológica y el desenfreno del avance de la globalización han hecho que las Tecnologías de Información y Comunicación (TIC) faciliten nuestra vida cotidiana y profesional (16).

Es importante destacar que las TIC por sí solas no brindan ningún beneficio. Para alcanzar lo que se buscan con su aplicación se deben realizar, entre otros, los siguientes pasos para lograr una implementación exitosa. En primer lugar, comunicar claramente el objetivo que persigue la organización con la implementación de tecnología que se va a realizar y, en

segundo lugar, brindar adecuada capacitación al personal que utilizará las herramientas seleccionadas (16).

Nos encontramos en un momento de transición en la dirección de las empresas. Las TIC van a impulsar un cambio profundo del que no deben estar ajenas nuestras empresas, sino todo lo contrario. La empresa que desee renovarse debe llevar a cabo un cambio de mentalidad tanto de los directivos como del resto de los trabajadores, es una renovación cultural total. Es esencial para las empresas no quedarse atrás y acometer una renovación desde sus TIC que les permita diseñar los sistemas de información más acorde con sus planteamientos estratégicos para disponer y suministrar de la información adecuada en el momento preciso. Esto lleva consigo, una reestructuración organizativa y una reingeniería de procesos que puede asustar, inicialmente, a las empresas con menos medios o capacidad de evolución pero que les sitúa ante una disyuntiva clásica: Renovarse o morir (16).

### 1.2.4. **Blended Learning**

### 1.2.4.1. Surgimiento

En los últimos dos años ha aparecido un nuevo concepto que surge con fuerza en el ámbito de la formación: "Blended Learning". Literalmente podríamos traducirlo como "aprendizaje mezclado" y la novedad del término no se corresponde con la tradición de las prácticas que encierra. Otras denominaciones se han utilizado antes para la misma idea. Y a veces otras ideas se están utilizando para esta misma denominación. ¿Estamos ante un simple recurso de propaganda y venta? ¿Aporta algo a nuestra acción formativa?

Así el Blended Learning no surge del e-learning sino desde la enseñanza tradicional ante el problema de los elevados costos. Antes hemos señalado que la fuente principal de gastos se deriva del capítulo de personal (17).

Tradicionalmente se han aplicado diferentes remedios a esta cuestión. En instituciones privadas de Educación Superior es frecuente elevar la carga de docencia presencial de los profesores a costa de descuidar su dedicación a tareas de investigación, lo cual supone una pérdida de calidad a medio plazo. Esta solución está teniendo también unas dificultades añadidas cuando las instituciones intentan obtener buenos resultados en las estadísticas de calidad o bien obtener indicadores según normas de calidad en donde la actividad investigadora del profesorado (a través de publicaciones reconocidas) adquiere un papel destacado. No es por tanto una solución eficaz, como no lo está siendo la sobrecarga de trabajo del tutor en la enseñanza a distancia (17).

Blended Learning se justifica como una solución a los problemas económicos de la enseñanza tradicional pero que trata de mejorar la calidad. Pero no es el único razonamiento. Se justifica al "Blended Learning" como una opción "suave" para introducir las tecnologías de la información (17).

#### 1.2.4.2. Definición de Blended Learning

En términos simples, es el aprendizaje combinado que apunta a un modo de aprender en el cual se combina una modalidad de enseñanza y aprendizaje presencial con una modalidad de enseñanza y aprendizaje virtual. Es precisamente el componente tecnológico, a través de un campus virtual, el que

aporta la novedad a esta modalidad. Se trata de un modelo hibrido , a través del cual los tutores pueden hacer uso de sus metodologías de aula para una sesión presencial y al mismo tiempo potenciar el desarrollo de las temáticas a través de una plataforma virtual. Este modelo no especifica que debe ir primero, pero en todo caso, se combina el rol tradicional de la clase presencial con el nuevo rol del tutor de educación a distancia. Más aún, se podría considerar que esta modalidad mixta parece ser una respuesta válida para mejorar la calidad de la educación porque reúne todos los componentes para serlo. En este modelo el tutor asume un rol esencialmente de mediador del proceso de enseñanza y aprendizaje (18).

### 1.2.4.3. Beneficios del Blended Learning

Esta es una pregunta que hoy muchos nos planteamos referido a cualquier cambio metodológico. Y tienen razón por cuanto parece que los procesos de innovación y mejora de la calidad docente parecen guiados hoy por algunas extrañas leyes de la moda. De los cuales los beneficios serian:

- Proporciona una mejora de la calidad en la educación.
- Permite aprovecharse del material disponible en la red y compartirlo con otros usuarios, interactuando con aquellos que tienen los mismos intereses y aspiraciones.
- Los estudiantes son más activos y participativos, de modo que se involucran mejor en la labor educativa y obtienen mejor rendimiento y resultados, a la vez que se motivan para seguir aprendiendo.
- Permite estudiar de una asignatura sin la necesidad de ir a clase, lo cual abre puertas a aquellos que por cualquier motivo no pueden asistir. E incluso ofrece la opción de poder ver o consultar la clase que se ha desarrollado, en cualquier otro momento.

- Además, los estudiantes pueden introducir en la red información elaborada por ellos mismos, con el fin de compartirla con los demás. Así pues, estos comparten su trabajo y se motivan respecto a la labor educativa.

Finalmente, también podemos decir que el aprendizaje combinado nos facilita el acceso a los apuntes, ejercicios y exámenes a cualquier momento, además permite descargar material de estudio sin salir de casa o consultar cuestiones sobre la asignatura que desees (17).

#### 1.2.4.4. Blended Learning como Modalidad Educativa.

El Blended Learning se constituye en una modalidad educativa en crecimiento. Su presencia tiene una evolución natural, fundada en el constante experimentar del ser humano para perfeccionar la calidad que se ha de brindar a los alumnos. Esta modalidad responde a un contexto social que demanda una nueva organización pedagógica, que relacione el proceso tecnológico y social de cambio con la innovación educativa (19).

En esa perspectiva, el Blended Learning emprende la formación on-line o e-learning con el face to face (cara a cara) o educación presencial, integrando una modalidad flexible en tiempo, espacio y contenidos en la construcción del conocimiento, a través de sesiones presenciales y de tecnología. En efecto, el Blended Learning reúne en su diseño de crear "experiencias de instrucción que hacen la adquisición de conocimientos y habilidades más eficiente, eficaz y atractiva, tanto actividades on-line como presenciales,

pedagógicamente estructuradas para el logro de las competencias y objetivos. El Blended Learning sitúa su iniciación geográfica y posterior expansión en varias latitudes; aunque, pensado con distintas denominaciones mantiene un similar paradigma metodológico. Uno de los lugares geográficos que más énfasis ha dado a las teorías, tendencias y modalidades educativas en el mundo, es América Central (19).

También es una combinación – integración – complementación de materiales y recursos basados en tecnología y sesiones presenciales. Asimismo, es toda ocasión programada (curso/módulo/asignatura) para mezclar métodos tecno-pedagógicos. En el sentido más profundo, se defiende que la formación sea la más apropiada. Así, el Blended Learning, representa un gran cambio en las estrategias de enseñar y aprender (19).

### 1.2.4.5. Diferencia del modelo presencial, virtual – presencial

El Blended Learning nos plantea un uso eficaz de las TIC. Constituye un modelo de aprendizaje en el que conseguimos una serie de combinaciones fundamentales:

Tabla Nro. 1: Diferencia Modelos de aprendizaje

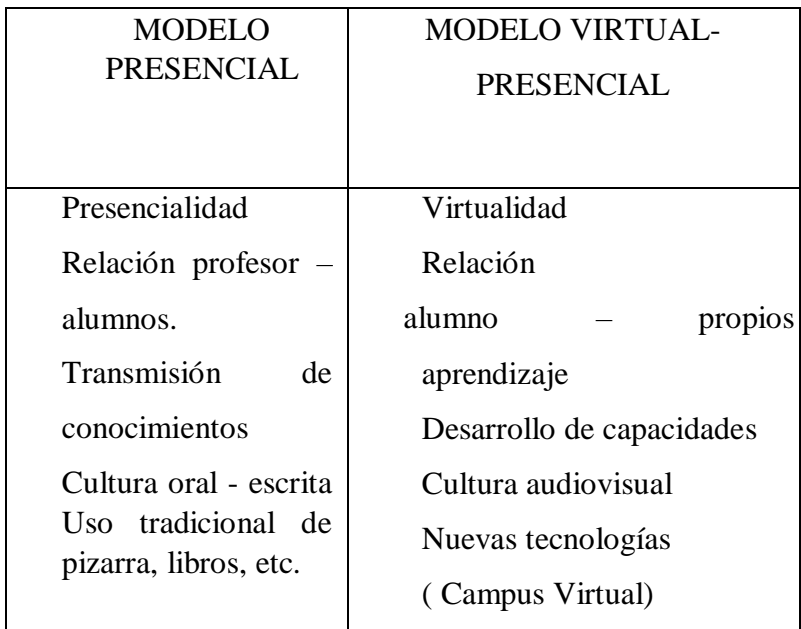

Fuente: Alemany Martínez, D. (20)

Se trata de apuntar a un modelo educativo en el que el uso de las TIC es fundamental para que los estudiantes aprendan a procesar una cantidad cada vez mayor de información. El Blended learning surge como una recuperación de los aspectos perdidos y una racionalización del uso de recursos. También se plantea como una solución al problema del rechazo o dificultad de uso de las nuevas tecnologías (20).

### 1.2.4.6. Uso de la plataforma Moodle en procesos educativos

Moodle es un proyecto activo y constante evolución. El desarrollo fue iniciado por Martin Dougiamas en los años noventa. Moodle actualmente no solo se usa en las universidades, también se usa en enseñanza secundaria, enseñanza primaria, organizaciones sin ánimo de lucro, empresas privadas, profesores independientes e incluso padres de alumnos. En esta perspectiva, internet y el software, no deberían ser pensados como la solución a todas las problemáticas educacionales. Las tecnologías vigentes nos obligan a aceptar que los procesos de interacción, dialogo y aprendizaje está siendo fuertemente influenciados y trastocados por estos medios, promoviéndose la necesidad de afrontar la acción pedagógica con otra mirada (21).

Si se habla de Moodle para la creación de plataformas, Iker Ros Martínez De La Hidalga en su estudio sobre Moodle demuestran que ésta es una muy buena forma de acercamiento hacia la evolución de la escuela y es precisamente por eso que los docentes deben reencontrarse con la era digital con la cual los estudiantes hace ya mucho tiempo están inmersos, esta forma de trabajar como antes se puede aplicar en el mundo educativo desde los niveles de educación infantil hasta la educación superior. El modelo de clase Blended-Learning es una herramienta ventajosa para acrecentar la interacción del grupo, pues los estudiantes se sienten menos presionados y tienen más libertad de participación desarrollando así la competencia de trabajar a su ritmo de aprendizaje brindándole el tiempo necesario al trabajo grupal e individual (21).

La implementación de nuevas herramientas y maneras de enseñar, amplían las posibilidades de aprendizaje, ya que esta implementación trae experiencias didácticas que facilitan el aprendizaje. Por tal razón el docente debe actualizarse permanentemente, porque a pesar de que la tecnología y herramientas de Moodle son medios eficaces y útiles para obtener resultados de calidad. La aplicación del modelo Blended-Learning, por medio de la utilización de la plataforma Moodle, para la enseñanza pretende fortalecer la eficacia del aprendizaje (21).

### 1.2.4.7. Importancia del Blended Learning

El Blended Learning es un modelo de aprendizaje en el que el estudiante tiene que desarrollar habilidades tan importantes para su vida futura en esta sociedad, por eso es muy importante ya que nos permitirá:

- Buscar y encontrar información relevante en la red.
- Desarrollar criterios para valorar esa información, poseer indicadores de calidad.
- Aplicar información a la elaboración de nueva información y a situaciones reales.
- Trabajar en equipo compartiendo y elaborando información.
- Tomar decisiones en base a informaciones contrastadas
- Tomar decisiones en grupo

El alumno que escucha al profesor no desarrolla esas competencias o, mejor dicho, el modelo de enseñanza no ayuda al desarrollo de esas competencias, pues como hemos dicho anteriormente, cada alumno crea su propio estilo de aprendizaje. El modelo de enseñanza semipresencial fomenta en el estudiante el desarrollo de estas competencias como parte de su aprendizaje (17).

### 1.2.5. **Moodle**

#### 1.2.5.1. Entornos Virtuales de Aprendizaje

Técnicamente, Moodle es una aplicación que pertenece al grupo de los Gestores de Contenidos Educativos, también conocidos como Entornos de Aprendizaje Virtuales, un subgrupo de los Gestores de Contenidos (CMS, Content Management Systems). De una manera más coloquial, podemos decir que Moodle es una aplicación para crear y

gestionar plataformas educativas, es decir, espacios donde un centro educativo, institución o empresa, gestiona recursos educativos proporcionados por unos docentes y organiza el acceso a esos recursos por los estudiantes, y además permite la comunicación entre todos los implicados (alumnado y profesorado) (22).

Donde Moodle fue diseñado por Martin Dougiamas de Perth, Australia Occidental, quien basó su diseño en las ideas del constructivismo en pedagogía, que afirman que el conocimiento se construye en la mente del estudiante en lugar de ser transmitido sin cambios a partir de libros o enseñanzas y en el aprendizaje colaborativo. Un profesor/a que opera desde este punto de vista crea un ambiente centrado en el estudiante que le ayuda a construir ese conocimiento con base en sus habilidades y conocimientos propios en lugar de simplemente publicar y transmitir la información que se considera que los estudiantes deben conocer (22).

### 1.2.5.2. Definición de Moodle

Como vemos en la definición del nombre de Moodle, este se refiere a "objetos de aprendizaje", normalmente de tamaño pequeño y diseñados para distribuirse en internet posibilitando el acceso simultaneo a la información por parte de múltiples usuarios. Este hecho es fundamental ya que a partir de ahora no nos basaremos en la mera lectura de unos apuntes sino en la creación de estos "objetos de aprendizaje", plenos de significado, que siguen secuencias didácticas en las que el profesor guía a los estudiantes posibilitando su autoaprendizaje. Facilitamos así el aprendizaje individual y la colaboración entre los participantes (23).

El objetivo sería crear unidades didácticas que responderían a las diferentes capacidades a desarrollar en la asignatura. Es una herramienta de software libre y gratis. Además se retroalimenta del trabajo realizado por múltiples instituciones y participantes que colaboran en red, lo cual nos permite acceder libremente e incorporar a nuestra asignatura múltiples módulos y recursos creados por otros usuarios. Actualmente existen en el mundo cerca de 330.000 cursos registrados de 196 países y en 70 lenguas diferentes. Moodle además es ecológico, permitiendo ahorrar millones de fotocopias en papel y de paso mantener la superficie arbolada. Y tiene sobre todo un carácter público ya que permite a los que disponen pocos ahorros o recursos como es el caso de muchos estudiantes, poder disponer de la información relativa a su asignatura sin tener que dilapidar una fortuna en fotocopias (23).

También permitiría la integración de diferentes necesidades especiales como invalidez, sordera o ceguera. Se trata de una herramienta de e-learning, ya que posibilita el aprendizaje no presencial de los alumnos, aspecto este a considerar con muchos de los estudiantes que no pueden acudir a clases por su situación laboral o personal, lo que hace preciso contar con una herramienta que facilite la virtualidad, aspecto fundamental con el nuevo formato de tutorías que obligará a un mayor trabajo organizativo, lo mismo que la gestión de las prácticas y los trabajos, derivados de la implantación de pedagogías más activas en consonancia con la filosofía de la escuela nueva (23).

### 1.2.5.3. Características básicas del Moodle

A continuación se detallaran de forma resumida las principales características que presenta Moodle:

A nivel General:

- **Interoperabilidad:** Debido a que el sistema Moodle se distribuye bajo la licencia GNU, propicia el intercambio de información gracias a la utilización de los "estándares abiertos de la industria para implementaciones web" (SOAP,

XML…) Al usar un lenguaje web popular como PHP y MySQL como base de datos, es posible ejecutarlo en los diversos entornos para los cuales están disponibles estás herramientas tales como Windows, Linux, Mac.

- **Escalable:** Se adapta a las necesidades que aparecen en el transcurso del tiempo. Tanto en organizaciones pequeñas como grandes se pueden utilizar la arquitectura web que presenta Moodle.
- **Personalizable:** Moodle se puede modificar de acuerdo a los requerimientos específicos de una institución o empresa.
- **Económico:** En comparación a otros sistemas propietarios Moodle es gratuito, su uso no implica el pago de licencias u otro mecanismo de pago.
- **Seguro:** Implementa mecanismos de seguridad a lo largo de toda su interface, tanto en los elementos de aprendizaje como evaluación.

A nivel Pedagógico:

- **Pedagógicamente flexible:** Moodle es factible usarlo con otros modelos pedagógicos.
- Permite realizar un seguimiento y monitoreo sobre el alumno o estudiante.

### A nivel funcional:

- **Facilidad de uso.**
- **Permite la Gestión de Perfiles de Usuario.** Permite almacenar cualquier dato que se desee sobre el alumno o profesor, no solo los que aparecen por defecto.
- **Facilidad de Administración.** Cuenta con un panel de control central desde el cual se puede monitorear el correcto funcionamiento y configuración del sistema.
- **Permite realizar exámenes en línea,** es decir publicar una lista de preguntas dentro de un horario establecido y recibir las respuestas de los alumnos.
- **Permite la presentación de cualquier contenido digital.** Se puede publicar todo tipo de contenido multimedia como texto, imagen, audio y video para su uso dentro de Moodle como material didáctico.
- **Permite la gestión de tareas.** Los profesores pueden asignar tareas o trabajo prácticos de todo tipo, gestionar el horario y fecha su recepción, evaluarlo y transmitir al alumno la retroalimentación respectiva.
- **Permite la implementación de aulas virtuales**. Mediante el uso del chat o sala de conversación incorporada en Moodle, se pueden realizar sesiones o clases virtuales, en las cuales el profesor podría plantear y resolver interrogantes, mientras que los alum nos aprovechan la dinámica para inter actuar tanto con el profesor así como con otros alumnos.
- **Permite la implementación de foros de debate o consulta.** Esta característica se puede usar para promover la participación del alumnado en colectivo hacia el debate y reflexión. Así como colaboración alumno a alumno hacia

la resolución de interrogantes. El profesor podría evaluar la dinámica grupal y calificar el desarrollo de cada alumno.

- **Permite la inclusión de nuevas funcionalidades.** La arquitectura del sistema permite incluir de forma posterior funcionalidades o características nuevas, permitiendo su actualización a nuevas necesidades o requerimientos (24).

### 1.2.5.4. Moodle como plataforma para la enseñanza

Moodle es "sencillo y potente" a la vez que nos otorga gran libertad y autonomía a la hora de gestionar los cursos. Nos ofrece un montón de ventajas en las clases en línea, o completar el aprendizaje presencial y las tutorías de estudiantes virtuales. Moodle funciona sobre Linux, Mac y Windows. No es necesario saber programar para poder utilizarlo. Los profesores pueden añadir una clave de acceso a los cursos lo que nos permite diferentes opciones como abrir el curso sólo a nuestros estudiantes, o convidar a invitados e incluso a otros profesores a trabajar y cooperar en nuestra asignatura. Moodle dispone de una excelente documentación de apoyo en línea y comunidades de usuarios que pueden solucionar cualquier duda, por medio de los diferentes foros destinados a ello (23).

Cada participante del curso puede convertirse en profesor además de alumno, pudiendo proporcionar conocimientos exhaustivos sobre un tema en concreto o ayudar a otros compañeros con sus dudas y su proceso de aprendizaje. La Plataforma es un instrumento vital para el profesorado permitiéndonos implementar numerosas actividades de enseñanza-aprendizaje en el aula por medio de diferentes opciones multimedia. El uso de pizarras digitales para la

exposición y grupos reducidos de estudiantes conectados por wifi en sus portátiles es y será una realidad cada día más habitual entre nosotros. Actualmente la plataforma ya se usa apoyándonos en la proyección en pantalla por medio de cañones conectados a ordenadores portátiles o fijos en el aula conectados a la red (23).

La plataforma resulta muy útil para los estudiantes ofreciéndoles un servicio automatizado y personalizado a sus necesidades e intereses, permitiendo el ritmo individual y las diferentes perspectivas o ritmos de aprendizaje. El acceso al conocimiento de la asignatura a través de secuencias didácticas de aprendizaje facilita de una manera sencilla e intuitiva la navegación por el curso. Moodle fomenta el autoaprendizaje, el aprendizaje cooperativo y la creatividad, facilitando la participación e implicación de unos estudiantes con un perfil diferente al tradicional y que precisan que las actividades que realizan les motiven y que tengan relación con lo que están aprendiendo y la realidad laboral en donde aplicaran esos conocimientos (23).

### 1.2.5.5. Perfiles de usuario Moodle

Moodle es un EVA que adapta su interface y privilegios de acceso en función de los diferentes roles o perfiles de usuario. Los usuarios pueden ser:

# - **Administrador/Gestor**

El administrador de un Entorno Virtual de Aprendizaje es el encargado de la gestión administrativa de los cursos y de la configuración y mantenimiento del entorno, en este caso del entorno Moodle. Funciones principales del administrador en el entorno Moodle:

- Configuración y mantenimiento del Moodle (Entorno, Administración de los módulos, nuevas versiones, etc.).
- Gestión de los usuarios:
- Dar de alta a los usuarios
- Autentificación de los usuarios
- Asignación de los perfiles a cada uno de los usuarios (profesor, tutor, alumno).
- Gestión de los cursos:
- Creación de nuevos cursos.
- Mantenimiento de los mismos.

### - **Profesor con permiso de edición**

Se ocupa del diseño del curso, además del seguimiento de los alumnos. Su papel es fundamental dado que en estos entornos debe cuidarse especialmente: la calidad del diseño instruccional de los materiales y actividades propuestos, la adecuación y relevancia de los contenidos y la idoneidad de las actividades o tareas.

Sus funciones principales en el entorno Moodle son:

- En el diseño del curso
- En el seguimiento y tutorización

Profesor tutor, Que desarrolla un seguimiento y evaluación de los alumnos. Es, en cierto modo, un profesor que refuerza al profesor o profesores anteriores en su labor de seguimiento del curso.

Entre sus funciones se puede señalar las siguientes:

56

- Conocer al alumno, tanto en sus aspectos personales como en aquellos relacionados tanto con los conceptos del curso como su familiaridad con los medios tecnológico
- Motivar a los estudiantes para que participen activamente en el curso.
- Tomar la iniciativa para con aquellos estudiantes que no mantienen un contacto desde hace algún tiempo, enviándoles un correo electrónico.
- Responder a los estudiantes en todas aquellas dudas que les planteen durante el curso, de forma rápida y eficaz.
- Seguimiento del alumnado en las distintas actividades que realicen, así como prestarle materiales de apoyo si es necesario.
- Corregir y devolver a los estudiantes los ejercicios propuestos.
- **Estudiante**

Los estudiantes son los usuarios a los cuales van dirigidos los cursos. En este tipo de aprendizaje es fundamental la participación activa del alumno en su aprendizaje, ya que existe una cierta autonomía en el aprendizaje, proporcionada por el propio entorno. Para poder realizar un curso online es necesario que el estudiante sea autónomo en sus aprendizajes, responsable y organizado, asimismo resulta fundamental el nivel de motivación

Entre las actividades que ha de realizar el alumno está:

- Participar activamente en el curso: actividades, foro de debates, tutorías, etc.
- Colaboración en todas las actividades grupales, tanto con el profesor responsable como con el tutor.
- Envío de las actividades a realizar (26).

### 1.2.5.6. Primeros pasos con Moodle

# - **Acceso**

Para acceder al entorno virtual de aprendizaje Moodle de la Unidad de Tecnología Educativa, desde el navegador escribiremos la dirección URL correspondiente

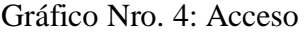

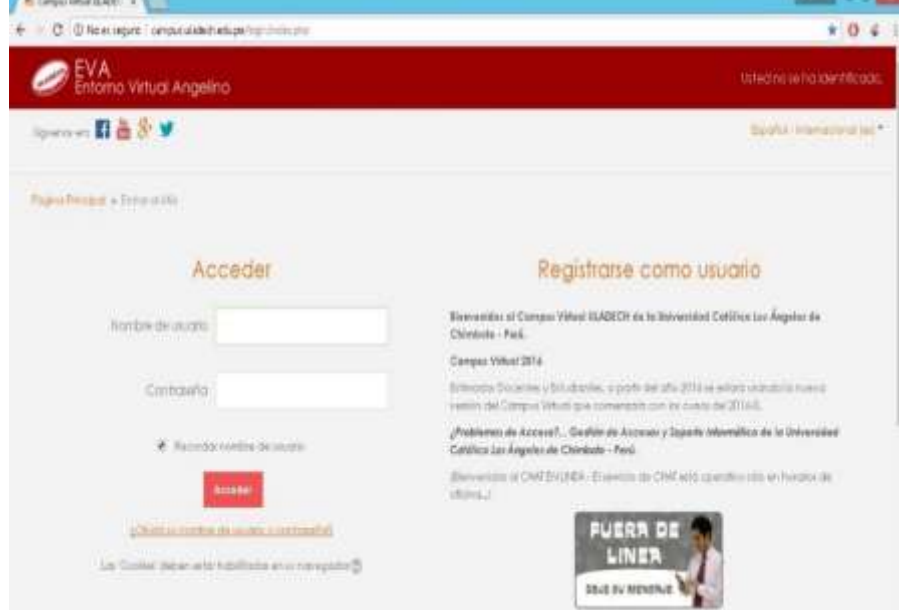

Fuente: Elaboración Propia

A través de la página de inicio de podemos:

### - **Registrarse como alumno**

Esta última opción es la más utilizada cuando hay muchos estudiantes en un curso. Para solicitar la inscripción en un curso el alumno deberá completar y enviar el cuestionario con sus datos de identificación.
#### Gráfico Nro. 5: Crear usuario

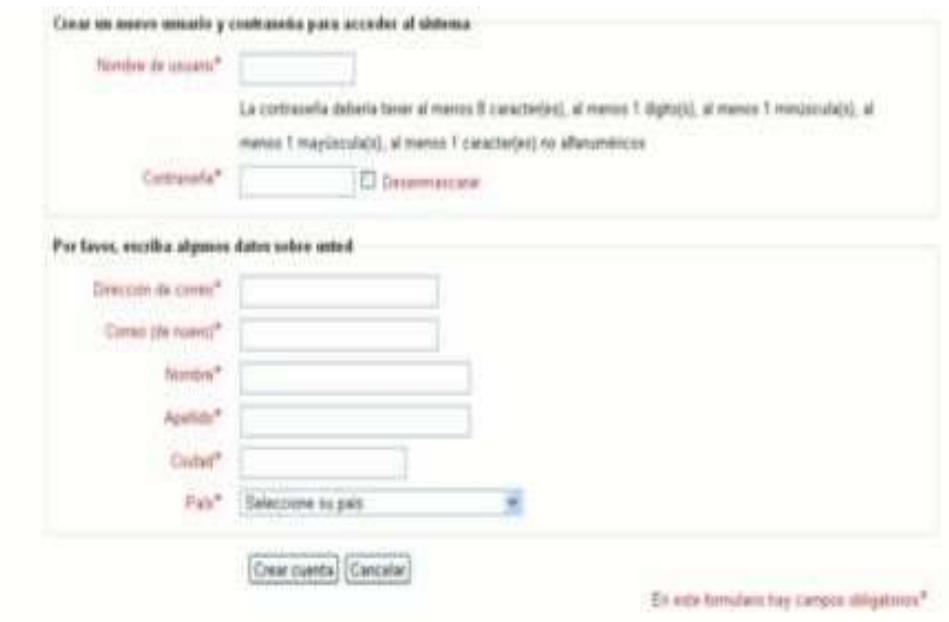

Fuente: Elaboración Propia

- Identificarse como alumno. Una vez inscritos para entrar en la plataforma Moodle bastará con identificarnos con nuestro código de usuario y contraseña. La plataforma dispone de un sistema para poder recuperar nuestra contraseña en el caso en que la hayamos olvidado.
- Seleccionar el idioma.
- Acceder a un curso. Nos permite acceder directamente a un curso concreto en el que el alumno este matriculado. En algunos cursos es posible entrar como invitado, si así lo han dispuesto los profesores del mismo, el acceso a invitados, en este caso los invitados pueden ver el contenido del curso pero no pueden realizar ninguna de las actividades incluidas en el mismo. Todos los estudiantes que participan en un curso deben inscribirse en el mismo, el proceso de inscripción puede realizarlo el administrador de la plataforma, un profesor el curso, o el propio alumno (26).

## - **Interface del curso**

Independientemente del formato de curso, la pantalla de un curso en Moodle está dividida en diferentes zonas:

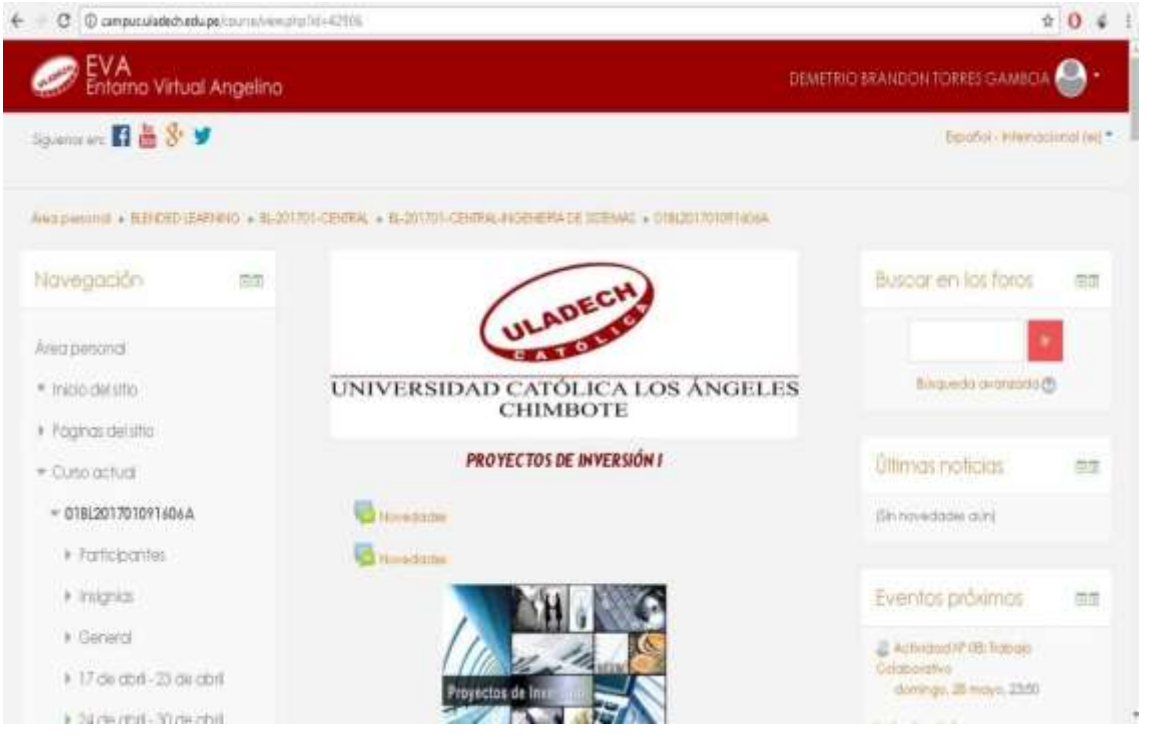

Gráfico Nro. 6: Interface del Curso

#### Fuente: Elaboración Propia

- Identificación del usuario. Una vez hemos accedido al curso con nuestro nombre y contraseña, el nombre aparecerá en la zona superior-derecha de la pantalla "Ud. está en el sistema como...".
- Entrar/Salir. Nos permite entrar o salir del entorno de aprendizaje Moodle. Al pulsar sobre (Entrar) accederemos al cuadro de "Entrar al sitio" en el que deberemos identificarnos. Esta identificación es primordial para el acceso a las funcionalidades del curso.
- Barra de localización. En ella se van indicando la ruta seguida por el usuario al navegar en Moodle,

permitiéndonos acceder a una pantalla anterior pulsando directamente sobre el texto que la representa. Las dos primeras especificaciones hacen referencia a la pantalla inicial de Moodle y al curso seleccionado, que se presenta mediante el nombre abreviado, a continuación se irán indicando la ruta seguida por el usuario dentro del curso.

- Activar edición. Este botón únicamente se presenta a los profesores y administradores del curso.
- Bloques del curso. En la zona izquierda y derecha del curso se presentan diferentes cajas o bloques que nos permiten acceder a las funcionalidades, recursos y herramientas del curso de forma rápida.
- Diagrama del curso. En la zona central de la pantalla se presenta el diagrama del curso en el que se organiza y presentan los contenidos, recursos y actividades a realizar en el mismo. Esta zona puede presentar una estructura diferente en función del formato de curso seleccionado (temas, semanal, social) (26).

## 1.2.5.7. Formatos de curso

Una de las decisiones más importantes que debemos tomar en la configuración de un curso, es la selección del formato de curso más adecuado a las características del curso y los participantes.

- Formato semanal, organiza el curso en tópicos que representan cada uno una semana del curso. Se presentan los recursos y definen las actividades dentro de la semana en que se han de utilizar o llevar a cabo. No obstante, algunas actividades pueden durar más de una semana.

#### Gráfico Nro. 7: Formato de Curso

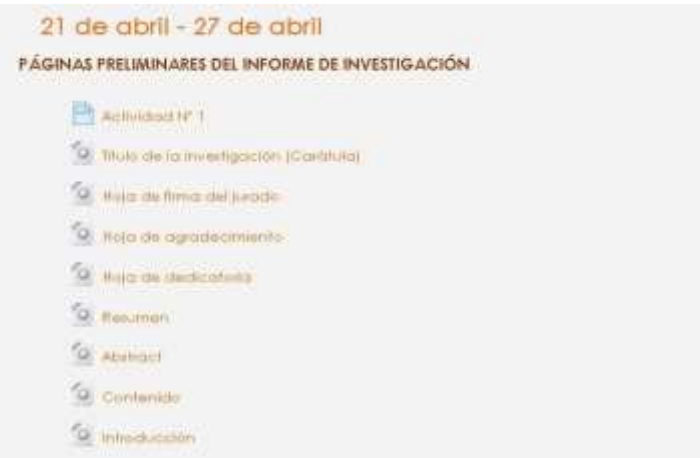

#### Fuente: Elaboración Propia

- Formato social se construye en base a un foro o tablón de anuncios central, a través del cual se llevan a cabo los diferentes avisos y discusiones del curso. Se puede utilizar para la realización e intercambio de experiencias o trabajos (26).

#### Gráfico Nro. 8: Foro

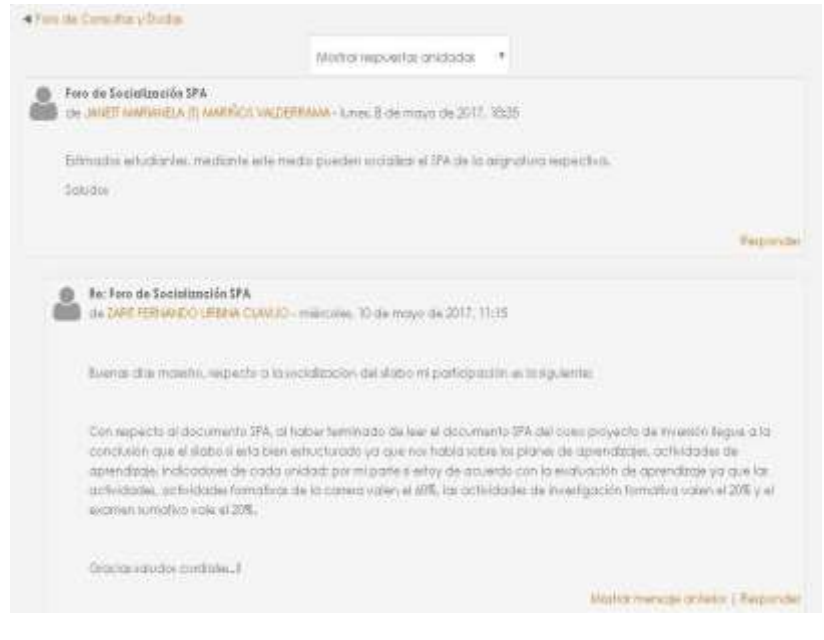

Fuente: Elaboración Propia

La configuración de los bloques es realizada exclusivamente por el profesor/a del curso. Los/as alumnos/as del curso no pueden activarlos o cambiarlos de lugar. Por ello a la hora de añadir un bloque es conveniente valorar la utilidad que va a tener. En general no deberíamos añadir bloques que no se van a usar o cuya utilidad no responde a un diseño planificado del curso. Hay dos bloques especiales que están presentes en todas las páginas del curso y no sólo la principal y nos facilitan la navegación y la configuración de los distintos elementos del curso.

- **Bloque de navegación:** El bloque de navegación nos permite acceder de forma rápida a los diferentes contenidos de Moodle, disponiendo para ello de 5 enlaces, que pueden ser expandidos por el usuario para facilitar el acceso rápido a la información. En la siguiente imagen podemos ver el bloque navegación contraída y el mismo bloque expandido en todos sus ítems para el profesor y el alumno.

| Navegación                                                                             | Navegación                                                                                                    |
|----------------------------------------------------------------------------------------|----------------------------------------------------------------------------------------------------|
| $-  $                                                                                  | $-1$                                                                                                    |
| Página Principal<br>Area personal<br>排<br>Páginas del sitio<br>Mi perfil<br>Mis cursos | Página Principal<br><sup>#</sup> Area personal<br>Páginas del sitio<br>Blogs de sistio<br>Marcas<br>帮门<br><sup>#</sup> Calendario<br>Mi perfil<br>□ Ver perfil<br>Mensajes en foros<br><b>Blogs</b><br><sup>II</sup> Mensajes<br>" Mis archivos privados<br>Mis cursos<br>F EVA |

Gráfico Nro. 9: Bloque de Navegación

Fuente: Elaboración Propia

- **Bloque de Ajustes**: El bloque ajuste contiene los elementos de configuración. El contenido del bloque depende de la página en la que nos encontremos y del rol del usuario.

En la página principal el contenido del bloque ajustes nos permite configurar los siguientes elementos:

## Gráfico Nro. 10: Ajustes

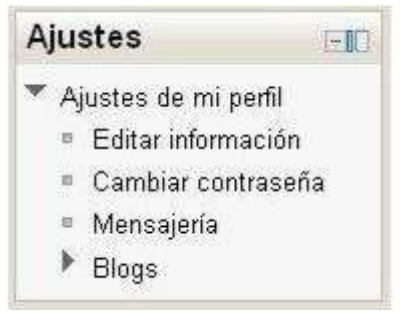

Fuente: Elaboración Propia

Este mismo bloque, modificará sus elementos en la página del curso, siendo distinto para profesores y alumnos. En la imagen siguiente a la izquierda vemos la configuración del bloque para estudiantes y a la derecha para profesores (26).

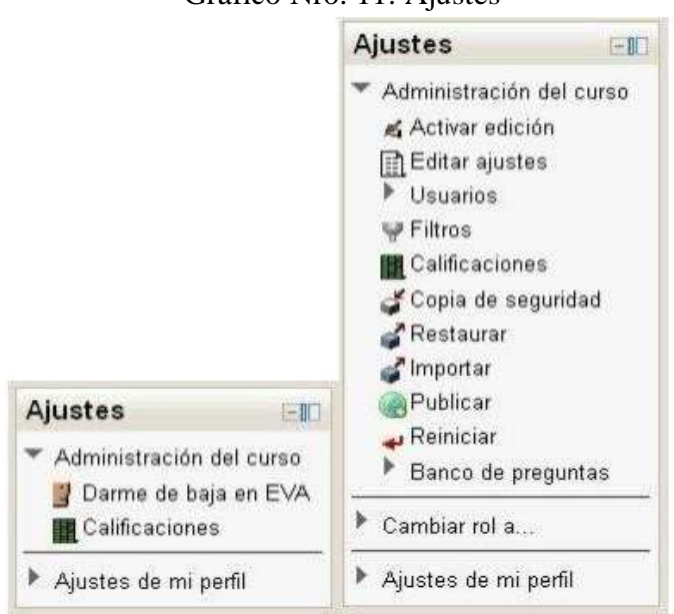

Gráfico Nro. 11: Ajustes

Fuente: Elaboración Propia

## 1.2.5.9. Edición de bloque

El profesorado puede configurar un curso de acuerdo a los objetivos educativos perseguidos, para ello deberá, en primer lugar activar el modo de edición. Este proceso puede realizarse de dos modos:

Haciendo clic sobre el botón que se encuentra en la parte superior derecha de la página del **Activar edición** curso Seleccionando la opción que se encuentra en el bloque Ajustes

## Activar edición

Cuando entramos en el modo de edición, la interfaz del curso se modifica mostrándose una serie de iconos asociados a cada elemento y bloque. Utilizando adecuadamente estos iconos podremos modificar la disposición de los bloques, editar los contenidos y actividades del curso.

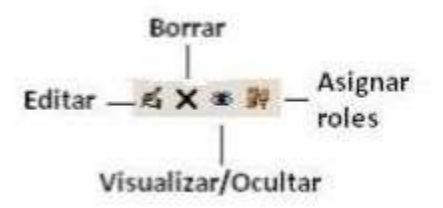

Los bloques pueden ser cambiados de posición arrastrándolos por la pantalla hasta ubicarlos en la nueva posición.

Para salir del modo de edición, el Desactivar edición utilizaremos botón o **6** Desactivar edición el enlace del bloque Ajustes (26). el

## 1.2.5.10. Edición de temas

Si hemos seleccionado del formato de curso Temas en la columna central de la pantalla Moodle se presenta el diagrama de temas y al comienzo de cada uno de los temas en que hayamos dividido, se visualizará el icono editor de informe que nos permitirá incluir el título del tema y una breve descripción sobre el mismo (para ello debe estar activado el modo de edición).

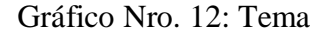

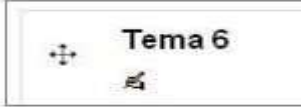

Fuente: Elaboración Propia

Al pulsar sobre "guardar cambios" se nos presentara en el diagrama del curso el título y descripción de los temas, disponiendo de diversos iconos para organizar los mismos

(26).

#### 1.2.6. **Second Life**

## 1.2.6.1. Second Life

Hoy en día, nadie que se aprecie de conocer y navegar con soltura por Internet puede permitirse decir que no ha oído hablar de Second Life y de sus posibilidades. Second Life es, esencialmente, una plataforma, una especie de lienzo en blanco en el que los jugadores ponen en juego su imaginación, construyendo casas, jardines, objetos, animales, comunicándose, intercambiando servicios e información, aprendiendo. Una de las características distintivas de SL es que los entornos y sus pobladores son, en su inmensa mayoría, creaciones de los propios residentes, y que no existe una finalidad específica en el juego. No hay ganadores ni perdedores; cada cual juega como desea y aporta sus propias metas. No se trata, pues, de competir, de matar, de conquistar, sino simplemente de interactuar y de crear, respetando unas reglas básicas que el jugador suscribe al iniciar en Second Life (27).

#### 1.2.6.2. Aplicaciones en Second Life

La popularidad de Second Life ha hecho que distintas empresas, organizaciones y gobiernos se interesen en incursionar en esta plataforma para crear proyectos específicos que les permitan utilizar este espacio como un canal de comunicación e interacción con sus clientes o

usuarios. En el ámbito empresarial diversas compañías multinacionales han establecido una presencia en este entorno para realizar una exposición virtual e interactiva de sus productos, como CocaCola, Nissan, Macintosh, Manpower, Starwood, Sony, BMG, Wells Fargo Bank, Reebok, Dell, General Motors, Intel,

Microsoft®, PSA Peugeot®, Citroën®, entre muchas otras (28).

A mediados de 2007, el número de negocios en Second Life con flujo de caja positivo, superó los 40.000 y más de 45 multinacionales tienen ahora presencia en el mundo virtual. Por otro lado, en el ámbito educativo, diversas universidades e instituciones de todo el mundo han decidido tener presencia en Second Life ya sea para promocionarse o para impartir en línea programas oficiales y reconocidos, así como cursos no oficiales en línea. Al día de hoy hay registrados centenares de colegios y universidades y decenas instituciones reales con presencia en Second Life, además de las organizaciones educativas que también imparten formación en un amplio rango de materias y que sólo existen dentro de Second Life (28).

## 1.2.6.3. Funcionamiento básico

Second Life está gestionado por la empresa creadora, Linden Lab. Los objetos, datos de los terrenos e información de otros residentes, pasan por los servidores de Linden Lab. El mundo de Second Life, es por tanto un mundo privado, sin posibilidad

de instalación en otros servidores o creación de mundos paralelos (29).

El acceso a Second Life es gratuito. Sólo hay que crear una cuenta con un nombre y un apellido de una lista predeterminada y un correo electrónico. En Second Life el movimiento se realiza con una apariencia virtual, denominada comúnmente avatar. Ésta puede ser totalmente fiel a la persona real o una imagen completamente diferente, como un pato rojo. Los cambios básicos del avatar (complexión, forma del cuerpo, colores…), son bastante sencillos de realizar, para el resto, se necesitan algunos conocimientos de diseño en 3D (29).

Gráfico Nro. 13: Second Life

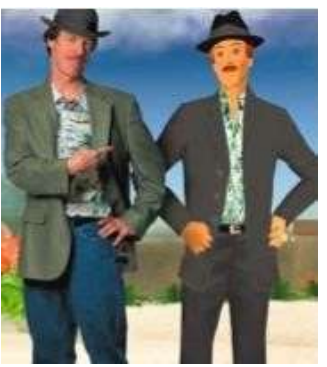

Fuente: Grane, M. (29)

Una vez creada una cuenta, hay que descargar el instalador que permite el acceso a los servidores de Second Life. Este instalador está disponible para Windows XP, 2000, OSX y una versión en desarrollo para Linux. El entorno gráfico, con escenarios en 3D, requiere una buena tarjeta gráfica y una conexión a Internet ADSL o Cable. El ancho de banda es un factor importante para conseguir una mejor experiencia al interactuar con el entorno en 3D. Con la cuenta y el programa instalado, nos podemos conectar a Second Life. Desde el

momento que entremos a Second Life, seremos un residente más (29).

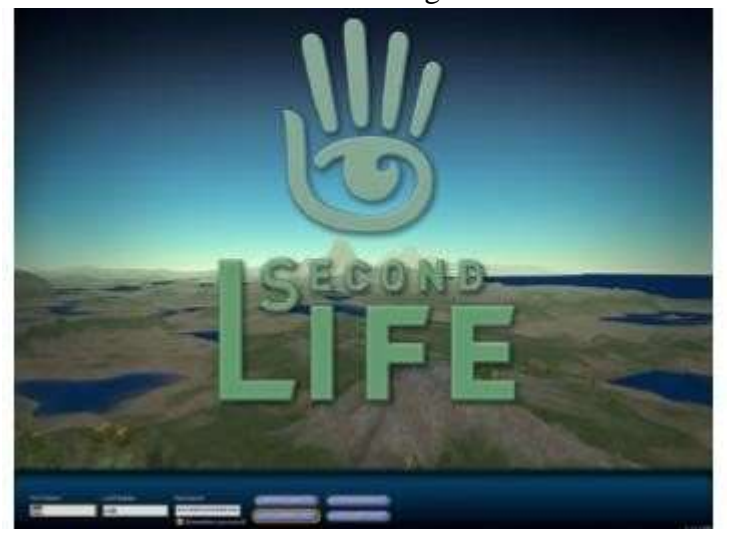

Gráfico Nro. 14: Logo Second Life

Fuente: Fuente: Grane, M. (29)

El primer contacto con Second Life, se produce en un entorno controlado dónde aprendemos a utilizar las capacidades del avatar. Nuestro avatar no necesita comer ni beber ni dormir, aunque puede hacerlo (29).

En Second Life podemos volar para desplazarnos a los sitios. De hecho, es bastante común encontrarse con casas en el cielo. La teletransportación es posible, buscando el punto de destino en una guía. El mundo virtual contiene multitud de objetos creados por otros usuarios. Simples o complejos, estos objetos tendrán una utilidad y propiedades que deberemos descubrir. Quizás sólo podamos moverlos o lanzarlos. Crear nuestros propios objetos, exigirá paciencia y conocimientos de modelado 3D.

La interacción con el resto de usuarios se realiza básicamente mediante una herramienta de Chat, siendo también viable iniciar charlas privadas. El avatar tiene unos movimientos predeterminados que podemos activar y mostrar así ciertos sentimientos o actitudes. A lo largo de nuestro viaje por el mundo virtual, conoceremos residentes que nos podrán orientar en nuestro aprendizaje del mundo (29).

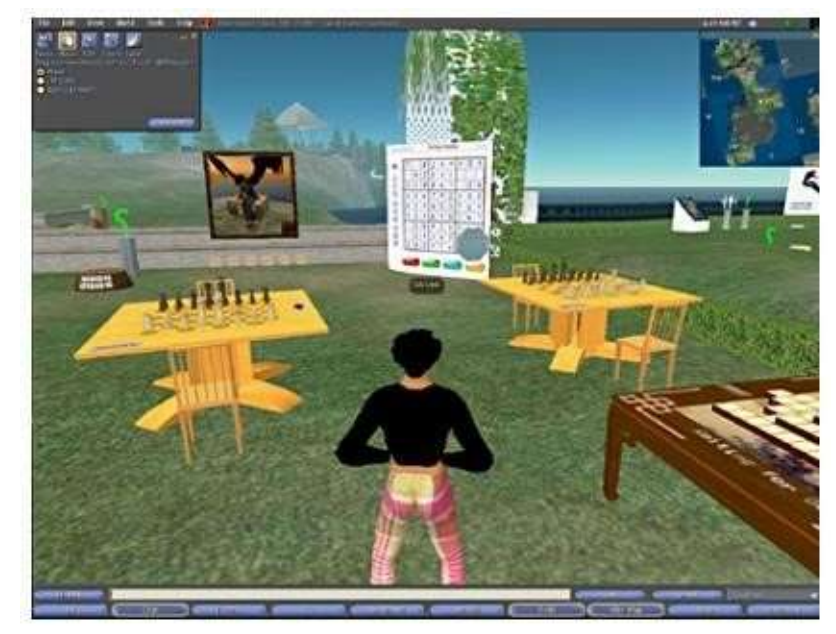

Gráfico Nro. 15: Sitio Virtual

Fuente: Fuente: Grane, M. (29)

Conozcamos algunas de las particularidades que tiene Second Life, que nos pueden ayudar en nuestro recorrido por el cybermundo.

- Fuente: Second Life ha conservado, la posibilidad de acceso a sitios exclusivos y la capacitación técnica, muchas veces focalizada en la espectacularidad de la apariencia virtual.
- Dinero: Second Life tiene una economía muy particular. La moneda oficial de Second Life son los dólares Linden. Los productos y servicios se compran y se venden en esta divisa.
- La tierra: Su objeto de venta básico es la tierra. Un usuario que se registra gratuitamente no puede tener su propia casa, aunque seguramente no la necesite.
- Las casas: Se dispone de una tierra, podemos construir o comprar una casa. Esta casa nos permitirá tener un punto de reunión con amigos, dejar objetos a la venta o montar una exposición de fotos para los visitantes, entre cientos de posibilidades (29).

#### 1.2.6.4. Second Life y qué podemos hacer

Second Life está continuamente generando nuevos inquilinos y nuevas experiencias. La mayoría de empresas e instituciones desean estar en Second Life en previsión que pueda ser mejor tener presencia que no tenerla y como estudio de un mercado potencial. Por ejemplo, Second Life cuenta con una isla de IBM, una tienda de Adidas y otra de Reebok, dónde venden zapatillas que únicamente se pueden adquirir en Second Life, para ser utilizadas por personas virtuales. Toyota empezará a vender coches virtuales, adaptados a Second Life. Hay multitud de ejemplos como estos, de personas y empresas reales que están modificando el funcionamiento y ampliando las posibilidades de Second Life (29).

Una empresa especializada en detectar fugas en tanques de gasolina, ha recreado en Second Life una simulación de gasolineras dónde los empleados pueden ver el enramado de tuberías que las forma y detectar la fuga. Una isla en Second Life es utilizada para tratar adultos con síndrome de Asperger, donde pueden vivenciar la relación social con otras personas con los mínimos riesgos. Un profesor de psiquiatría de la universidad de California, utiliza SL con sus alumnos. Ha creado un hospital para enseñar cómo viven sus pacientes la esquizofrenia. En este hospital, un futuro médico o enfermero, puede experimentar las sensaciones visuales y auditivas típicas que un paciente viviría (29).

#### 1.2.6.5. Un mundo virtual más allá de la tecnología

Second Life parece haberse convertido en una exitosa herramienta de marketing. Empresas como Sony BMG Music Entertainment, Sun Microsystems, Nissan, Pontiac, Dell, Sears, Circuit City, Accenture, Hewlett-Packard, Cisco, American Express, Adidas/Reebok u Oracle ya tienen presencia en Second Life. Otra de las empresas que están apostando con más fuerza por Second Life es Toyota. Recientemente, el fabricante de automóviles ha presentado los dos últimos modelos de su gama Scion de forma paralela en la feria automovilística de Chicago y en Second Life. De hecho, una organización de consumidores estadounidense asegura que Toyota ya ha vendido unos 500 Scion virtuales a un precio de unos 300 Lindens (1,20 dólares en el mundo real), la moneda de curso legal en Second Life. Pero es necesario que las empresas sean conscientes de que Second Life es una herramienta de marketing cuyo control queda en manos de los usuarios (30).

Como los blogs o los correos electrónicos, en los que es el consumidor quien opina o quien hace llegar la información a otros usuarios, en un mundo virtual es muy rápido y sencillo propagar mensajes sobre una empresa (tanto positivos como negativos). Tampoco es que exista demasiada elección: algunos usuarios deciden replicar productos de la vida real en Second Life de manera no oficial, es decir, sin autorización de

la compañía propietaria. Por tanto, el control siempre será mayor si es la misma empresa quien introduce sus productos en el mundo virtual. No hay que olvidar cifras como 3,5 millones de usuarios y más 850.000 dólares gastados en las últimas 24 horas, que hacen de Second Life un interesante mercado a explorar. Second Life se ha convertido en otra de esas innovaciones que no se basa en una tecnología complicada pero que ha conseguido ocupar un puesto preferente en las vidas de los internautas. Lo mismo sucede con sedes web como YouTube o MySpace. El éxito de estas iniciativas demuestra que a veces las soluciones aparentemente más sencillas para el usuario son las que logran imponerse y que en numerosas ocasiones la creatividad gana la partida a la sofisticación (30).

## 1.2.6.6. Second Life en la educación

Utiliza internet como herramienta de aprendizaje. Este modelo permite al alumno realizar el curso desde cualquier parte del mundo y a cualquier hora. Con un ordenador y una conexión a Internet, el alumno realiza las actividades interactivas planteadas, accede a toda la información necesaria para adquirir el conocimiento, recibe ayuda del profesor; se comunica con su tutor y sus compañeros, evalúa su progreso, etc. (31).

En los procesos de enseñanza y aprendizaje donde la implicación de los estudiantes en su propio aprendizaje y actividades esté liderada por ellos mismos. Se ha de considerar entonces:

- Recursos online abiertos y compartidos.

- Adecuación de medios.
- Experimentos, prácticas y proyectos de desarrollo.
- Grado elevado de comunicación de los alumnos.
- Diversas aplicaciones que están centradas en el uso de TIC (foros, chats, sms, videoconferencias, e-mails).
- Tareas colaborativas como son los wikis y blogs colectivos y personales.
- Seguimiento personalizado de los alumnos a través de sistemas de tutoría en la elaboración de trabajos.

En resumen educarse con la integración de las TIC es obtener la prioridad del alumno y la educación en sociedad (31). Second Life para tener estudios y prácticas magnificas en un entorno virtual, se encuentra en crecimiento y se comprueba cuando se indaga en Second Life, se busca información vinculada con investigaciones dentro del entorno en estudio donde se realizan publicaciones en tiempo real y virtual. Un ejemplo nuevo es el artículo con nombre Organizaciones virtuales en donde las actuales herramientas para enriquecer la productividad donde se realizó en la Universidad San Martín de Porras en Perú una de las universidades que tiene una gran consideración con el uso de Second Life para ejercer la formación virtual con proyectos de gran importancia en Second Life. Hay muchas entidades educativas que tienen una gran participación en Second Life siendo como entornos completamente virtuales y como opciones adicionales en el ambiente presencial que desarrollan (31).

Tácticas y comunidades educativas en la plataforma Second Life:

Second Life es una plataforma perfecta que cautiva al alumno permitiendo la innovación en actividades, prácticas y entorno virtual.

- Practica en aula y juegos de rol: Aceptar un papel que conceda investigar y obtener habilidades en un ambiente simulado.
- Excursiones dirigidas: Cuando el docente sabe de sitios de mucho interés vinculados a contenidos que quiere elaborar agendando excursiones educativas que son controladas en el entorno virtual Second Life.

Gráfico Nro. 16: Visitas virtuales

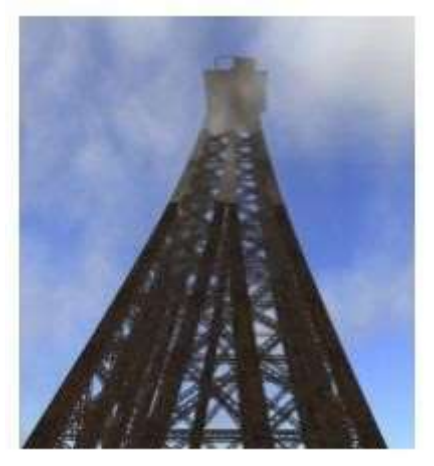

Fuente: Acosta, F. (31)

Gráfico Nro. 17: Visita Virtual

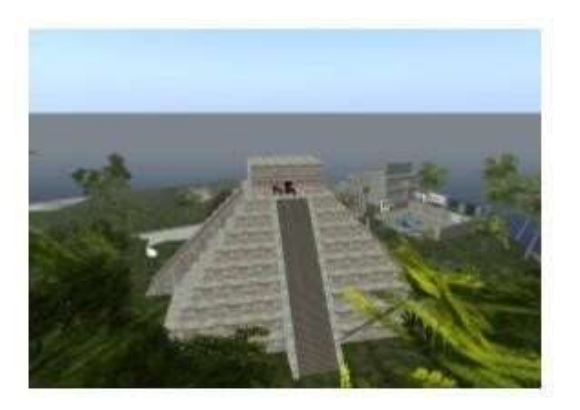

Fuente: Acosta, F. (31)

- Caja de arena (sandbox): Lugar donde los dueños de casas desarrollan en el entorno Second Life. Siendo un lugar genial para encaminar a los alumnos para que aprendan mediante la tutoría de su docente o tutor siguiendo las manifestaciones otorgadas en las pizarras para el aprendizaje continuo (31).

Gráfico Nro. 18: Sanbdox

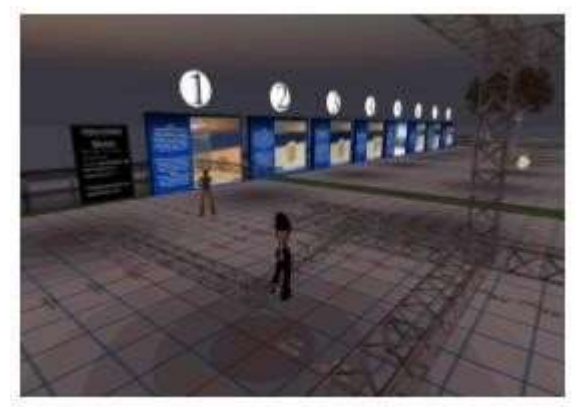

Fuente: Acosta, F. (31)

- Mashup: Integración de Second Life con Moodle siendo Second Life un entorno virtual que fue construido en 3D con scripts interactivos y un gran ambiente envolvente (31).

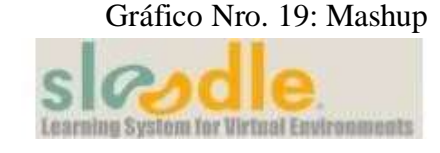

Fuente: Acosta, F. (31)

- Redes profesionales: En nuestra comunidad se encuentran redes sociales múltiples que son exclusivos para los profesionales por área donde pertenecen (31).
- Cooperación y cambio: Intercambiar y cooperar son procedimientos de gran importancia en todos los entornos sociales, cuando se está en línea se incrementa. El entorno Second Life es un mundo virtual que se desarrolla cada vez más gracias al trabajo personal y en grupo de sus colaboradores (31).
- Pizarras educativas con gran interacción: En la vida real también se trabaja en el entorno Second Life con pizarras donde se pueden cargan las exhibiciones en tamaño imagen (31).
- Bibliotecas y centros educativos: Materiales académicos que se obtiene de forma gratuita en las bibliotecas que nos proporciona Second Life (31).

Gráfico Nro. 20: Biblioteca

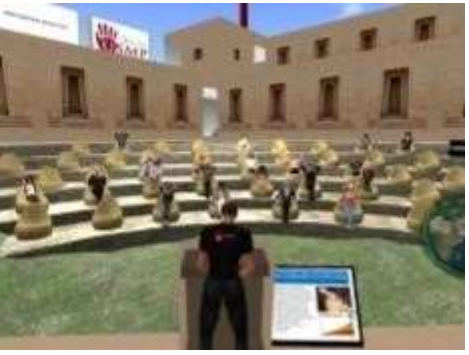

Fuente: Acosta, F. (31)

- Ferias, exposiciones y talleres educativos virtuales: Son muchas las conferencias que se planifican en el entorno Second Life de acceso libre por no decir de que todas las actividades son gratuitas (31).

Gráfico Nro. 21: Ponencias

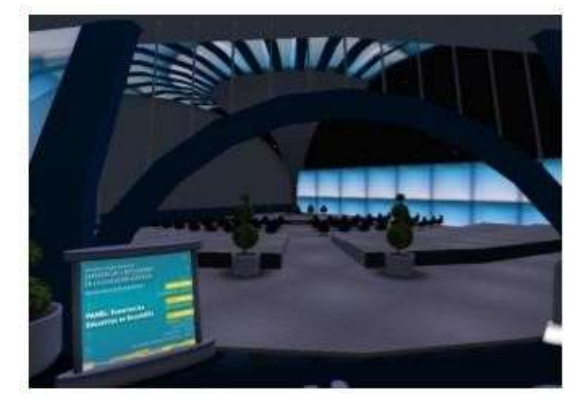

Fuente: Acosta, F. (31)

- Revista y televisión Second Life: Son varias los artículos que se realizan en Second Life donde los programas que se graban por ciclos para que sean compartidas con la sociedad educativa (31).

## 1.2.7. **Sloodle**

#### 1.2.7.1. Aprendizaje en línea en entornos virtuales con Sloodle

Ha habido un crecimiento algo estratosférico en el uso de los mundos virtuales en la educación en los últimos años. Hace unos años, Jeremy Kemp y Daniel Livingstone escribieron un breve artículo que comparaba algunas de las diferentes maneras en que los entornos de aprendizaje virtuales basados en la Web y los mundos virtuales generados por los usuarios en 3D podían apoyar el aprendizaje y la educación. Surgió la idea de construir sobre las fortalezas de los dos tipos muy diferentes de medio ambiente integrándolos de alguna manera. Aunque los conceptos y herramientas proporcionados por Sloodle han evolucionado considerablemente desde la idea inicial, las ideas centrales presentadas allí permanecen en Sloodle hoy. En los últimos dos años, el financiamiento y el apoyo de Eduserv han permitido y potenciado un desarrollo y crecimiento significativo, permitiendo que el proyecto alcance un hito de la versión 1.0 y lo vea entrar en ensayos para su instalación en los sistemas Moodle de producción utilizados por las principales universidades de todo el mundo. El aprendizaje en línea en entornos virtuales con Sloodle fue financiado y apoyado por la Fundación Eduserv durante 27 meses, desde finales de julio de 2007 hasta finales de octubre de 2009 (32).

## 1.2.7.2. Sloodle

Sloodle cuyo significado en inglés corresponde a Simulation Linked Object Oriented Dynamic Learning Enviroment (Simulación Orientada a Objetos Vinculados en Ambiente de Aprendizaje Dinámico), es un proyecto Open Source cuyo objetivo es unir las funciones de un sistema de enseñanza basado en web con la riqueza de interacción de un Entorno Virtual Multi Usuario 3D. Actualmente todo el desarrollo de Sloodle se basa en la integración entre Moodle y Second Life. Sloodle ofrece una amplia gama de herramientas para apoyar el aprendizaje y la enseñanza en el mundo virtual de inmersión, herramientas que se integran en una plataforma de aprendizaje basada en la web utilizada por educadores y estudiantes de todo el mundo (33).

## Gráfico Nro. 22: Sloodle

Second Life (entorno virtual)

- "Avatares"
- Construcción 3D
- "Scripts" interactivos
- Marco "envolvente" s.
- Manipuladores virtuales
- Moodle (sistema de aprendizaje)
	- Lecciones estructuradas
	- Discusiones "en hilos"
	- Asignación de buzones
	- Pruebas de autoevaluación
	- Listado de participantes
	- **Documentos**

SLoodle Second Life Object-Oriented Distance Learning Environment

Convergencia de las posibilidades de Second Life y Moodle (un mashup). En desarrollo.

Fuente: Campazo, E. (33)

## 1.2.7.3. Funcionalidades

Sloodle al igual que otras herramientas complementarias del proceso de enseñanza aprendizaje, cuenta con las siguientes funcionalidades:

- Web-interfono: Una sala de chat entre Moodle y Second Life al mismo tiempo. Los estudiantes pueden participar en chats en Second Life utilizando el chat de Moodle accesible. Las discusiones pueden ser archivadas de forma segura en una base de datos de Moodle.
- **Cabina de registro:** Gestión de la identidad para Second Life y Moodle. Avatares estudiantes se vinculan a sus cuentas de usuario de Moodle.

- **Sloodle Web:** Con esta utilidad, podremos interconectar el chat de una plataforma Moodle con el chat de Second Life. Es muy útil porque si cualquier alumno no puede acceder a Second Life, por problemas de configuración o cualquier otra razón, Moodle registrara todas las sesiones que se realicen desde Second Life.

Gráfico Nro. 23: Sloodle Web

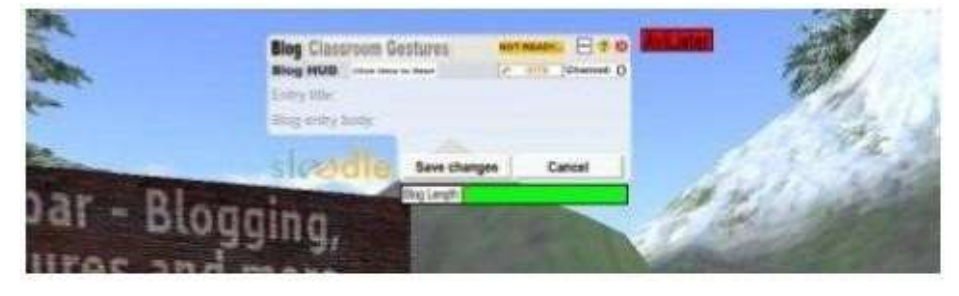

Fuente: Campazo, E. (33)

- **Sloodle QuizChair o Sloodle silla de cuestionarios:** Es el objeto desde el cual el avatar puede realizar los cuestionarios del curso Moodle elegido desde Second Life.

Gráfico Nro. 24: Sloodle QuizChair

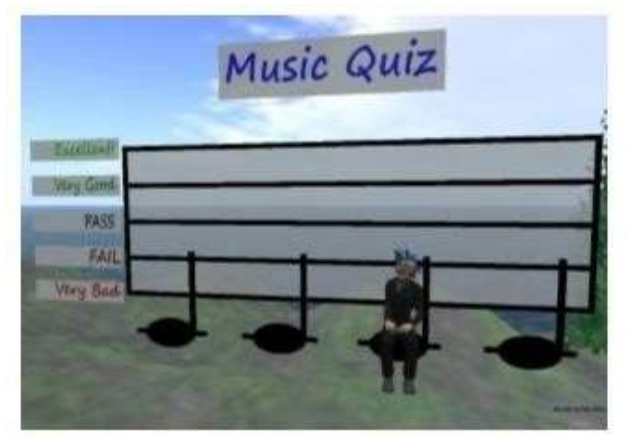

Fuente: Campazo, E. (33)

- **Sloodle MetaGloss o Sloodle glosario.** Es una herramienta que permite acceder a los glosarios de Moodle desde Second Life.

- **Sloodle Choise.** Herramienta para seleccionar diferentes funcionalidades de Moodle.
- **Sloodle Pressenter o presentador.** Permite visualizar videos o imágenes cargados en la Plataforma Moodle en Second Life (33).

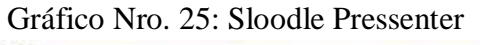

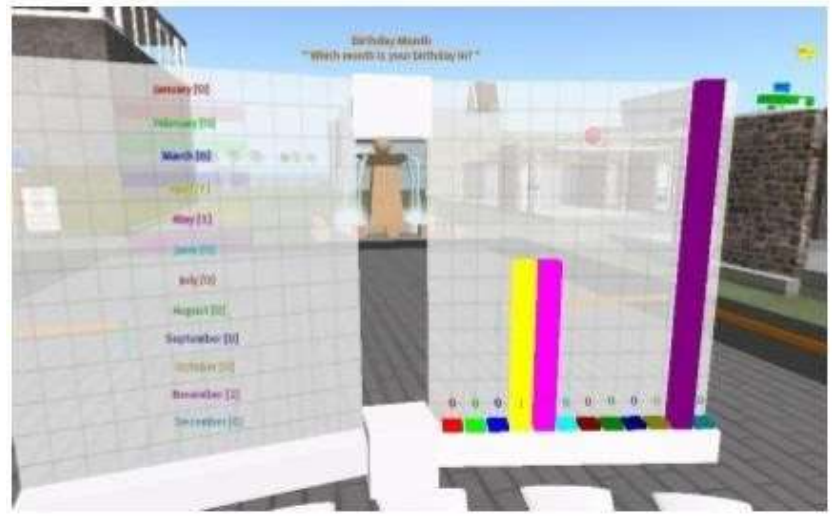

Fuente: Campazo, E. (33)

## 1.2.7.4. Aplicaciones educativas con Sloodle

Se agrupan las actividades de aprendizaje en Second Life en 4 categorías:

- Simulaciones y escenificación de situaciones
- Trabajo en grupo y construcción de equipo
- Eventos y presentaciones
- Actividades constructivas como construir y diseñar objetos en 3D.

Para conocer como estos entornos integrados pueden añadir valor a la enseñanza y el aprendizaje o como pueden encajar con las pedagogías existentes y emergentes citando como

aspectos más destacados del curso las actividades de colaboración y la oportunidad de aprender de sus compañeros, y valoraron como herramientas de aprendizaje adicionales el juego de rol y el estudio de casos (34).

#### 1.2.7.5. Integración de Moodle y Second Life

Más de un enfoque es posible en los intentos de integrar mundos virtuales y entornos virtuales de aprendizaje. El enfoque adoptado por Sloodle es utilizar objetos personalizados en Second Life, utilizar las funciones 'http' para comunicarse con los scripts que se ejecutan en un servidor Moodle. Por varias razones, no es posible llamar directamente a la API de Moodle estándar de objetos de script en Second Life. Por lo tanto, los scripts "enlazadores" personalizados codificados en PhP están instalados en el servidor web de Moodle. Sloodle proporciona los objetos con guion para su uso en Second Life y los scripts para instalar en Moodle. Así, Sloodle comprende tantos módulos Moodle y bloques como objetos Second Life.

Los objetos y módulos Sloodle principales son:

- **Sloodle Controller.** Este módulo de Moodle puede ser agregado a un curso por un profesor o administrador. Este módulo se utiliza para permitir el uso de Sloodle en un curso y para controlar la autorización de objetos Sloodle en Second Life
- Sloodle Set. Este objeto Second Life contiene un conjunto de los diferentes objetos Sloodle Second Life. Puede ser utilizado por tutores para instanciar objetos Sloodle en Second Life.
- **Sloodle Registration Booth.** Una de las tareas más fundamentales para Sloodle es vincular a los usuarios de Moodle a sus avatares del mundo virtual. Cuando un

usuario hace clic en la cabina de registro de Second Life, mientras se registra con su avatar, se le pide que visite una página de registro de Moodle (32).

#### 1.2.7.6. Navegación colaborativa en Second Life

Algunas plataformas virtuales del mundo incluyen navegadores totalmente funcionales, lo que permite a los usuarios ver y co-navegar por la web desde el mundo virtual. Second Life, por el contrario, ofrece una experiencia de navegación web marcadamente limitada en el mundo. Una página web se puede representar en la superficie de un objeto utilizando las capacidades multimedia de Second Life, pero la página renderizada no es interactiva. No es posible hacer clic en los enlaces, ni siquiera para desplazar la página. Utilizando un servidor proxy especialmente desarrollado como intermediario en la navegación web, el Navegador Sloodle es capaz de superar estas limitaciones. Un ratón virtual se puede mover sobre la superficie de una página y, cuando se hace clic, puede informar al proxy, que puede determinar el vínculo correcto a seguir. Al hacer clic en un cuadro de entrada de texto, los usuarios pueden introducir texto a través del chat en Second Life, lo que permite completar los formularios web en el mundo virtual. El proxy también puede procesar diferentes secciones de una página web en respuesta al desplazamiento del usuario (32).

#### 1.2.7.7. Investigación de Sloodle

Una parte importante del proyecto en los últimos dos años ha sido un programa de investigación. Poco después de que el proyecto comenzó, una encuesta en línea fue publicada para determinar qué características potenciales de Sloodle tenían la demanda más alta. Se preguntó a los participantes qué módulos estándar de Moodle serían más útiles si de alguna manera se trajera a Second Life, qué contenido de Second Life debería ser visible a través de Moodle, y así sucesivamente. Más en general, existe un interés en la investigación que investiga el tema de la web y la integración del entorno de aprendizaje en 3D más ampliamente - y que puede aplicarse a cualquier mundo virtual emparejado con cualquier entorno de aprendizaje virtual (32).

## 1.2.7.8. Presentaciones Multimedia en Sloodle

## **A NIVEL NACIONAL**

Universidades en el Perú que usan SLOODLE Gráfico Nro. 26: Presentación Universidad San Martin de Porres

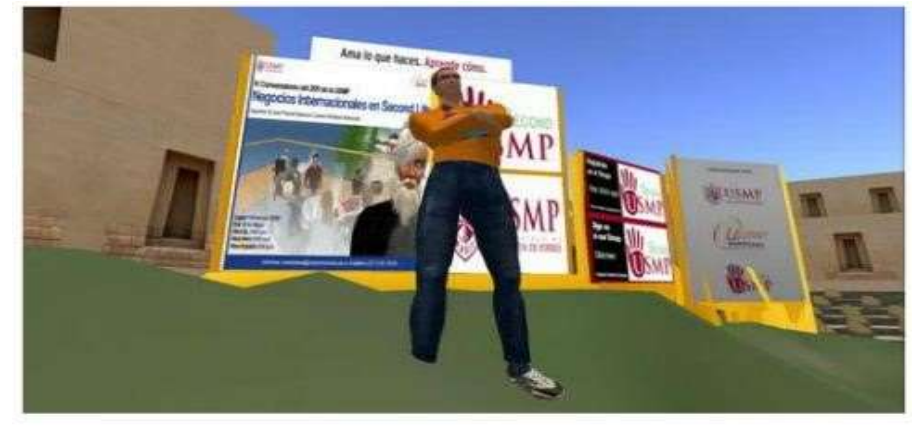

UNIVERSIDAD SAN MARTIN DE PORRES - PERU

Fuente: Elaboración Propia

Gráfico Nro. 27: Presentación Pontificia Universidad Católica Del Perú

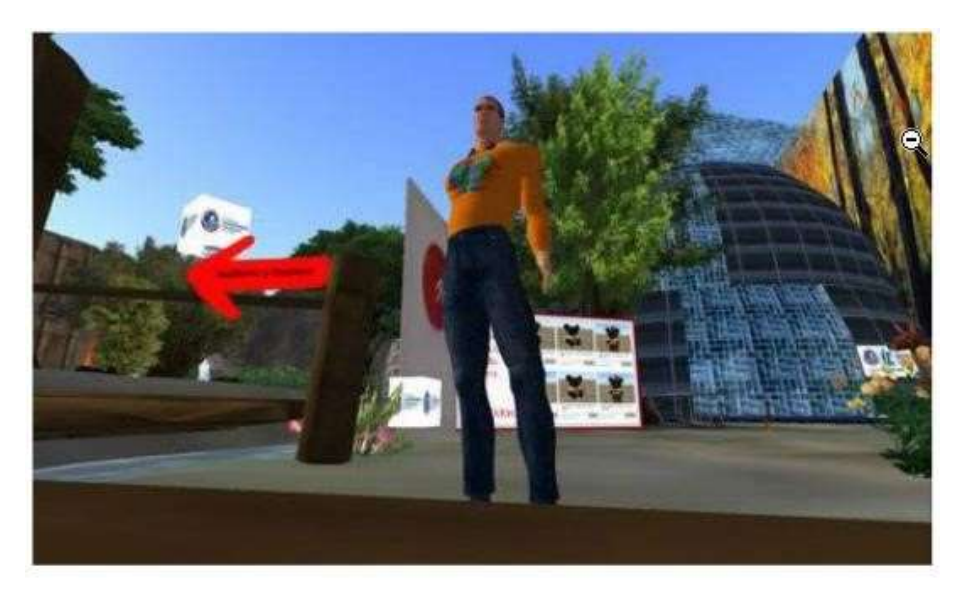

PONTIFICIA UNIVERSIDAD CATOLICA DEL PERU

Fuente: Elaboración Propia

# **II. HIPÓTESIS**

#### 2.1. **Hipótesis General**

La Implementación de un ambiente Virtual 3D (Sloodle) en las plataformas de enseñanza Blended Learning en la Uladech-Chimbote; 2015, mejorará el sistema actual bajo la modalidad de enseñanza Blended Learning.

## 2.2. **Hipótesis específicas**

- 1. La problemática actual permite conocer la deficiencia del sistema actual bajo el modelo de enseñanza Blended Learning que se aplica en la Uladech.
- 2. La mejora del sistema actual bajo el modelo de enseñanza Blended Learning mediante la propuesta de la implementación de un aula virtual.
- 3. La complementación y orientación del sistema Sloodle mediante la integración de la herramienta Second Life y el sistema de aprendizaje Moodle para la creación de un aula virtual en el sistema actual bajo el modelo de enseñanza Blended Learning en la Uladech.
- 4. Se aplicó la metodología PACIE, permite el proceso de desarrollo de la propuesta de implementación de un aula virtual en el sistema actual bajo el modelo de enseñanza Blended Learning en la Uladech.

## **III. METODOLOGÍA**

### 3.1. **Diseño de la investigación**

La presente investigación se clasificó como una investigación de diseño no experimental, de tipo documental y descriptiva, por la razón de que mediante investigaciones realizadas por documentos se observó la realidad del negocio con la finalidad de ampliar y profundizar el conocimiento de la misma, ya definida la realidad del negocio se analizó la problemática y a partir de ese punto se realizó un análisis de los resultados obtenidos.

Según Dzul M. (36), diseño no experimental, es aquel que se realiza sin manipular deliberadamente variables. Se basa fundamentalmente en la observación de fenómenos tal y como se dan en su contexto natural para después analizarlos.

Investigación documental: según Eyssautier M. (38), nos dice que la investigación documental es una investigación que se efectúa a través de consultas en los documentos, pudiendo ser revistas, libros, diarios, informes, anuarios o cualquier otro registro que da testimonio de un hecho o fenómeno.

De acuerdo con Hernández R. (37), investigaciones de tipo descriptivo miden o evalúan diversos aspectos, dimensiones o componentes del fenómeno o fenómenos a investigar. Desde el punto de vista científico, describir es medir. Esto es, en un estudio descriptivo se selecciona una serie de cuestiones y se mide cada una de ellas independientemente, para así y valga la redundancia describir lo que se investiga.

#### 3.2. **Población y Muestra**

#### **3.2.1. Población**

La población consta de 244 estudiantes del I al X ciclo de la Escuela de Ingeniería de Sistemas de la Universidad Católica los Ángeles de Chimbote.

| Población    | Cantidad |
|--------------|----------|
| Estudiantes  | 30       |
| <b>TOTAL</b> | 30       |

Tabla Nro. 26: Población de la Uladech

Fuente: Elaboración propia

Según Tamayo y Tamayo (39) la población es la totalidad de un fenómeno de estudio, incluye la totalidad de unidades de análisis o entidades de población que integran dicho fenómeno y que debe cuantificarse para un determinado estudio integrando conjunto N de entidades que participan de una determinada característica y se le denomina población por constituir la totalidad del fenómeno adscrito a un estudio o investigación.

## **3.2.1. Muestra**

Se seleccionó como muestra a 30 estudiantes del VII ciclo de la Escuela de Ingeniería de Sistemas mediante la técnica de muestreo no probabilístico de muestra por conveniencia.

La muestra es, en esencia, un subgrupo de la población. Es un subconjunto de elementos que pertenecen a ese conjunto definido en sus características al que llamamos población. En realidad, pocas veces es posible medir a toda la población, por lo que seleccionamos una muestra y, desde luego, se pretende que este subconjunto sea un reflejo fiel del conjunto de la población (40).

# 3.3. **Definición operacional de las variables en estudio**

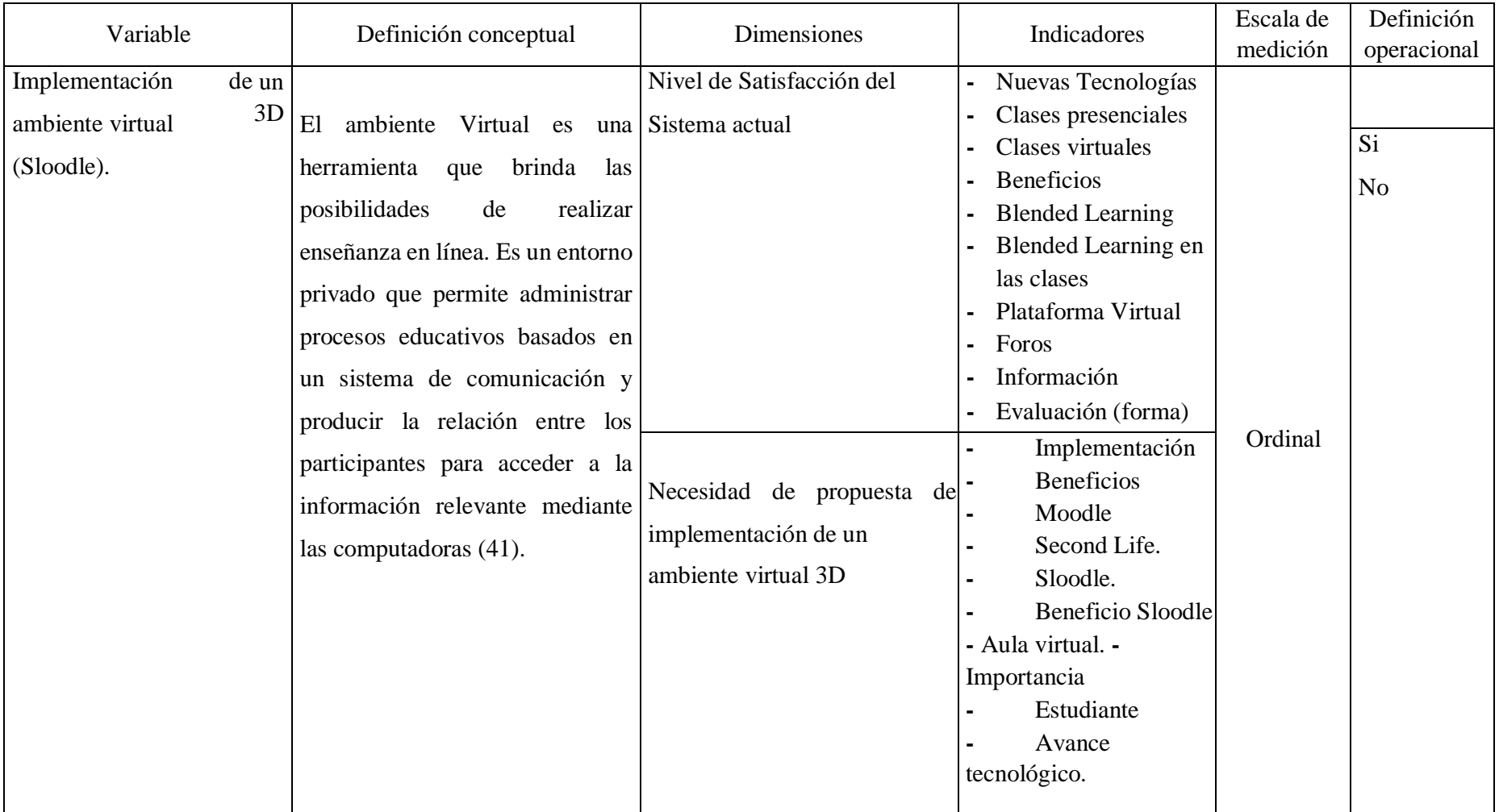

## Tabla Nro. 2: Matriz de operacionalización de la variable adquisición e implementación

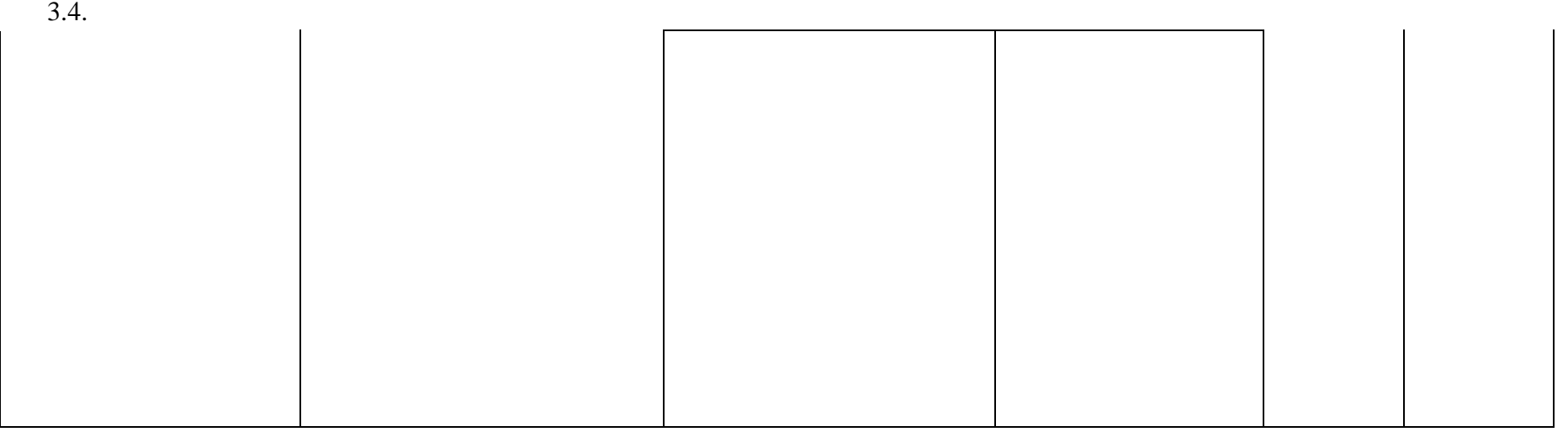

90
### 3.5.

### **Técnicas e instrumentos.**

- En esta investigación se utilizó la técnica de la encuesta y el cuestionario como instrumento.

### 3.4.1. **Técnica**

- La encuesta: De acuerdo con García F. (42) , la encuesta es un método que se realiza por medio de técnicas de interrogación, su uso aporta una notable contribución a la investigación descriptiva, ya que con la observación se pueden estudiar las propiedades de un lugar, los comportamientos, condiciones de trabajo, relaciones y otros aspectos de las personas. La encuesta sirve para recopilar datos, como conocimientos, ideas y opiniones de grupos; teniendo como objetivo obtener información relativa a las características predominantes de una población mediante la aplicación de procesos de interrogación y registro de datos.

#### 3.4.2. **Instrumentos**

- El cuestionario: De acuerdo con García F. (42) , el cuestionario es un instrumento que se utiliza para recolectar información de muestras o poblaciones el cual su objetivo es obtener, de un amplio margen de personas, respuestas consideradas como equiparables o uniformes, esto es, que su información posee el mismo peso, a partir de ello los datos se agrupan y comparan. Es por ello que el cuestionario es la herramienta idónea de la encuesta.

### **Procedimiento de recolección de datos.**

Se inició con la identificación de las diferentes fuentes de información, técnicas y principales instrumentos para la recolección de datos, luego se procedió a entender las características y requisitos técnicos que tuvo la escala de medición del cuestionario.

Generalmente, para obtener la información de los grupos humanos y de personas, fue recomendable recurrir a la técnica de la encuesta que permitió ahorrar esfuerzo y tiempo. Luego se aplicó la encuesta y se entregó su respectivo material impreso. También se consideró ofrecer una mejor oportunidad para transmitir las ideas, completa y puntual, entre el encuestador y encuestado, finalmente se procedió a brindar y orientar al encuestado en todo momento que él lo requiera.

### 3.6. **Plan de análisis**

- **-** Procedimientos de recolección de datos, para realizar la implementación de Sloodle en la Uladech se efectuó las visitas a la universidad con la finalidad de realizar la aplicación de las encuestas y recojo de datos.
- **-** Los datos obtenidos fueron codificados y luego ingresados en una hoja de cálculo del programa Microsoft Excel 2013. Además se procedió a la tabulación de los mismos. Se realizó el análisis de datos que sirvió para establecer las frecuencias y realizar el análisis de distribución de dichas frecuencias.

3. 7 .

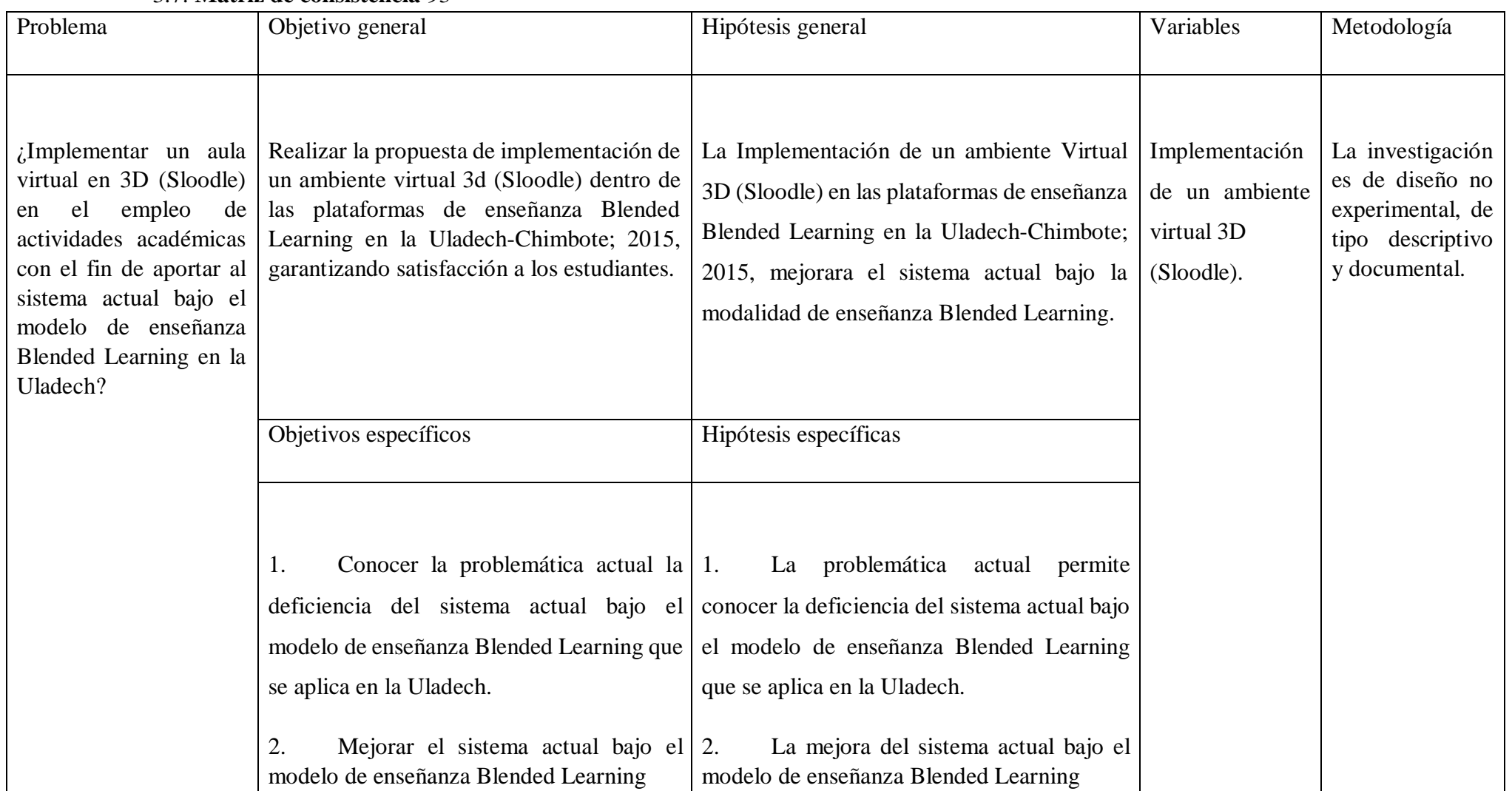

## 3.7. **Matriz de consistencia** 93

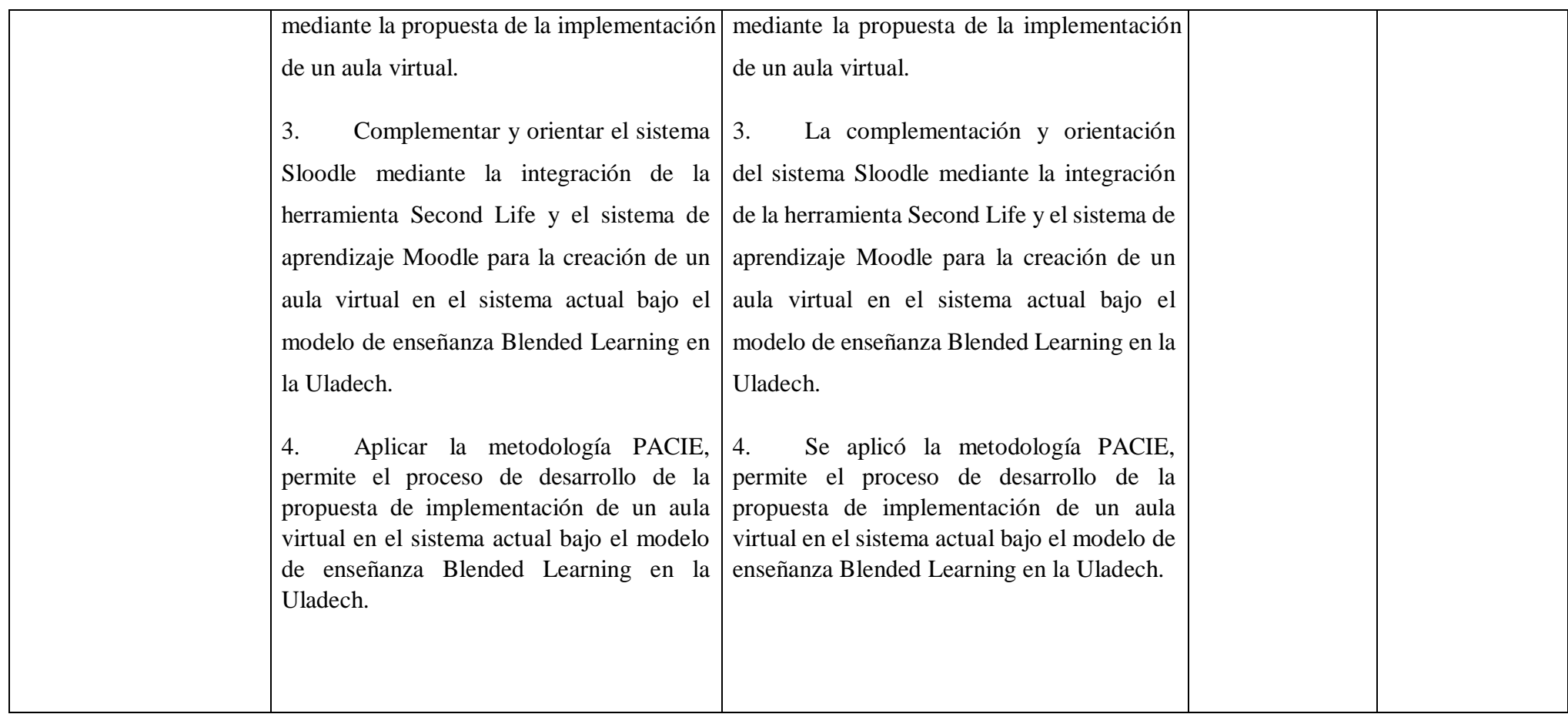

### 3.8. **Principios Éticos**

En el transcurso de la presente investigación con el nombre de implementación de un ambiente virtual 3D (Sloodle) dentro de las plataformas de enseñanza Blended Learning en la Uladech-Chimbote; 2015 se ha considerado en forma estricta el cumplimiento de los principios éticos que permitan asegurar la originalidad de la Investigación. Asimismo, se han respetado los derechos de propiedad intelectual de los libros de texto y de las fuentes electrónicas consultadas, necesarias para estructurar el marco teórico.

Por consiguiente, considerando que gran parte de los datos utilizados son de carácter público, y pueden ser conocidos sin mayores restricciones, se ha incluido su contenido sin modificaciones, salvo aquellas necesarias por la aplicación de la metodología para el análisis requerido en esta investigación.

Y se conserva intacto el contenido de las respuestas y opiniones recibidas de los estudiantes del VII ciclo de la Escuela de Ingeniería de Sistemas de la Universidad los Ángeles de Chimbote que han colaborado contestando las encuestas a efectos de establecer la relación causa-efecto de la o de las variables de investigación. Finalmente, se ha creído conveniente mantener en reserva la identidad con la finalidad de lograr objetividad en los resultados.

## **IV. RESULTADOS**

### **4.1 Resultados**

### **Dimensión 1: Nivel de Satisfacción del Sistema actual**

Tabla Nro. 3: Evaluando las nuevas tecnologías Asignación de preguntas y respuestas vinculadas con el Nivel Satisfacción del Sistema actual en relación con los requerimientos de los estudiantes en relación con la implementación de un entorno virtual 3D (Sloodle) en la Uladech – Chimbote; 2015.

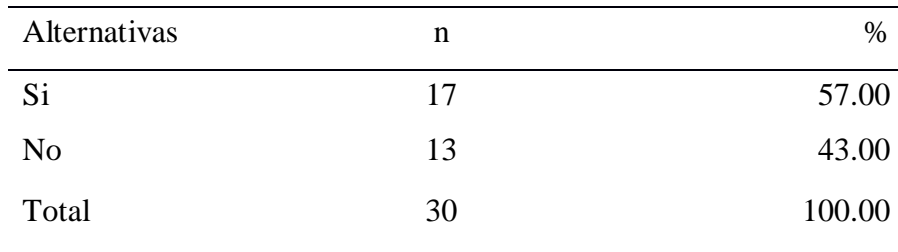

Fuente: Comienzo del instrumento sobrepuesto para los alumnos de la Escuela Ingeniería de Sistemas Uladech – Chimbote; respondiendo a la pregunta: 1. ¿Está de acuerdo con las nuevas tecnologías aplicadas en la Uladech?

Aplicado por: Torres, D.; 2016

Tabla Nro. 3 se entendió que un 43.00% de estudiantes preguntados manifestaron que desaprueban la aplicación de nuevas tecnologías y el 57.00% de los preguntados señalaron que están complacidos.

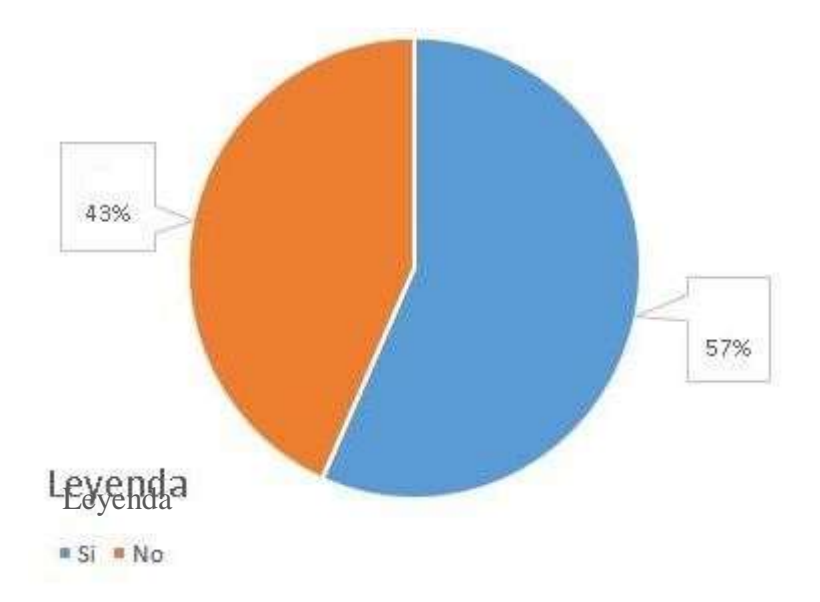

Gráfico Nro. 28: Evaluación de las nuevas tecnologías

Fuente: Tabla Nro. 3: Evaluando las nuevas tecnologías

Tabla Nro. 4: Importancia de las clases presenciales

Asignación de preguntas y respuestas vinculadas con el Nivel Satisfacción del Sistema actual en relación con los requerimientos de los estudiantes en relación con la implementación de un entorno virtual 3D (Sloodle) en la Uladech – Chimbote; 2015.

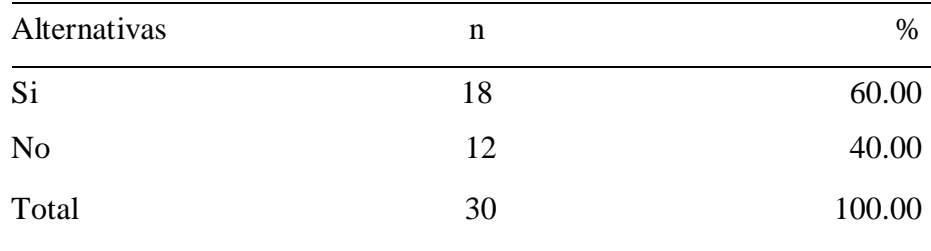

Fuente: Comienzo del instrumento sobrepuesto para los alumnos de la Escuela Ingeniería de Sistemas Uladech – Chimbote; respondiendo a la pregunta: 2. ¿Para usted es importante las clases presenciales en la universidad?

Aplicado por: Torres, D.; 2016

En la Tabla Nro. 4 se entendió que un 40.00% de estudiantes preguntados manifestaron que desaprueban la importancia de las clases presenciales en la universidad y el 60.00% de los preguntados señalaron que están satisfechos.

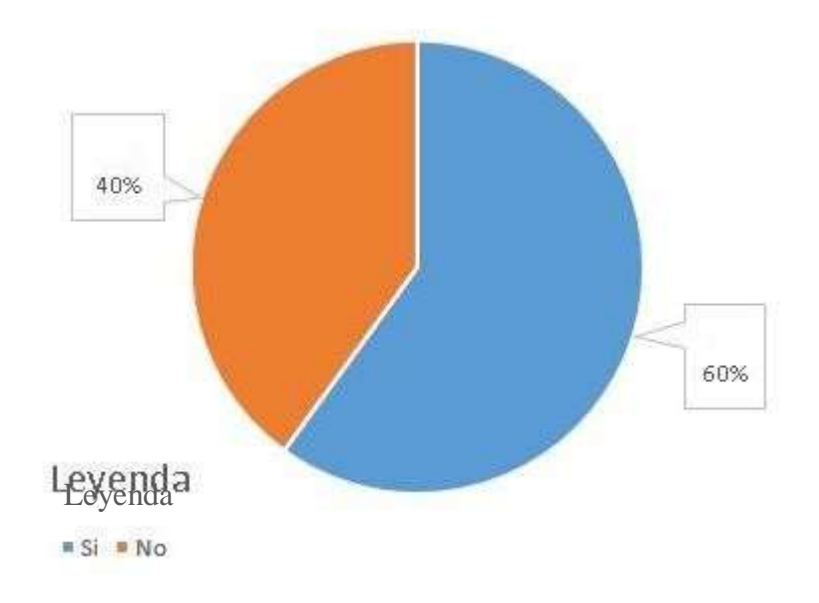

Gráfico Nro. 29: Importancia clases presenciales.

Fuente: Tabla Nro. 4: Importancia clases presenciales

### Tabla Nro. 5: Importancia clases virtuales

Asignación de preguntas y respuestas vinculadas con el Nivel Satisfacción del Sistema actual en relación con los requerimientos de los estudiantes en relación con la implementación de un entorno virtual 3D (Sloodle) en la Uladech – Chimbote; 2015.

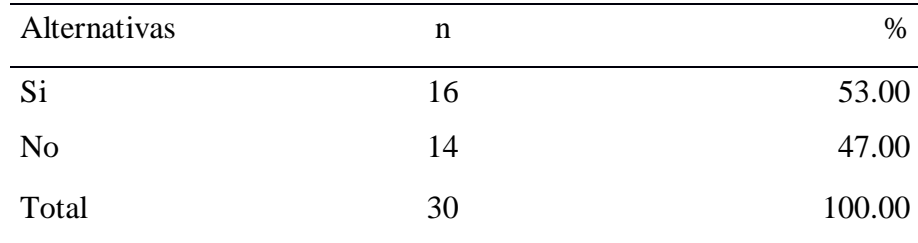

Fuente: Comienzo del instrumento sobrepuesto para los alumnos de la Escuela de Ingeniería de Sistemas de la Uladech – Chimbote; respondiendo a la pregunta: 3. ¿Para usted es importante las clases virtuales en la universidad?

Aplicado por: Torres, D.; 2016

En la Tabla Nro. 5 se entendió que un 47.00% de los estudiantes preguntados manifestaron que desaprueban la importancia de las clases virtuales en la universidad y el 53.00% de los preguntados manifestaron que están complacidos.

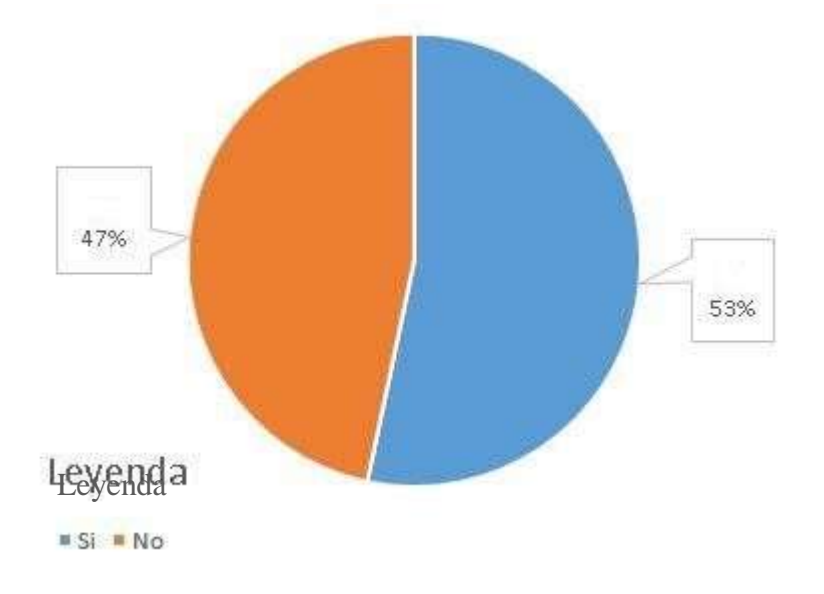

Gráfico Nro. 30: Importancia clases virtuales.

Fuente: Tabla Nro. 5: Importancia clases virtuales

Tabla Nro. 6: Clases virtuales y clases presenciales

Asignación de preguntas y respuestas vinculadas con Satisfacción del Sistema actual en relación con los re los estudiantes en relación con la implementación de un entorno virtual 3D (Sloodle) en la Uladech – Chimbote; 2015.

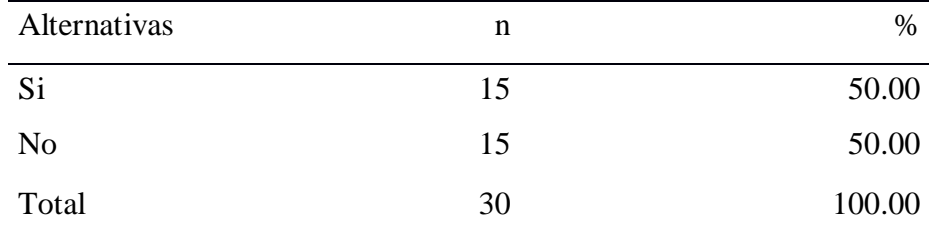

Fuente: Origen del instrumento aplicado para los alumnos de la Escuela de Ingeniería de Sistemas de la Uladech – Chimbote; respondiendo a la pregunta: 4. ¿Para usted las clases virtuales tiene más beneficios que las clases presenciales?

Aplicado por: Torres, D.; 2016

En la Tabla Nro. 6 se entendió que un 50.00% de los preguntados manifestaron que desaprueban las clases virtuales a comparación de las presenciales y el 50.00% de los encuestados manifestaron que son importantes.

## el Nivel querimientos

de

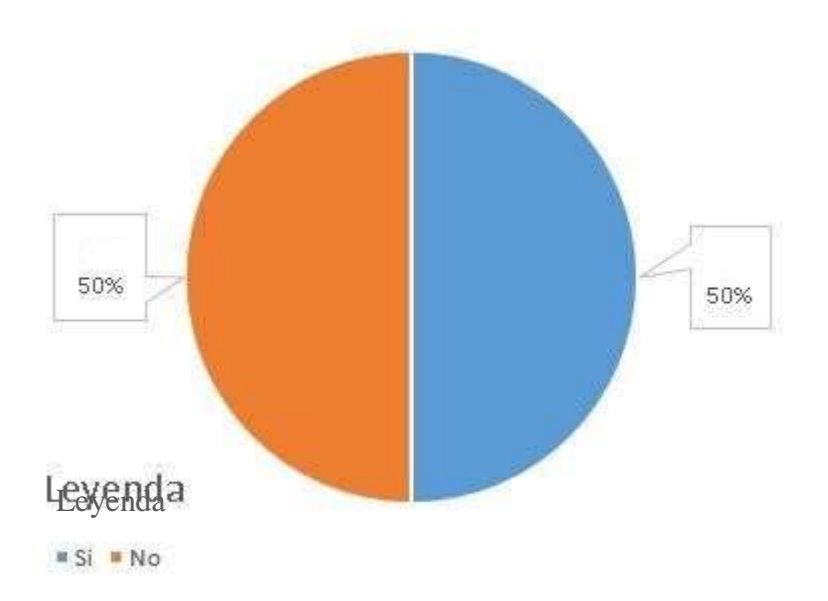

Gráfico Nro. 31: Clases virtuales y clases presenciales

Fuente: Tabla Nro. 6: Clases virtuales y clases presenciales

#### Tabla Nro. 7: Proceso Blended Learning

Asignación de preguntas y respuestas vinculadas con Satisfacción del Sistema actual en relación con los re los estudiantes en relación con la implementación de un entorno virtual 3D (Sloodle) en la Uladech – Chimbote; 2015.

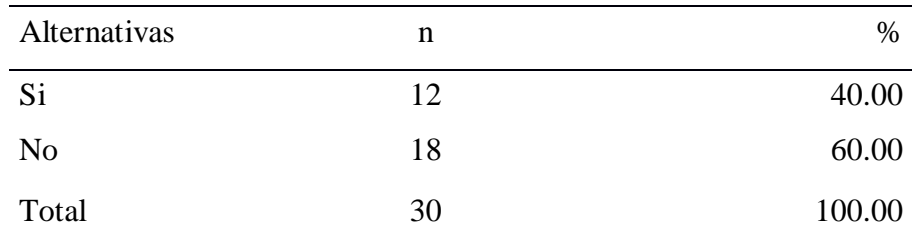

Fuente: Comienzo del instrumento sobrepuesto para los alumnos de la Escuela de Ingeniería de Sistemas de la Uladech – Chimbote; respondiendo la pregunta: 5. ¿Usted está complacido con el sistema actual?

Aplicado por: Torres, D.; 2016

Tabla Nro. 7 se entendió que un 60.00% de estudiantes preguntados manifestaron que desaprueban el proceso Blended Learning y el 40.00% de los preguntados manifestaron que están complacidos.

# el Nivel querimientos

de

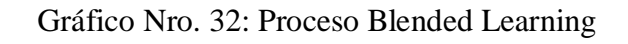

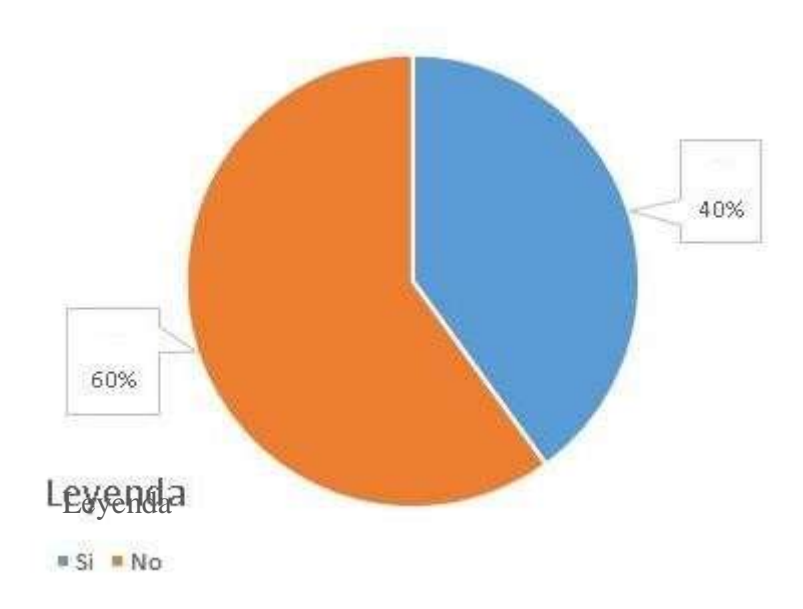

Fuente: Tabla Nro. 7: Proceso Blended Learning

### Tabla Nro. 8: Importancia Blended Learning

Asignación de preguntas y respuestas vinculadas con Satisfacción del Sistema actual en relación con los re los estudiantes en relación con la implementación de un entorno virtual 3D (Sloodle) en la Uladech – Chimbote; 2015.

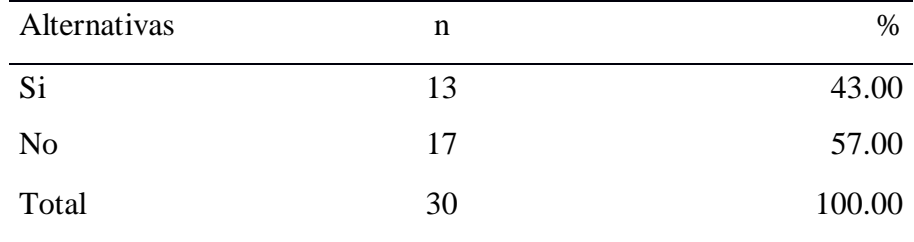

Fuente: Comienzo del instrumento superpuesto para los alumnos de la Escuela de Ingeniería de Sistemas de la Uladech – Chimbote; respondiendo la interrogante: 6. ¿Es importante el sistema actual bajo el modelo de enseñanza Blended Learning?

Aplicado por: Torres, D.; 2016

Tabla Nro. 8 se entendió que un 57.00% de los estudiantes preguntados manifestaron que desaprueban el proceso Blended Learning en la Uladech y el 43.00% de los preguntados manifestaron que están complacidos.

## el Nivel querimientos

de

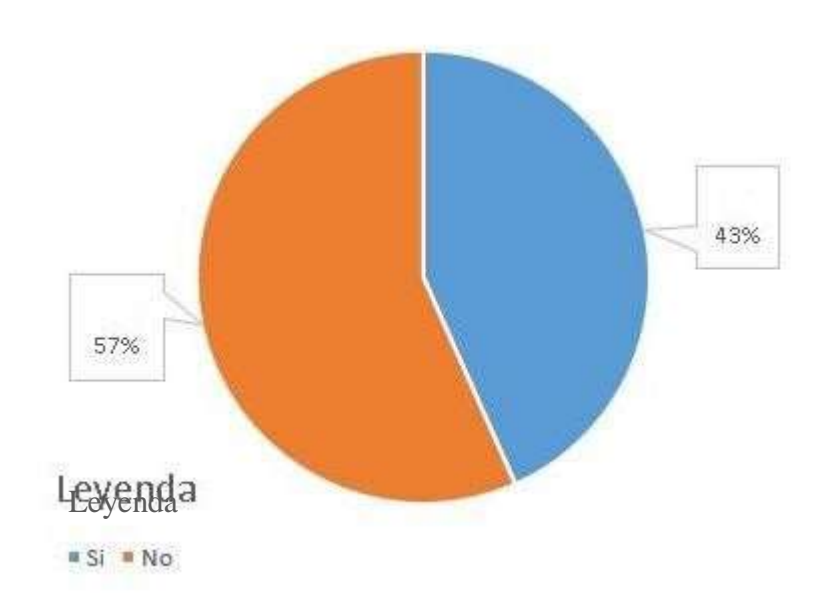

## Gráfico Nro. 33: Importancia Blended Learning

Fuente: Tabla Nro. 8: Importancia Blended Learning

### Tabla Nro. 9: Importancia Plataforma Virtual

Asignación de preguntas y respuestas vinculadas con Satisfacción del Sistema actual en relación con los re los estudiantes en relación con la implementación de un entorno virtual 3D (Sloodle) en la Uladech – Chimbote; 2015.

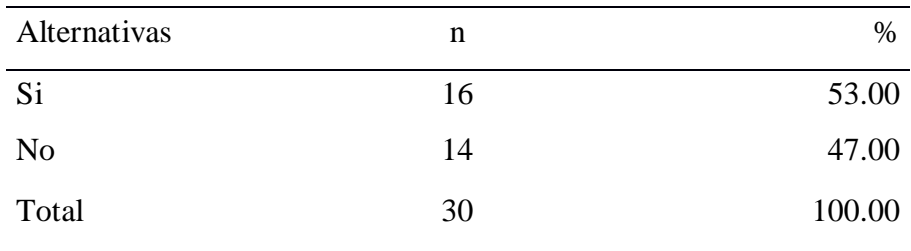

Fuente: Comienzo del instrumento superpuesto para los alumnos de la Escuela de Ingeniería de Sistemas de la Uladech – Chimbote; respondiendo a la pregunta: 7. ¿Para usted es importante el uso de la plataforma virtual en la Uladech?

Aplicado por: Torres, D.; 2016

Tabla Nro. 9 se entendió que un 47.00% de los estudiantes preguntados manifestaron que desaprueban el uso de la plataforma virtual en la Uladech y el 53.00% de los preguntados manifestaron que están complacidos.

## el Nivel querimientos

de

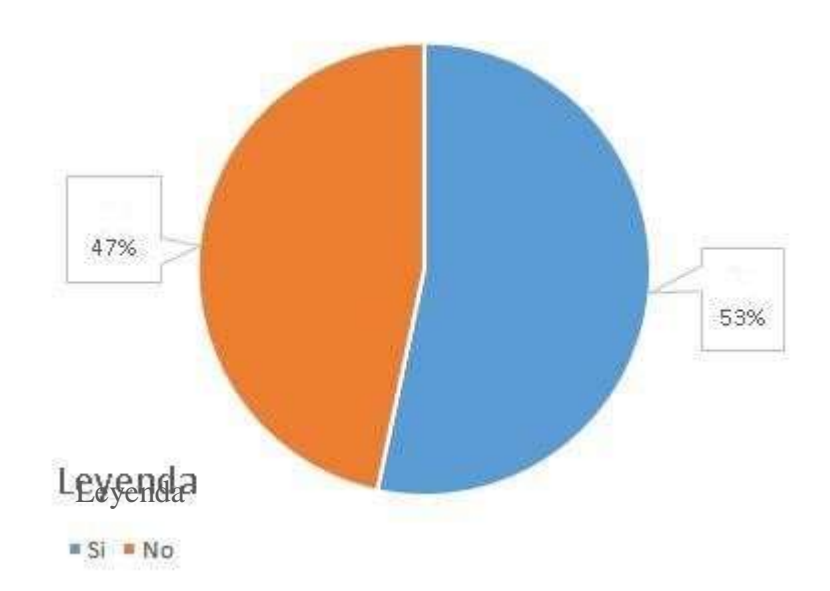

# Gráfico Nro. 34: Importancia Plataforma Virtual

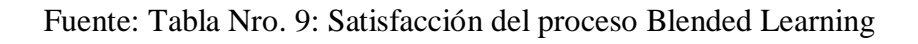

### Tabla Nro. 10: Uso de Foro

Asignación de preguntas y respuestas vinculadas Satisfacción del Sistema actual en relación con los re los estudiantes en relación con la implementación de un entorno virtual 3D (Sloodle) en la Uladech – Chimbote; 2015.

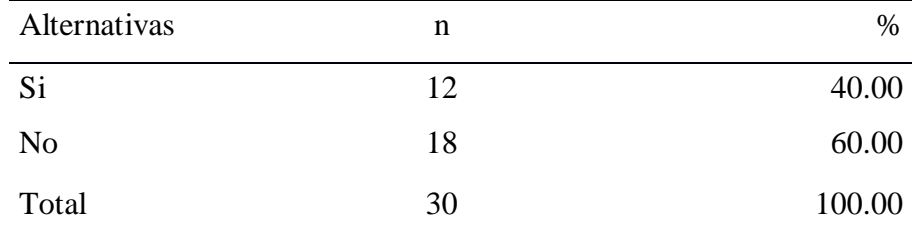

Fuente: Comienzo del instrumento superpuesto para los alumnos de la Escuela de Ingeniería de Sistemas de la Uladech – Chimbote; respondiendo a la pregunta: 8. ¿Para usted es importante el uso de foros para la interacción profesor y alumno?

Aplicado por: Torres, D.; 2016

Tabla Nro. 10 se indicó que un 60.00% de los estudiantes preguntados manifestaron que desaprueban el uso de los foros para la interacción y el 40.00% de los preguntados manifestaron que están complacidos.

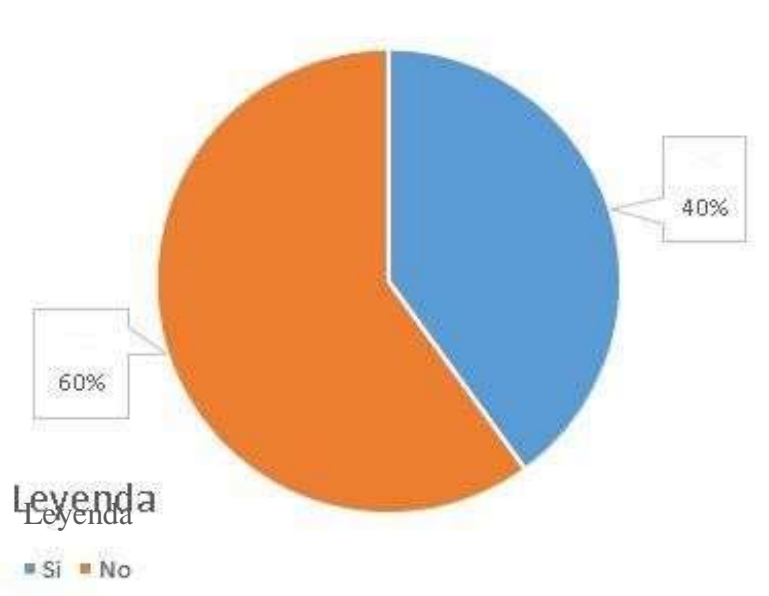

Gráfico Nro. 35: Uso de Foro

Fuente: Tabla Nro. 10: Uso de Foro

### Tabla Nro. 11: Temas de los cursos

Asignación de preguntas y respuestas vinculadas Satisfacción del Sistema actual en relación con los re los estudiantes en relación con la implementación de un entorno virtual 3D (Sloodle) en la Uladech – Chimbote; 2015.

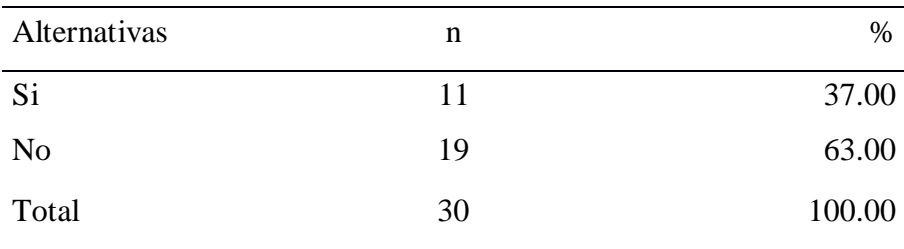

Fuente: Comienzo del instrumento superpuesto para los alumnos de la Escuela de Ingeniería de Sistemas de la Uladech – Chimbote; respondiendo a la pregunta: 9. ¿Usted revisa la información publicada en los cursos que lleva?

Aplicado por: Torres, D.; 2016

Tabla Nro. 11 se indicó que un 63.00% de los estudiantes preguntados manifestaron que desaprueban la información publicada por los

profesores en los cursos, mientras que el 37.00% de los encuestados indicó que si revisan la información.

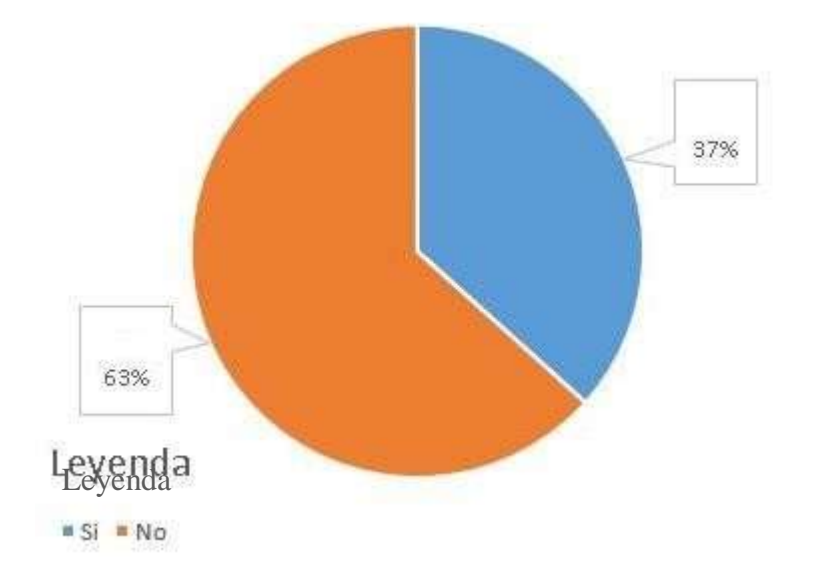

Gráfico Nro. 36: Información de los cursos

Fuente: Tabla Nro. 11: Temas de los cursos

con el Nivel querimientos de

Tabla Nro. 12: Forma de evaluación

Asignación de preguntas y respuestas vinculadas Satisfacción del Sistema actual en relación con los re los estudiantes en relación con la implementación de un entorno virtual 3D (Sloodle) en la Uladech – Chimbote; 2015.

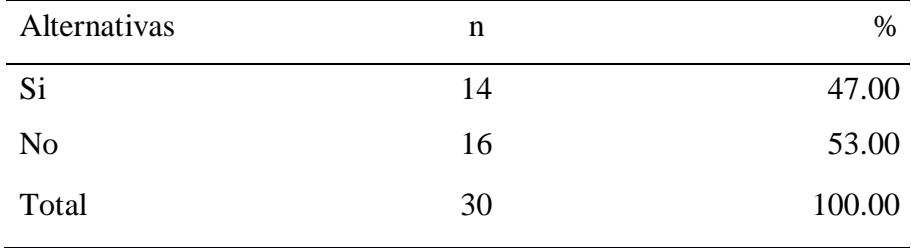

Fuente: Origen del instrumento aplicado para los alumnos de la Escuela de Ingeniería de Sistemas de la Uladech – Chimbote; respondiendo a la interrogante: 10. ¿Usted está de acuerdo con la forma de evaluación en la Uladech?

Aplicado por: Torres, D.; 2016

Tabla Nro. 12 se indicó que un 53.00% de los estudiantes preguntados manifestaron que desaprueban con la forma de evaluar y el 47.00% de los encuestados indicó que si están de acuerdo.

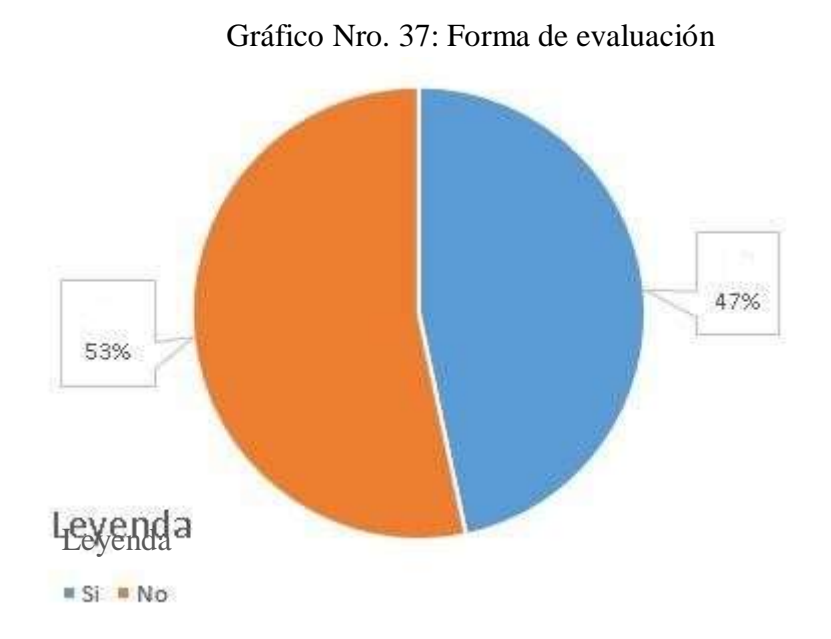

Fuente: Tabla Nro. 12: Forma de evaluación

con el Nivel querimientos de

# Tabla Nro. 13: Resumen Nivel de satisfacción del Proceso Blended Learning.

Asignación de preguntas y respuestas vinculadas con el Nivel Satisfacción del Sistema actual en relación con los requerimientos de los estudiantes en relación con la implementación de un entorno virtual 3D (Sloodle) en la Uladech – Chimbote; 2015.

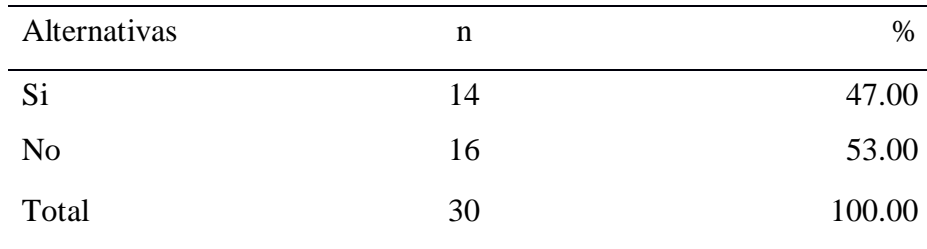

Fuente: Empleo del instrumento para determinar la Dimensión: Nivel Satisfacción del Sistema actual basado en diez preguntas aplicadas a los estudiantes, respecto con la implementación de un entorno virtual 3D (Sloodle) en la Uladech – Chimbote; 2015.

Aplicado por: Torres, D.; 2016.

Tabla Nro. 13 se indicó que un 53.00% de estudiantes preguntados manifestaron que desaprueban el Sistema actual y el 47.00% de los preguntados manifestaron que están complacidos.

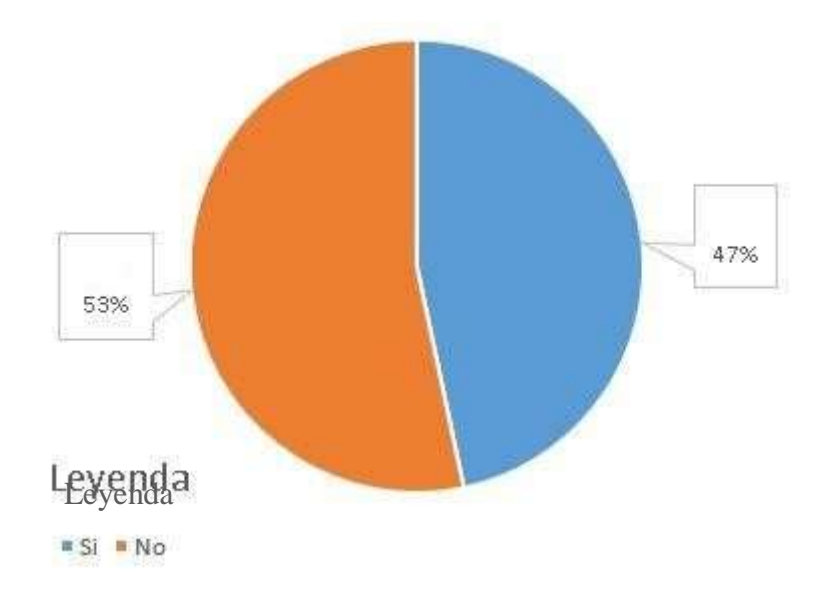

Gráfico Nro. 38: Dimensión Nivel Satisfacción del Sistema actual

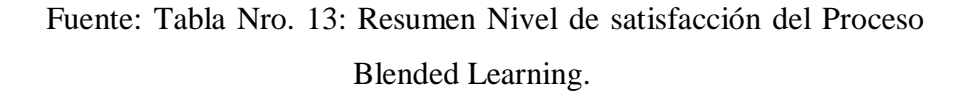

# **Dimensión 2: Necesidad de propuesta de implementación de un ambiente virtual 3D**

Tabla Nro. 14: Implementación en el proceso Blended Learning

Asignación de preguntas y respuestas vinculadas con la Necesidad de propuesta de implementación de un ambiente virtual 3D en relación a los requerimientos de los estudiantes; respecto a la implementación de un ambiente virtual 3D (Sloodle) en la Uladech – Chimbote; 2015.

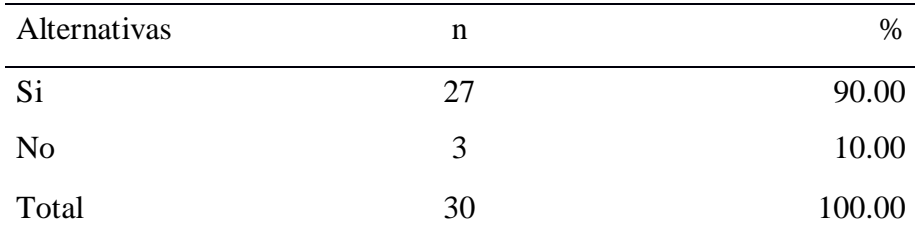

Fuente: Comienzo del instrumento superpuesto para los alumnos de la Escuela de Ingeniería de Sistemas de la Uladech – Chimbote; respondiendo a la pregunta: 11. ¿Estaría de acuerdo en que se realice una implementación en el proceso Blended Learning para mejorar la calidad de enseñanza en la universidad?

Aplicado por: Torres, D.; 2016

Tabla Nro. 14 se indicó que un 10.00% de estudiantes preguntados manifestaron que NO están de acuerdo y que el 90.00% de los encuestados indicó que si están complacidos con la nueva implementación.

Gráfico Nro. 39: Implementación en el proceso learning

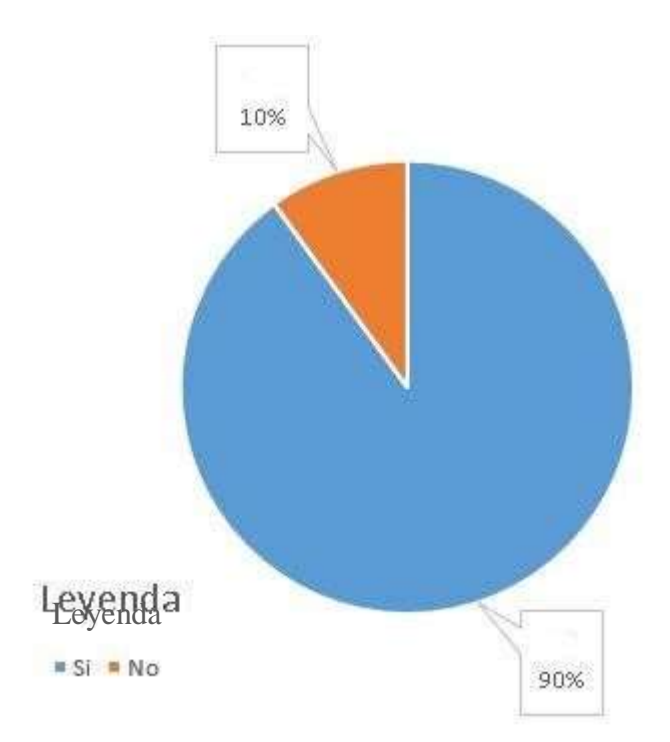

Fuente: Tabla Nro. 14: Implementación en el proceso learning

#### Tabla Nro. 15: Utilidad de la implementación

Asignación de preguntas y respuestas vinculadas con la Necesidad de propuesta de implementación de un ambiente virtual 3D en relación a los requerimientos de los estudiantes; respecto a la implementación de un ambiente virtual 3D (Sloodle) en la Uladech – Chimbote; 2015.

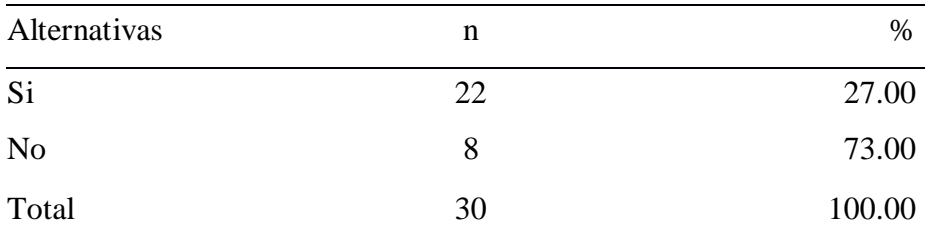

Fuente: Comienzo del instrumento superpuesto para los alumnos de la Escuela de Ingeniería de Sistemas de la Uladech – Chimbote; respondiendo a la pregunta: 12.

Aplicado por: Torres, D.; 2016

Tabla Nro. 15 se indicó que un 27.00% de los estudiantes preguntados manifestaron que desaprueban la nueva implementación y el 73.00% de los encuestados indicó que si están de acuerdo.

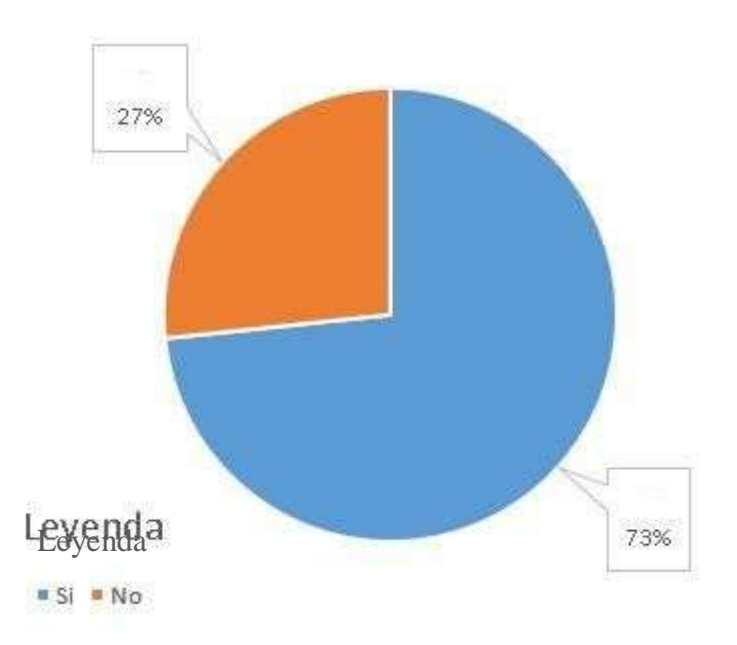

Gráfico Nro. 40: Utilidad de la implementación

Fuente: Tabla Nro. 15: Utilidad de la implementación

Tabla Nro. 16: Herramientas de Moodle
Asignación de preguntas y respuestas vinculadas con la Necesidad de propuesta de implementación de un ambiente virtual 3D en relación a los requerimientos de los estudiantes; respecto a la implementación de un ambiente virtual 3D (Sloodle) en la Uladech – Chimbote; 2015.

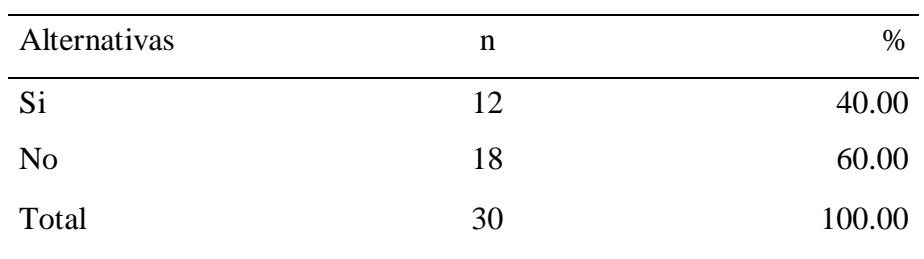

Fuente: Comienzo del instrumento superpuesto para los alumnos de la Escuela de Ingeniería de Sistemas de la Uladech – Chimbote; respondiendo a la pregunta: 13. ¿Conoce todas las herramientas que brinda Moodle para la educación?

Aplicado por: Torres, D.; 2016

Tabla Nro. 16 se indicó que un 60.00% manifestaron que NO conocen todas las herramientas y el 40.00% de los preguntados indicó que si conocen.

Gráfico Nro. 41: Herramientas de Moodle

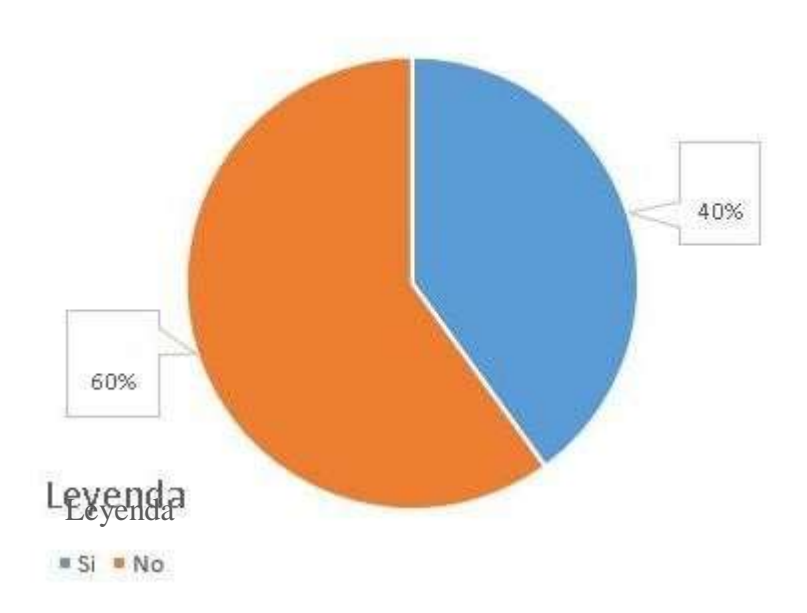

Fuente: Tabla Nro. 16: Herramientas de Moodle

Tabla Nro. 17: Second Life

Asignación de preguntas y respuestas vinculadas con la Necesidad de propuesta de implementación de un ambiente virtual 3D en relación a los requerimientos de los estudiantes; respecto a la implementación de un ambiente virtual 3D (Sloodle) en la Uladech – Chimbote; 2015.

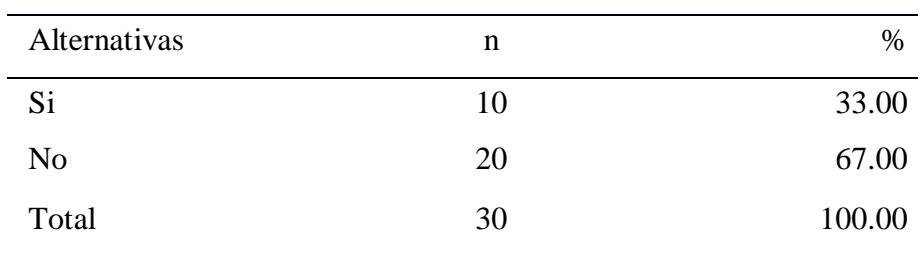

Fuente: Origen del instrumento aplicado para los alumnos de la Escuela de Ingeniería de Sistemas de la Uladech – Chimbote; respondiendo a la pregunta: 14. ¿Usted conoce la herramienta Second Life?

Aplicado por: Torres, D.; 2016

Tabla Nro. 17 se indicó que un 67.00% manifestaron que NO conocen esta herramienta, mientras que el 33.00% de los encuestados indicó que si conocen.

Gráfico Nro. 42: Second Life

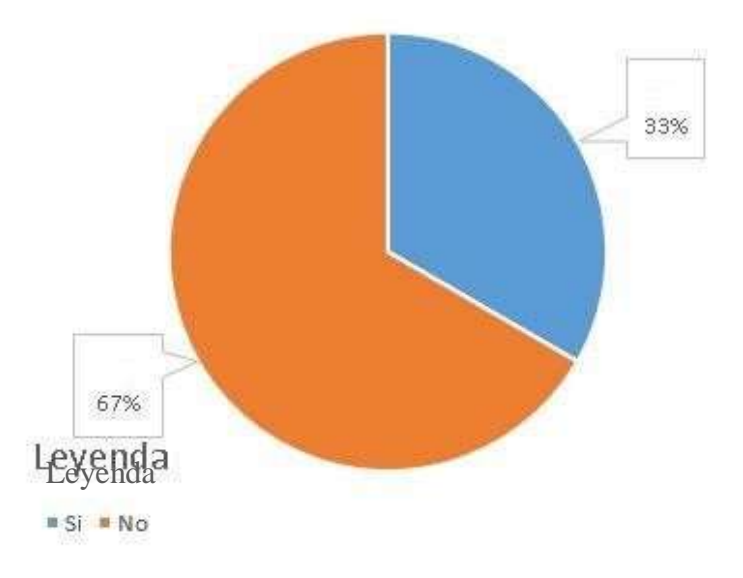

Fuente: Tabla Nro. 17: Second Life

Tabla Nro. 18: Sloodle

Asignación de preguntas y respuestas vinculadas con la Necesidad de propuesta de implementación de un ambiente virtual 3D en relación a los requerimientos de los estudiantes; respecto a la implementación de un ambiente virtual 3D (Sloodle) en la Uladech – Chimbote; 2015.

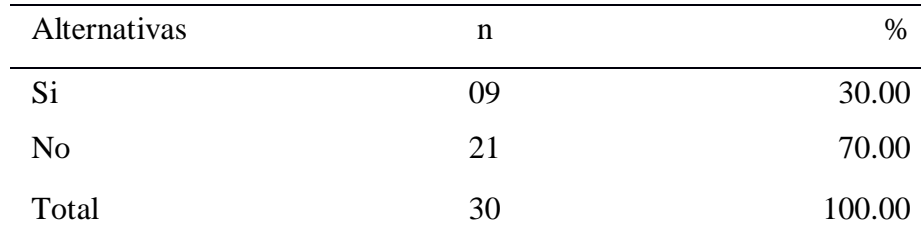

Fuente: Origen del instrumento aplicado para los alumnos de la Escuela de Ingeniería de Sistemas de la Uladech – Chimbote; respondiendo a la pregunta: 15. ¿Usted conoce la herramienta de Sloodle?

Aplicado por: Torres, D.; 2016

Tabla Nro. 18 se puede observar que el 70.00% manifestaron que NO conocen esta herramienta, mientras que el 30.00% de los encuestados indicó que si conocen.

Gráfico Nro. 43: Sloodle

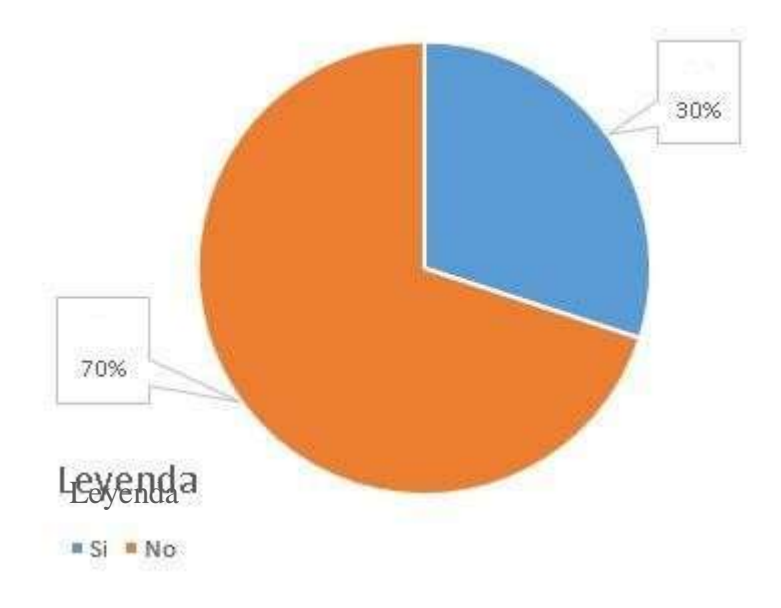

Fuente: Tabla Nro. 18: Sloodle

# Necesidad de en relación a

Tabla Nro. 19: Sloodle en el proceso Blended Learning

Asignación de preguntas y respuestas vinculadas con la propuesta de implementación de un ambiente virtual 3D los requerimientos de los estudiantes; respecto a la implementación de un ambiente virtual 3D (Sloodle) en la Uladech – Chimbote; 2015.

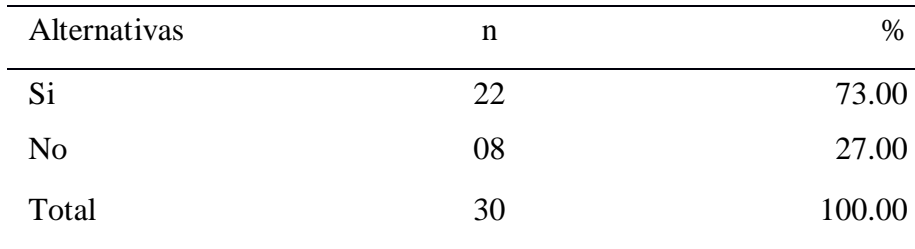

Fuente: Origen del instrumento aplicado para los alumnos de la Escuela de Ingeniería de Sistemas de la Uladech – Chimbote; respondiendo a la interrogante: 16. ¿Cree usted que Sloodle siendo una herramienta educativa sería una buena opción para fortalecer el sistema actual?

Aplicado por: Torres, D.; 2016

Tabla Nro. 19 se indicó que un 27.00% manifestaron que NO sería una buena opción para fortalecer el proceso Blended Learning y el 73.00% de los encuestados indicó que si sería una buena opción.

Necesidad de en relación a

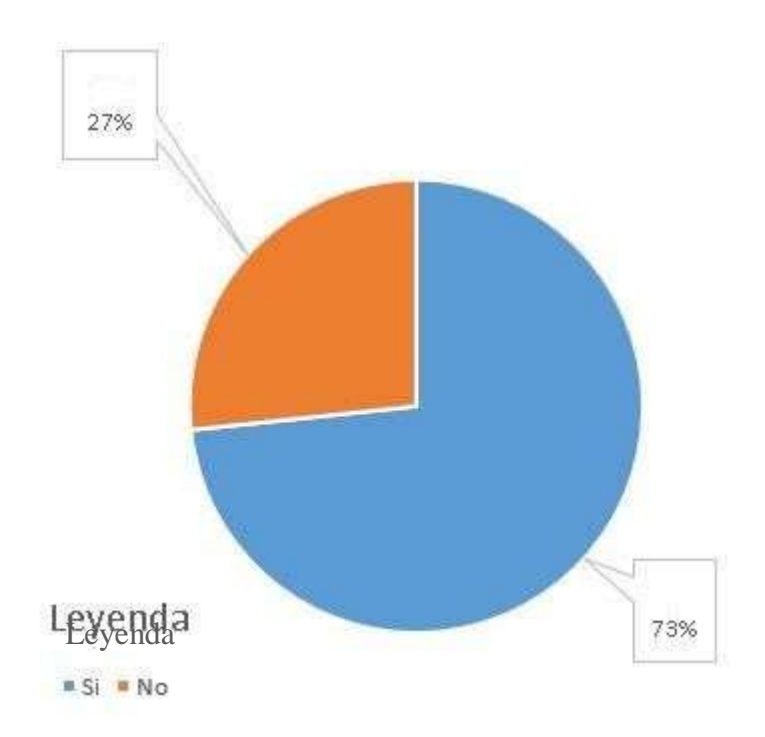

Gráfico Nro. 44: Sloodle en el proceso Blended Learning

Fuente: Tabla Nro. 19: Sloodle en el proceso Blended Learning

#### Tabla Nro. 20: Aula Virtual

Asignación de preguntas y respuestas vinculadas con la propuesta de implementación de un ambiente virtual 3D los requerimientos de los estudiantes; respecto a la implementación de un ambiente virtual 3D (Sloodle) en la Uladech – Chimbote; 2015.

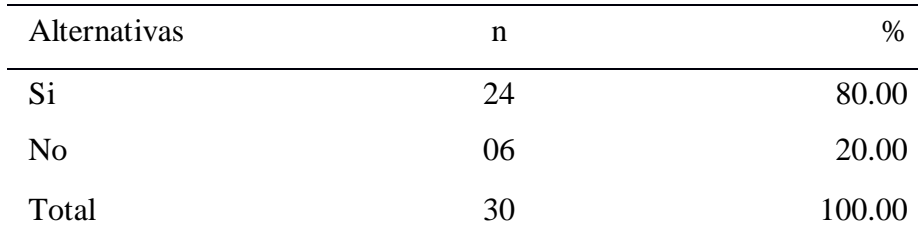

Fuente: Origen del instrumento aplicado para los alumnos de la Escuela de Ingeniería de Sistemas, Uladech – Chimbote; respondiendo a la pregunta: 17. ¿La aplicación de un aula virtual en la Uladech mejoraría el sistema actual?

Aplicado por: Torres, D.; 2016

Tabla Nro. 20 se indicó que un 20.00% manifestaron que NO sería una buena opción para fortalecer el proceso Blended Learning y el 80.00% de los encuestados indicó que si sería una buena opción.

Necesidad de en relación a

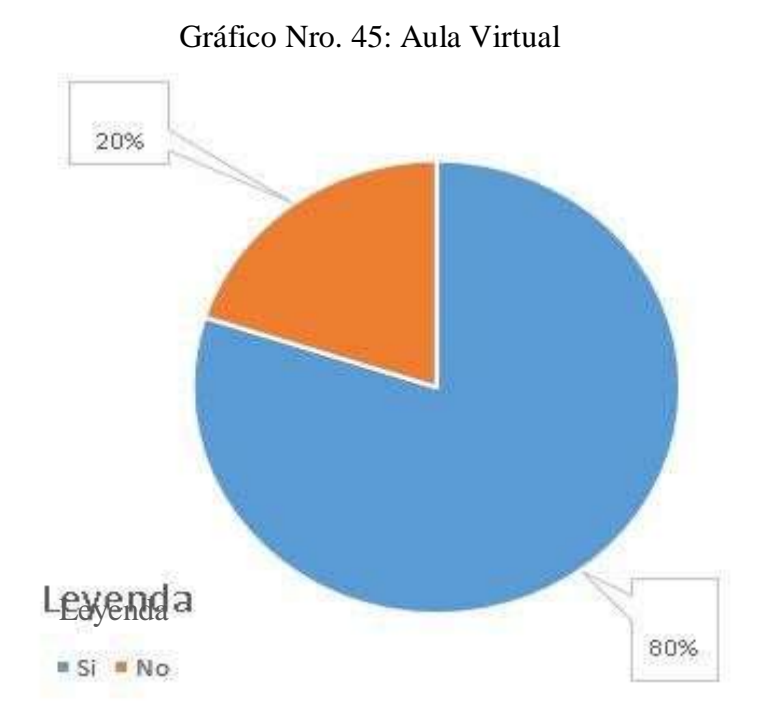

Fuente: Tabla Nro. 20: Aula Virtual

#### Tabla Nro. 21: Importancia aula virtual

Asignación de preguntas y respuestas vinculadas con la propuesta de implementación de un ambiente virtual 3D los requerimientos de los estudiantes; respecto a la implementación de un ambiente virtual 3D (Sloodle) en la Uladech – Chimbote; 2015.

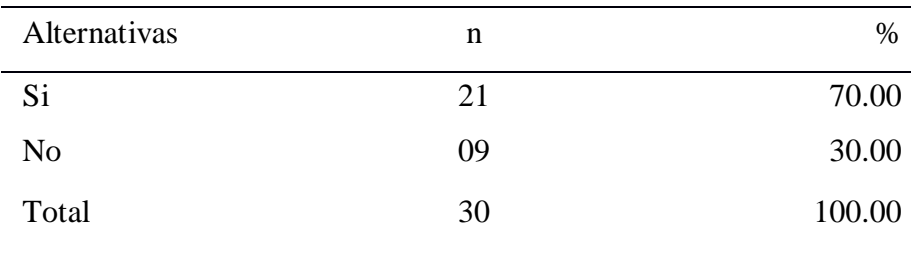

Fuente: Origen del instrumento aplicado para los alumnos de la Escuela de Ingeniería de Sistemas de la Uladech – Chimbote; respondiendo a la pregunta: 18. ¿Es importante el uso de un aula virtual para la educación?

Aplicado por: Torres, D.; 2016

Necesidad de en relación a

Tabla Nro. 21 se indicó que un 30.00% manifestaron que NO sería una buena opción es uso de un aula virtual y el 70.00% de los encuestados indicó que si sería una buena opción.

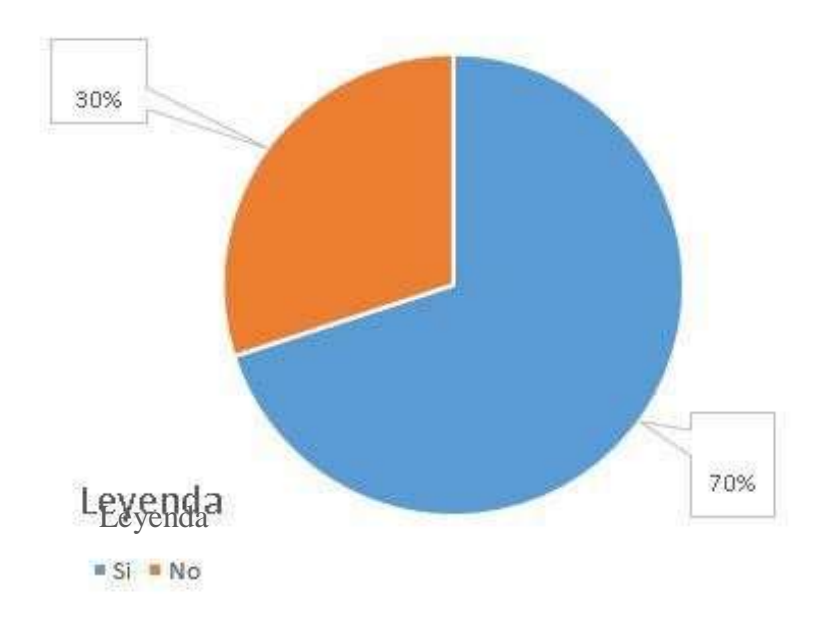

Gráfico Nro. 46: Importancia Aula Virtual

Fuente: Tabla Nro. 21: Importancia Aula Virtual

#### Tabla Nro. 22: Aprobación de aula virtual

Asignación de preguntas y respuestas vinculadas con la Necesidad de propuesta de implementación de un ambiente virtual 3D en relación a los requerimientos de los estudiantes; respecto a la implementación de un ambiente virtual 3D (Sloodle) en la Uladech – Chimbote; 2015.

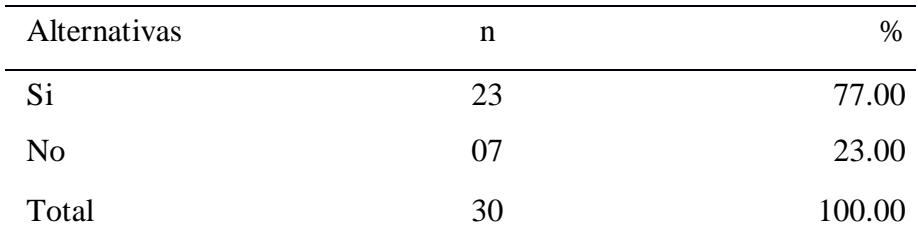

Fuente: Origen del instrumento aplicado para los alumnos de la Escuela de Ingeniería de Sistemas de la Uladech – Chimbote; respondiendo a la pregunta: 19. ¿Cómo estudiante estaría de acuerdo en que se realice la implementación de un aula virtual para la mejora del sistema actual?

Aplicado por: Torres, D.; 2016

Tabla Nro. 22 se indicó que un 23.00% manifestaron que NO estarían de acuerdo y el 77.00% de los encuestados indicó que si sería estarían de acuerdo.

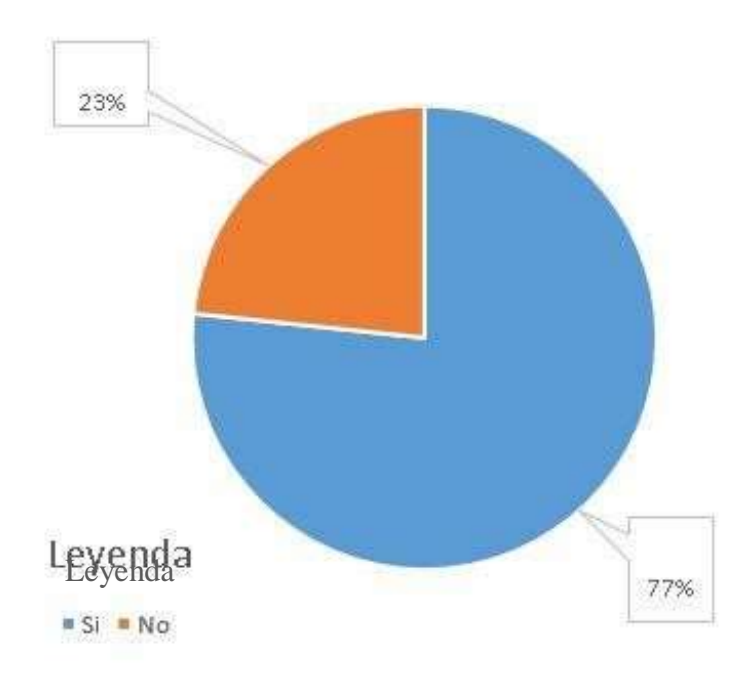

Gráfico Nro. 47: Aprobación de Aula Virtual

Fuente: Tabla Nro. 22: Aprobación de Aula Virtual

#### Tabla Nro. 23: Aula virtual avance tecnológico

Asignación de preguntas y respuestas vinculadas con la Necesidad de propuesta de implementación de un ambiente virtual 3D en relación a los requerimientos de los estudiantes; respecto a la implementación de un ambiente virtual 3D (Sloodle) en la Uladech – Chimbote; 2015.

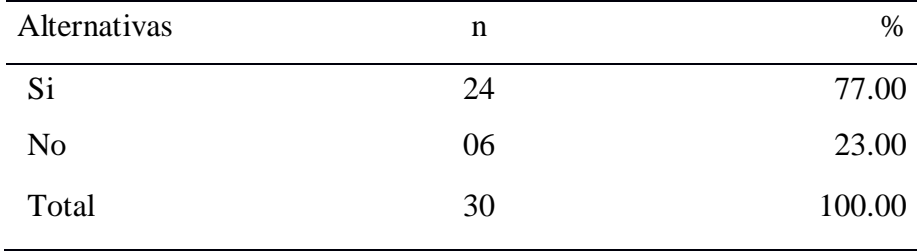

Fuente: Origen del instrumento aplicado para los alumnos de la Escuela de Ingeniería de Sistemas de la Uladech – Chimbote; respondiendo a la pregunta: 20. ¿Crees que con la aplicación del aula virtual en la Uladech tendría protagonismo con las nuevas tecnologías?

Aplicado por: Torres, D.; 2016

Tabla Nro. 23 se indicó que un 23.00% manifestaron que NO estarían de acuerdo y el 77.00% de los encuestados indicó que si sería estarían de acuerdo.

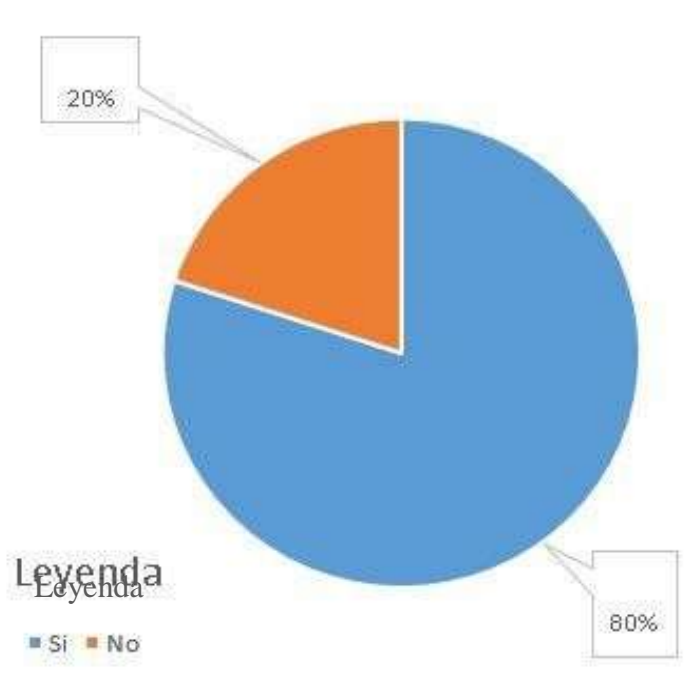

Gráfico Nro. 48: Aula Virtual avance tecnológico

Fuente: Tabla Nro. 23: Aula Virtual avance tecnológico

# Tabla Nro. 24: Resumen La Necesidad de propuesta de implementación de un ambiente virtual 3D

Asignación de preguntas y respuestas vinculadas con la Necesidad de propuesta de implementación de un ambiente virtual 3D en relación a los requerimientos de los estudiantes; respecto a la implementación de un ambiente virtual 3D (Sloodle) en la Uladech – Chimbote; 2015.

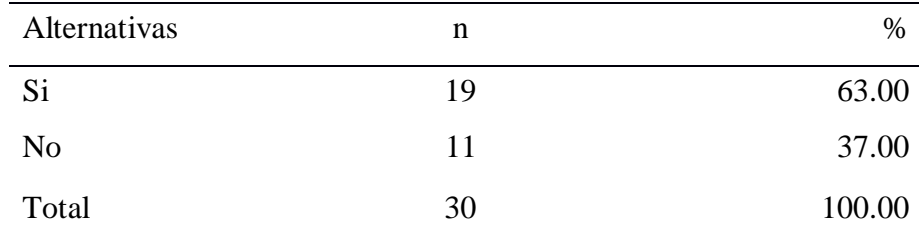

Fuente: Aplicación del instrumento para medir la Dimensión: Nivel de la Necesidad de propuesta de implementación de un ambiente virtual 3D, basado en diez preguntas aplicadas a los estudiantes, respecto a la implementación de un ambiente virtual 3D (Sloodle) en la Uladech – Chimbote; 2015.

Aplicado por: Torres, D.; 2016.

Tabla Nro. 24 se indicó que un 63.00% manifestaron que están de acuerdo con la nueva propuesta en el sistema actual bajo el modelo de enseñanza Blended Learning y el 37.00% de los encuestados indicó que no están de acuerdo.

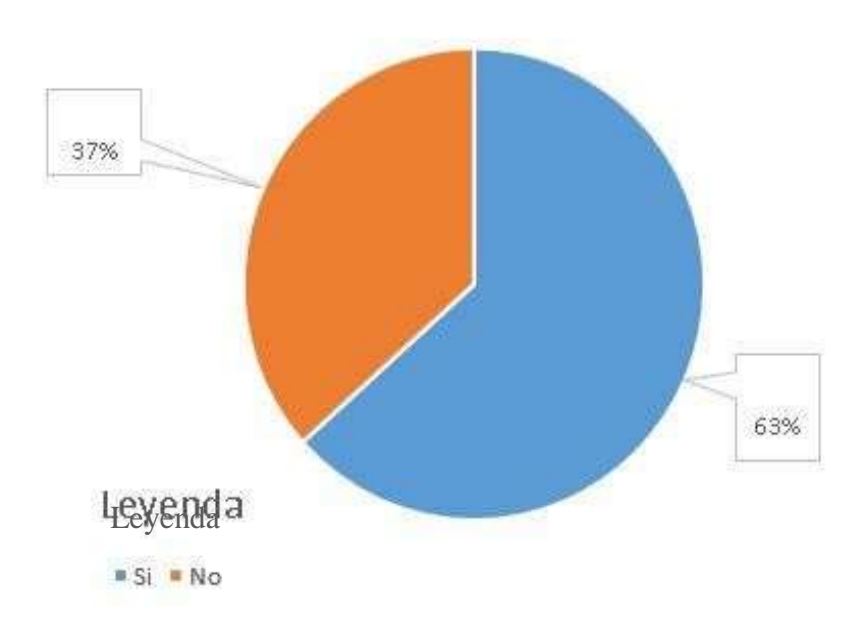

Gráfico Nro. 49: Dimensión Necesidad de propuesta de implementación de un ambiente virtual 3D

Fuente: Tabla Nro. 24: Resumen La Necesidad de propuesta de implementación de un ambiente virtual 3D.

### Tabla Nro. 25: Resumen General de Dimensiones

Asignación de preguntas y respuestas vinculadas con las dos dimensiones propuestas para decretar el Nivel Satisfacción del Sistema actual bajo y de Necesidad de propuesta de implementación de un ambiente virtual 3D aplicado a los alumnos; respecto a la implementación de un ambiente virtual 3D (Sloodle) en la Uladech – Chimbote; 2015.

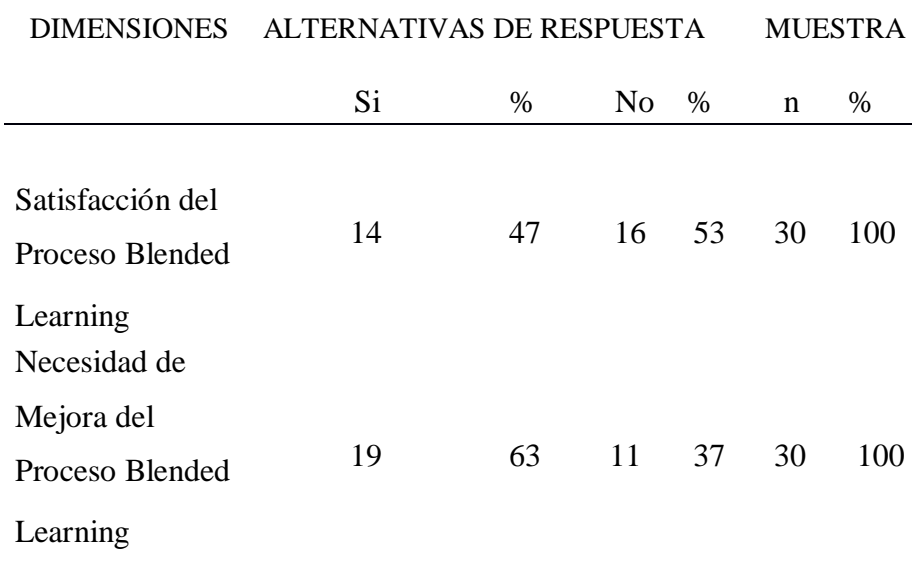

Fuente: Empleo del instrumento a los alumnos de la Escuela de Ingeniería de Sistemas encuestados para decretar el Nivel Satisfacción del Sistema actual y de Necesidad de propuesta de implementación de un ambiente virtual 3D, aplicada a los alumnos de la Escuela de Ingeniería de Sistemas de la Uladech; respecto a la implementación de un ambiente virtual 3D (Sloodle) en la Uladech – Chimbote; 2015.

Aplicado por: Torres, D.; 2016

Tabla Nro. 25, se analizó que en lo que corresponde a la dimensión 1: Nivel Satisfacción del Sistema actual donde el 53.00% de los alumnos de la Escuela de Ingeniería de Sistemas encuestados determinó que NO están satisfechos y en la dimensión 2: Necesidad de propuesta de implementación de un ambiente virtual 3D donde el 63.00% terminó señalando que están de acuerdo con la propuesta de mejora para el sistema actual.

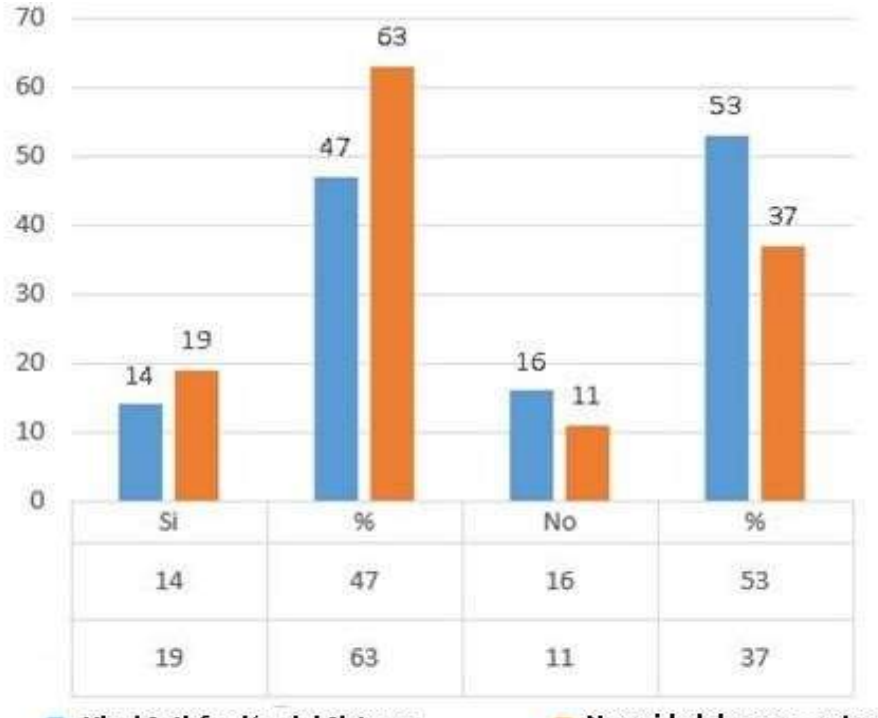

#### Gráfico Nro. 50: Resumen general de dimensiones

Nivel Satisfacción del Sistema actual bajo el modelo de enseñanza **Blended Learning.** 

Necesidad de propuesta para la mejora del Sistema actual bajo el modelo de enseñanza Blended Learning

Fuente: Tabla Nro. 25: Resumen General de Dimensiones

#### Gráfico Nro. 51: Resumen Porcentual de Dimensiones

Asignación de preguntas y respuestas vinculadas con las dos dimensiones propuestas para decretar el nivel de satisfacción del Proceso Blended Learning y de la necesidad de propuesta de implementación de un ambiente virtual 3D, aplicada a los alumnos; respecto a la implementación de un ambiente virtual 3D (Sloodle) en la Uladech – Chimbote; 2015.

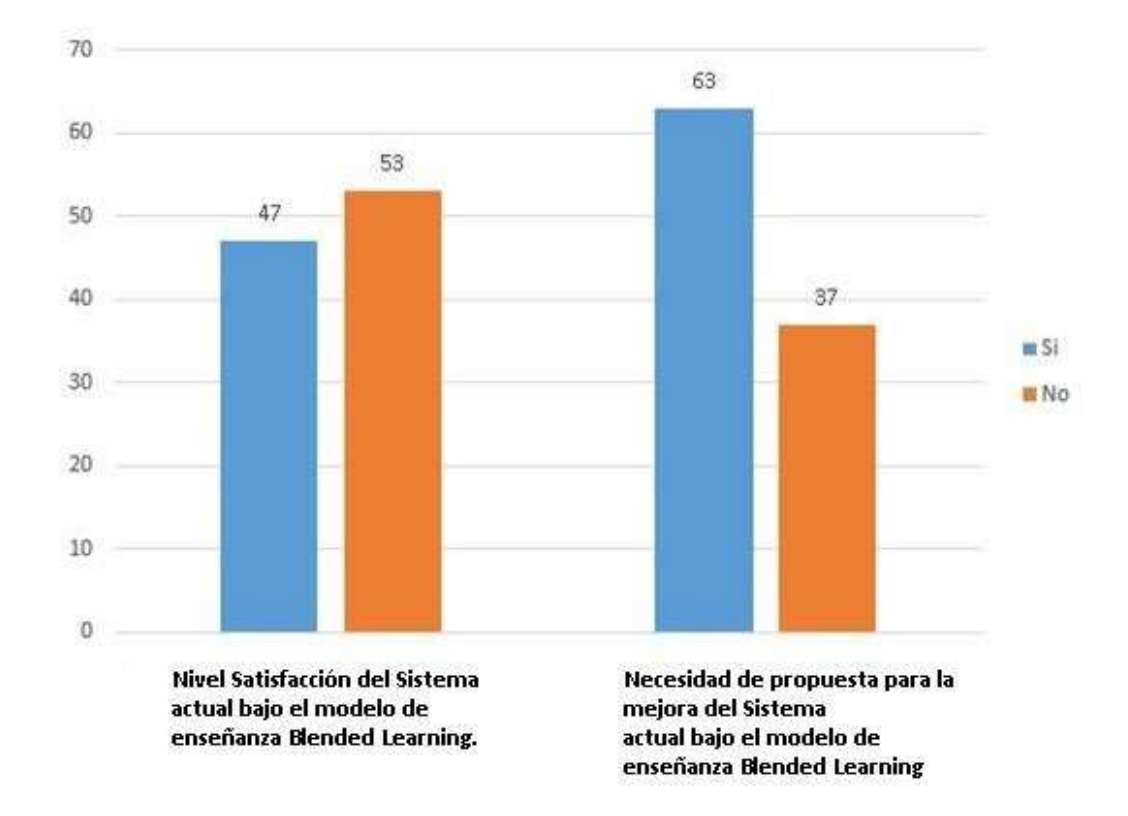

Fuente: Tabla Nro. 25: Resumen General de Dimensiones

#### **4.2 Análisis de resultados**

Esta investigación posee como objetivo general: Realizar la implementación de un ambiente virtual 3D (Sloodle) dentro de las plataformas de enseñanza Blended Learning en la Uladech-Chimbote; 2015, a fin de garantizar la mejora del sistema actual en efecto, se ha tenido que ejecutar el empleo del instrumento que acepte saber la apreciación de los alumnos de la Escuela de Ingeniería de Sistemas cara a las dos dimensiones que se han declarado para la investigación. En efecto, luego del análisis de los resultados realizado en la parte anterior se puede elaborar los subsiguientes análisis de resultados.

- **-** En relación a la dimensión 1: Nivel Satisfacción del Sistema actual en la Tabla Nro. 13 se puede aclarar que el 53% de los preguntados expresaron que NO están satisfechos con respecto al sistema actual mientras el 47% señalo que si se encuentran complacidos con relación al sistema actual. Esta conclusión principal tiene parecido con los logrados en la investigación de Guerra D. y Villacis J. (2), quienes en sus correspondientes trabajos y para una dimensión similar finalizan con el desagrado por parte de los estudiantes con la enseñanza virtual/presencial. Esta simultaneidad se argumenta técnicamente al estudiar que en la institución investigada se labora con el proceso de enseñanza virtual/presencial y no se encuentra una mejora que ayude con el sistema actual.
- **-** En relación a la dimensión 2: Necesidad de propuesta de implementación de un ambiente virtual 3D, Tabla Nro. 24 se indica que el 63% manifestaron SI es necesaria la ejecución de una propuesta de mejora al sistema actual y el 37% índico que no perciben que sea necesaria la

realización de una propuesta de mejora. Este resultado de esta dimensión tiene similitud con los obtenidos en la investigación de Acosta E. (1), respectivamente quien en su trabajo y para una dimensión similar obtuvieron un alto nivel de necesidad de una propuesta de mejora del proceso de enseñanza virtual/presencial. Los resultados del antecedente con nuestra investigación encuentra su justificación debido que por lo general las instituciones no tienen un proceso que permita realizar mejoras permanentes acordes con las nuevas tecnologías, plataformas y técnicas en el desarrollo del proceso Blended Learning. Además, es fundamental que se planifique mejoras futuras para el beneficio de los estudiantes para su formación como profesionales.

#### **4.3 Propuesta de mejora**

Para la propuesta de mejora se ha tomado como referencia la metodología PACIE donde se mencionará los procesos necesarios para la configuración, gestión y creación de actividades con la herramienta educativa Sloodle.

#### 4.3.1. **Fase de Presencia.**

En esta fase se hace énfasis a la apariencia del entorno virtual, los recursos de la web que se emplean, el contenido, apariencia, el color y la información que se quiere emplear hacia los estudiantes.

En esta fase se podría contar con un sitio moderno con estilos atractivos y profesionales, donde contengan imágenes resaltantes, animaciones, en este caso al tratarse de la creación de una aula virtual con las herramientas que nos proporciona Sloodle no es de mucha importancia.

El gran atractivo de esta plataforma es brindar las herramientas de Sloodle para la creación de un aula virtual a través de un curso para poder instalar el módulo Sloodle.

En este caso se tomó en cuenta la apariencia del entorno virtual y la creación de un curso.

# 4.3.1.1. **Apariencia**

#### 4.3.1.2. **Curso**

### 4.4.1. **Instalación de Moodle**

### **4.4.1.1 Elección de Idioma**

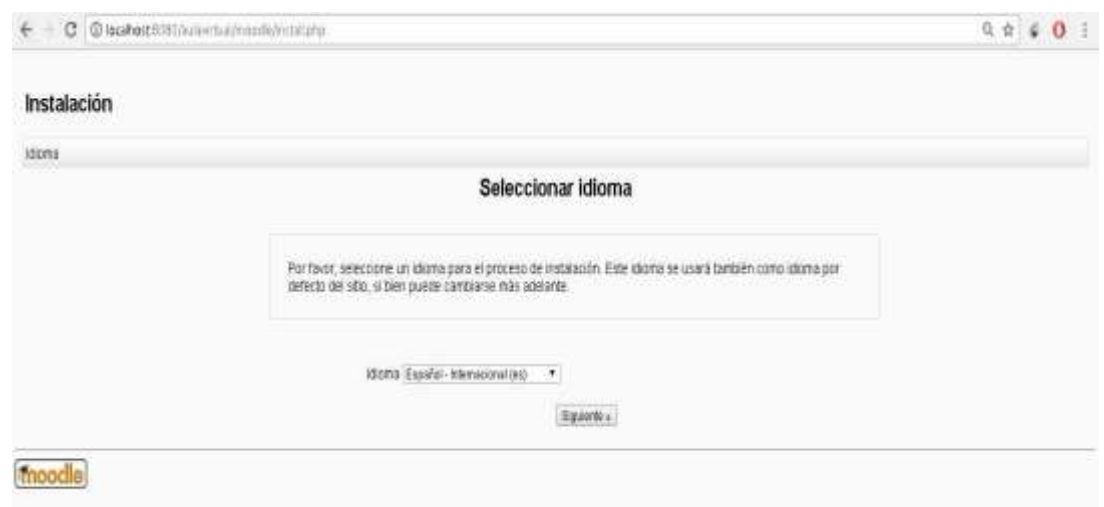

### Gráfico Nro. 52: Elección de Idioma

Fuente: Elaboración Propia.

### **4.4.1.2 Confirmación de rutas**

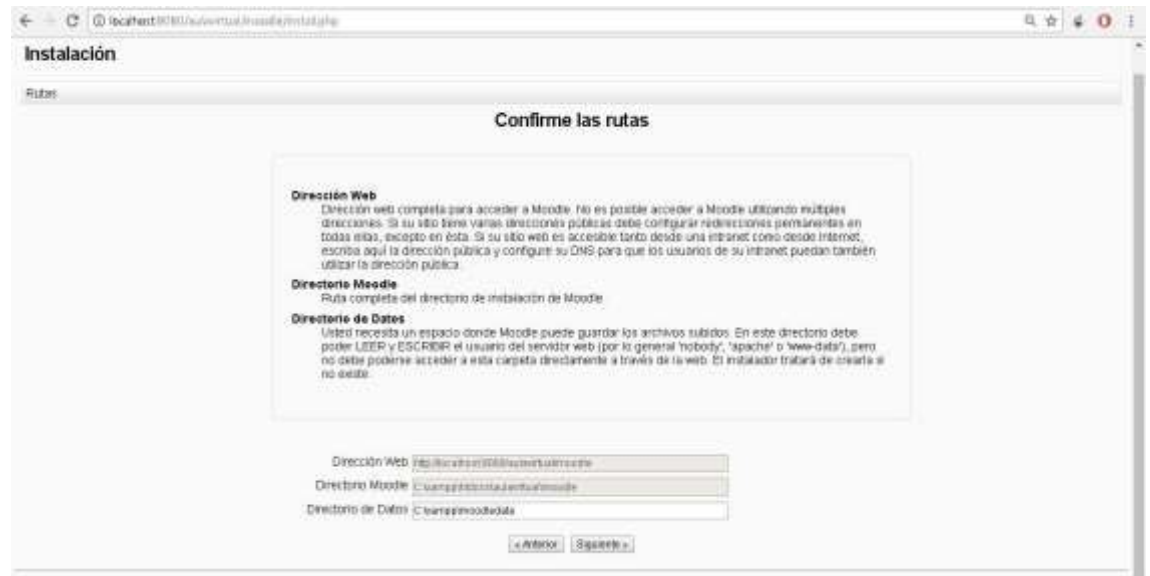

Gráfico Nro. 53: Confirmación de rutas

Fuente: Elaboración Propia.

**4.4.1.3 Creación de Curso** 

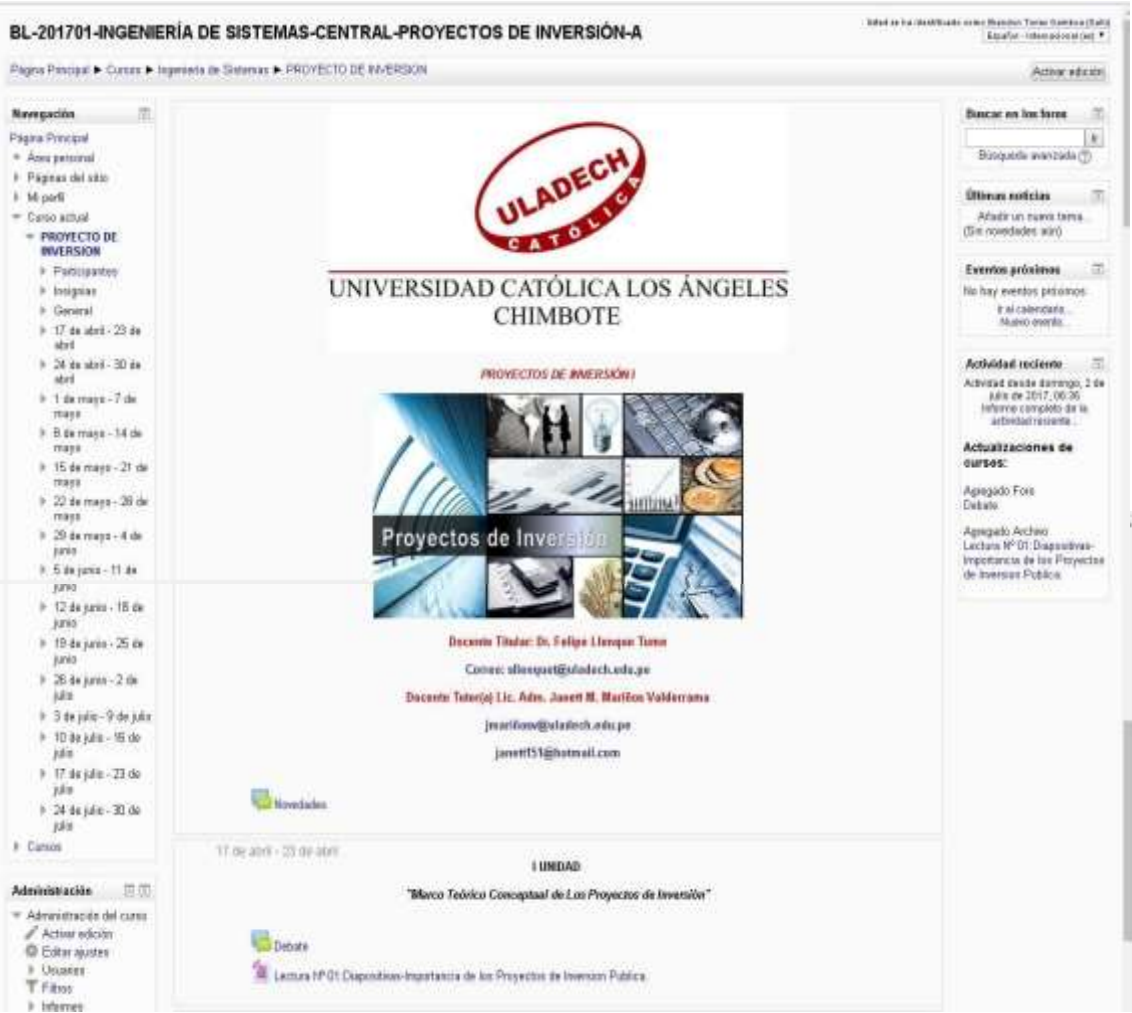

### Gráfico Nro. 54: Creación de Curso

Fuente: Elaboración Propia.

### **4.4.2 Instalación de Sloodle**

**4.4.2.1 Comprobación de Plugin.** 

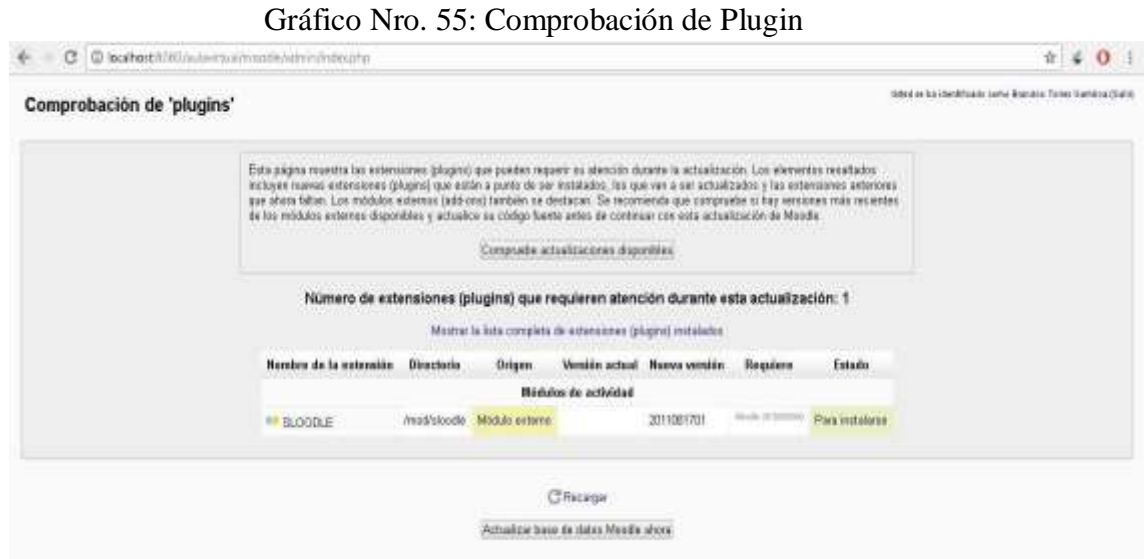

Fuente: Elaboración Propia.

### **4.4.2.2 Instalación de plugin**

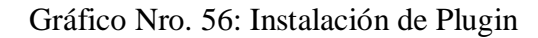

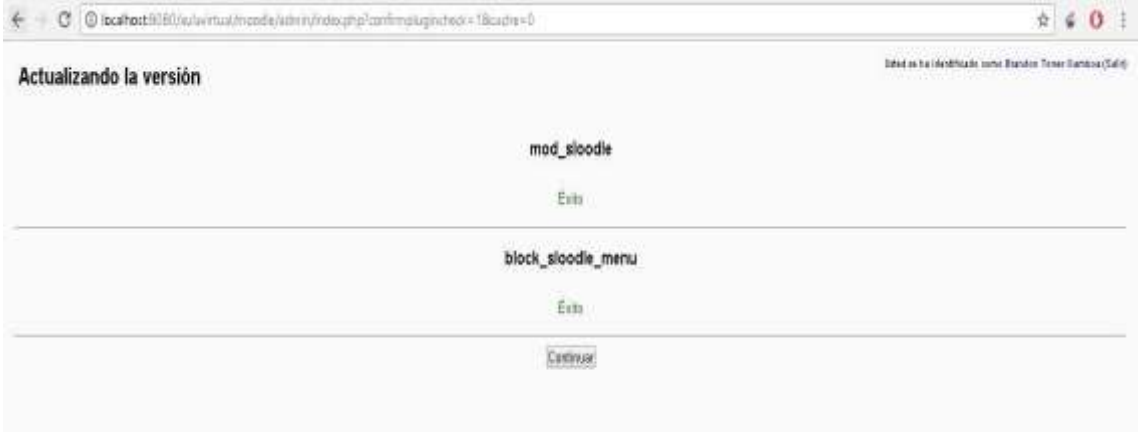

Fuente: Elaboración Propia.

# **4.4.2.3 Agregar plugin Sloodle en curso**

# Gráfico Nro. 57: Agregar Plugin Sloodle en curso

|                                                                        |                                                      | BL-201701-INGENIERÍA DE SISTEMAS-CENTRAL-PROYECTOS DE INVERSIÓN-A                                                                   | Odkát na báridadáfraulai seora Brazidón Farner Hambou (fiable)              |
|------------------------------------------------------------------------|------------------------------------------------------|----------------------------------------------------------------------------------------------------|-----------------------------------------------------------------------------|
|                                                                        |                                                      | Página Principal > Conce > Ingeniera de Saterma > PROVECTO DE WAERSKIN > Agregado un mano SLODDE Medule a 17 de abril - 23 de abril |                                                                             |
| 自组<br><b>Havegación</b><br>681                                         |                                                      | Agregando un nuevo SLOODLE Module a 17 de abril - 23 de abril                                                                       |                                                                             |
| Picens Principal<br>* Area parsonal<br>Il Páginas del sitio            | * General                                            |                                                                                                    | 9 Expandetate                                                               |
| 9. Mi gadii<br>* Curan setual                                          | Module Type (I)<br>Nome <sup>4</sup><br>Descripción" | Controller<br>Sloode                                                                                                    |                                                                             |
| <b>PROYECTO DE</b><br><b>INVERSION</b>                                 |                                                      | 国日已<br>亘<br>$\bullet$ $\overline{B}$ $I$ $\equiv$ $\overline{E}$ $I$ $\equiv$<br>Pértulia                                           |                                                                             |
| F Participantes<br>P. Mickerskin<br>F. General<br>8 17 da airi - 23 de |                                                      | Combolador Stoodki                                                                                                    |                                                                             |
| and<br>1 24 de abil - 30 de<br>stril                                   |                                                      |                                                                                                    |                                                                             |
| F. 1.de mayo - 7 de<br>ining.                                          |                                                      | Fine x                                                                                                    |                                                                             |
| + 8 do estro - 14 do<br>mayo.                                          | Contratter<br>Ajustes comunos del midale             |                                                                                                    |                                                                             |
| + 15 de mayo - 21 de<br>inayo.                                         |                                                      |                                                                                                    |                                                                             |
| 1 22 de mayo - 25 de                                                   |                                                      | Buardo: cambiós y regresor al corto) Squedar cambios y restituir Cancelle                                                           | and the first part of the control of the control of<br>and -<br>The Care of |

Fuente: Elaboración Propia.

### **4.4.3 Instalación de Second Life**

# **4.4.3.1 Second Life**

Gráfico Nro. 58: Second Life

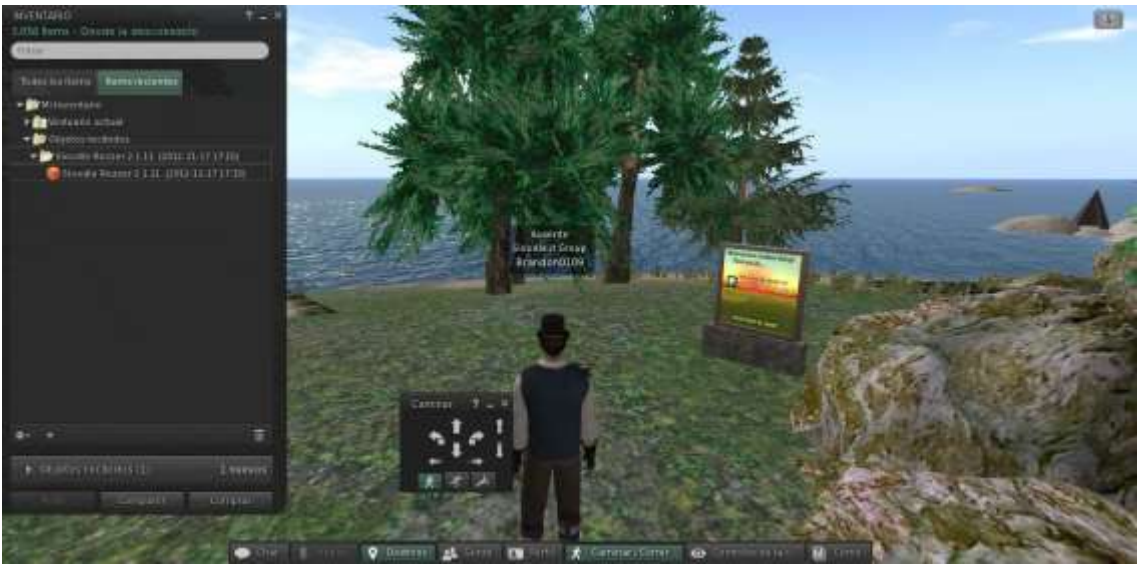

Fuente: Elaboración Propia.

**4.4.4 Aula Virtual** 

#### Gráfico Nro. 59: Aula Virtual

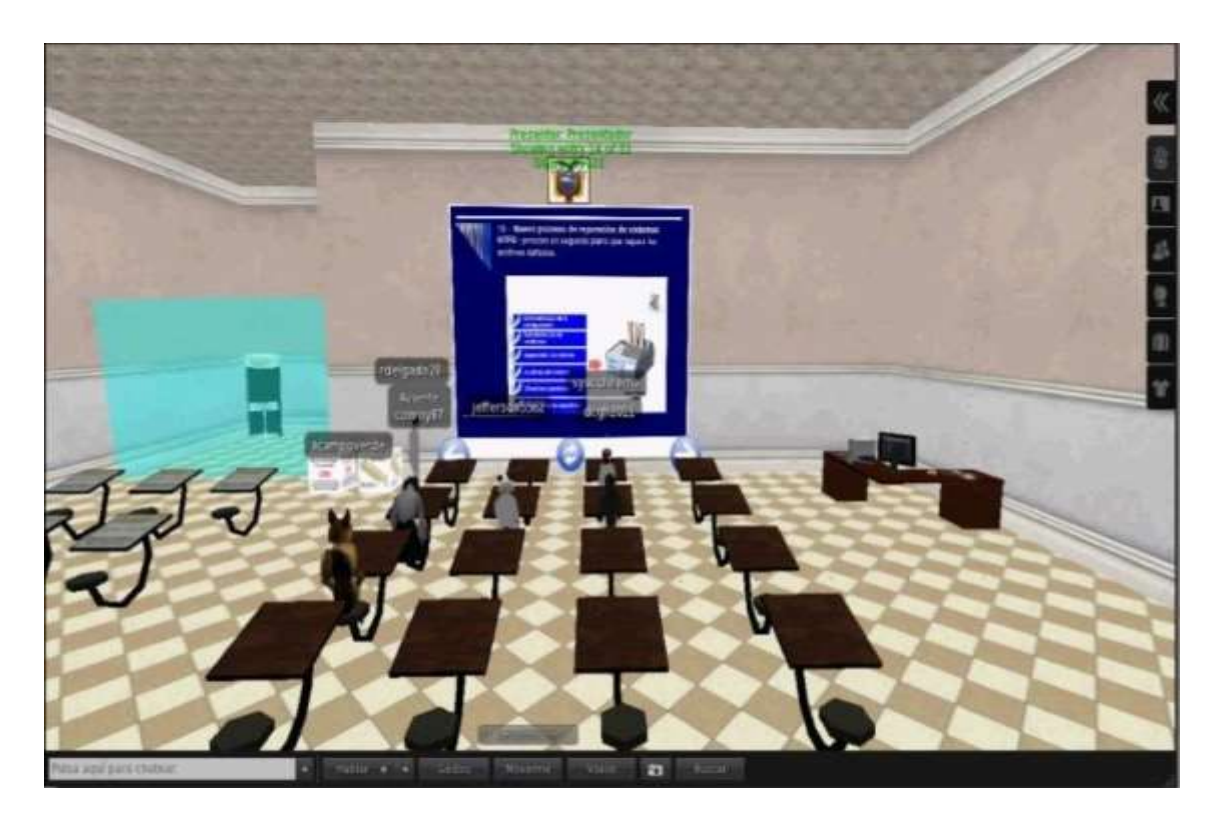

Fuente: Elaboración Propia.

# **V. CONCLUSIONES**

Según los resultados obtenidos en el capítulo IV, se concluye que los estudiantes de la Escuela de Ingeniería de Sistemas están insatisfechos con el sistema actual de la ULADECH, se requiere mejorar el sistema actual a través de un aula virtual con la ayuda de la herramientas educativas Sloodle, Second Life y Moodle que permitirá a los estudiantes interactuar de manera dinámica para que el modelo de enseñanza Blended Learning sea más interactiva entre estudiantes y así genere mejores resultados en la educación que se brinda. El análisis coincide con la hipótesis general propuesta en esta investigación que es la Implementación de un ambiente Virtual 3D (Sloodle) en la UladechChimbote; 2015. Se finalizó señalando que la hipótesis general es aprobada.

También se concluyó de acuerdo a las hipótesis específicas que:

- 1. Con la presente investigación se logró identificar la problemática que permite conocer la deficiencia que tiene el sistema actual de la Uladech.
- 2. Al término de la Investigación, se logró desarrollar la propuesta de mejora para el sistema actual bajo el modelo de enseñanza Blended Learning con el uso de las herramientas educativas Sloodle, Moodle y Second Life.
- 3. El uso de la metodología PACIE, ayudó al proceso de desarrollo de forma ágil y liviana, a través de la descripción de los roles, componentes y mejora del proceso Blended Learning.
- 4. Se cumplió satisfactoriamente la propuesta de mejor de la implementación de un aula virtual en la Uladech, la cual permitió la mejora del sistema actual bajo el modelo de enseñanza Blended Learning para brindar educación de primer nivel.

### **VI. RECOMENDACIONES**

- 1. Es recomendable que se presente y explique de forma eficaz la investigación a los demás alumnos de la Escuela de Ingeniería de Sistemas de la UladechChimbote 2015 con el fin de que conozcan la propuesta de la implementación de un ambiente virtual 3D.
- 2. Es conveniente que el aula virtual sea difundida con los estudiantes de la Uladech con el fin de que conozcan el propósito de la investigación.
- 3. Es de suma importancia capacitar a los estudiantes con referencia a las herramientas Second Life y Sloodle para un mayor entendimiento sobre el aula virtual y así aprovechar todos sus beneficios al máximo.

4. Difundir los beneficios y ventajas de un aula virtual con todos los estudiantes de todas las facultades de la Uladech con el fin de fomentar el avance tecnológico que se está dando con la investigación realizada.

# **REFERENCIAS BIBLIOGRÁFICAS**

- 1. Acosta Ruales EF. Implementación Y Desarrollo De Un Campus Virtual 3d Para La Asignatura De Realidad Nacional De La Carrera De Ingeniería En Sistemas Computacionales. Tesis. Ibarra - Ecuador: Universidad Tecnica Del Norte, Facultad De Ingeniería En Sistemas Computacionales; 2013.
- 2. Guerra Hidalgo DC, Villacis Paredes JX. Implementación De Mundos Virtuales Como Apoyo A La Formación Por Competencias De La Carrera De Ingeniería En Sistemas E Informática. Tesis. Sangolqui - Ecuador: Politecnica Del Ejercito, Ciencias De La Computacion ; 2012.
- 3. Rojo Sanchez E. Aplicación de la Herramienta Open Source Sloodle y las Tecnologías del Procesamiento del lenguaje Natural para el Desarrollo de una Plataforma de Virtual Learning en la Universidad Carlos III de Madrid. Tesis. Madrid - España: Universidad Carlos III De Madrid, Técnica de Informática de Gestión; 2010.
- 4. Alayo Berrios JM. El entorno virtual de aprendizaje en el desarrollo de la capacidad de resolución de problemas de Física de estudiantes del tercer grado de secundaria de una institución educativa particular de Lima Metropolitana. Tesis. Lima - Peru: Pontificia Universidad Catolica Del Peru, Ingenieria De Sistemas e Informatica; 2015.
- 5. Suclla AE. Diseño e Implementación De Un Sistema De Gestión De Aprendizaje Multimedia Basado En Software Libre Para El Instituto De Educación Superior Tecnológico Público Naval - Citen. Tesis. Lima - Peru: Pontificia Universidad Catolica Del Peru, Ingenieria De Sistemas e Informatica; 2015.
- 6. Huaita Bedregal AA. El Aula Virtual En El Área De Investigación Como Recurso Del Proceso De Asesoría, En Estudiantes De Computación E Informática Del

Instituto De Educación Superior Tecnológico Público Pedro P. Díaz Arequipa 2013. Tesis. Lima - Peru: Universidad Nacional De Educacion Enrique Guzman y Valle, Ingenieria De Sistemas e Informatica ; 2013.

- 7. El concepto de Universidad. Revista de la Educacion Superior. 1997 Abril; I(102).
- 8. Gutierrez Lozano C. John Henry Newman y la idea de la Universidad. ITAM. 2013; XI(106).
- 9. Roque Carrion W. La naturaleza de la Universidad. Universidad: conocimiento y autonomia. 2014 Enero; I.
- 10. Universidad Catolica Los Angeles De Chimbote. [Online].; 2017 [cited 2017 Abril 25. Available from: [http://www.uladech.edu.pe/.](http://www.uladech.edu.pe/)
- 11. Belloch C. Las Tecnologías de la Información y Comunicación en el aprendizaje. Mide. Universidad de Valencia. 2012 Abril; I.
- 12. Belloch Orti C. Las Tecnologias De La Informacion Y Comunicacion (T.I.C). Unidad de Tecnologia Educativa. 2013 Febrero.
- 13. Katz R. El papel de las TIC en el desarrollo. Primera Edicion ed. Madrid-España: Editorial Ariel S.A; Febrero del 2009.
- 14. Cardona Madariaga DF. Las Tecnologias De La Informacion y Las Comunicaciones TIC. Primera Edicion ed. Bogota - Colombia: Editorial Universidad Del Rosario; Junio del 2009.
- 15. Ca' Zorzi A. Las TIC en el desarrollo de la Pyme. Investigaciones para el Desarrollo. 2011 Marzo.
- 16. Gandara Vasquez JA, Mathison Bonaguro LE, Primera Leal A. Efectos de las TIC en las nuevas estructuras organizativas: de la gerencia vertical a la empresa horizontal. Revista NEGOTIUM. 2007 Noviembre.
- 17. Bartolome A. Blended learning. Conceptos basicos. Revista de Medios y Educacion. 2004 Marzo; I.
- 18. Vera F. La Modalidad Blended-Learning en la educacion superior. Revista Tecnologias. 2008 Junio; I.
- 19. Turpo Gebera O. Desarrollo y perspectiva de la modalidad educativa blended learning en las universidades de Iberoamérica. Revista Iberoamericana de Educacion. 2009 Octubre; I.
- 20. Alemany Martinez D. Blended Learning: Modelo Virtual-Presencial de Aprendizaje y su Aplicacion en Entornos Educactivos. San Vicente: Universidad de Alicante, Didactica General y Didacticas Especificas; 2005.
- 21. Lancheros Rodriguez SL. Aplicacion de un modelo de clase b-learning para el aprendizaje de la matematica. Primera ed. Rodriguez Alba H, editor. Bogota - Colombia: Editorial Milla Ltda.; 2014.
- 22. Baños Sancho J. La plataforma educativa Moodle, creacion de aulas virtuales. IES Satafi. 2007 Octubre; I.
- 23. Ros I. Moodle, la plataforma para la enseñanza y organizacion escolar. Revista de Didactica de la expresion corporal. 2008 Octubre; I.
- 24. Moodle. Moodle. [Online].; 2017 [cited 2017 Abril 25. Available from: [https://moodle.org/?lang=es.](https://moodle.org/?lang=es)
- 25. Ontoria Peña M. La plataforma Moodle: características y utilización en ELE. Nuevas Tecnologias. 2014 Octubre; I.
- 26. Belloch C. Introduccion a Moodle. Unidad de Tecnologia Educactiva. 2012 Abril; I.
- 27. Iribas Rudin AE. Enseñanza Virtual en Second Life: Una opcion Online animada para las universidades y las artes. Bellas Artes. 2007 Abril; I.
- 28. Chavez Aguayo MA. Gestión cultural en Second Life: aplicaciones educativas y culturales de los mundos virtuales. Primera ed. Guadalajara: Universidad de Guadalajara; 2012.
- 29. Grane M, Muras MA. Second life, Entorno virtual, Aprendizaje Real. Comunicacion Audiovisual. 2013; I.
- 30. Subirana B. Second Life, un mundo virtual mas alla de la tecnologia. C&IESE. 2007 Febrero; I.
- 31. Acosta F. Aprendizaje en el mundo virtual Second Life. MEDUCA. 2015; I.
- 32. Sloodle. Sloodle. [Online].; 2017 [cited 2017 04 25. Available from: [http://www.sloodle.org/about.](http://www.sloodle.org/about)
- 33. Campazo EN, Aguero AL, Guzman E. Mundos Virtuales 3D como nuevo paradigma en E-learning. Ciencias de la computacion. 2010; I.
- 34. Martinez Lopez R. Sloodle: Conexion de entornos de aprendizajes. Primera Edicion ed. Barcelona-España: Editorial UOC; Octubre de 2013.
- 35. Niño Rojas M. Metodología de la Investigación: diseño y ejecución. Primera ed. Bogota - Colombia: Ediciones de la U; Enero 2011.
- 36. Dzul Escamilla M. Uaeh. [Online].; 2017 [cited 2017 Mayo 25. Available from: [https://www.uaeh.edu.mx/docencia/VI\\_Presentaciones/licenciatura\\_en\\_mercadot](https://www.uaeh.edu.mx/docencia/VI_Presentaciones/licenciatura_en_mercadotecnia/fundamentos_de_metodologia_investigacion/PRES38.pdf)  [ecnia/fundamentos\\_de\\_metodologia\\_investigacion/PRES38.pdf.](https://www.uaeh.edu.mx/docencia/VI_Presentaciones/licenciatura_en_mercadotecnia/fundamentos_de_metodologia_investigacion/PRES38.pdf)
- 37. Hernandez Sampieri R. Metodologia de la Investigacion Mexico DF Mexico: McGRAW - HILL INTERAMERICANA DE MEXICO, S.A.; 1997.
- 38. Eyssautier de la Mora M. Metodologia de la Investigacion. Desarrollo de la inteligencia. Quinta ed. Castrejon Alcocer A, editor. Mexico DF - Mexico: International Thomson Editores; 2006.
- 39. Mario TyT. El Proceso de la Investigación Científica. Cuarta ed. México: Editorial Limusa, S.A. D.; 2003.
- 40. Hernández Sampieri R, Fernández Collado C, Baptista Lucio MdP. METODOLOGÍA de la investigación. Quinta ed. Mares Chacón J, editor. México D.F.: McGraw-Hill; 2010.
- 41. Apps. [Online].; 2017 [cited 2017 Mayo 25. Available from: [http://apps.ucab.edu.ve/diplomadonew/aulavirtual.pdf.](http://apps.ucab.edu.ve/diplomadonew/aulavirtual.pdf)
- 42. Garcia Cordoba F. El Cuestionario Recomendaciones metodologicas para el diseño de cuestionarios Mexico: Editorial Limusa; 2004.
- 43. Bolivar A. El lugar de la etica profesional en la formacion universitaria Mexico, D.F - Mexico: Red Revista Mexicana de Investigacion Educativa; 2006.
- 44. Fàbregues S, Meneses J, Rodríguez-Gómez D, Paré MH. Técnicas de investigación social y educativa. Serrano N, editor. Mexico: Editorial UOC; 2016.
# ANEXOS

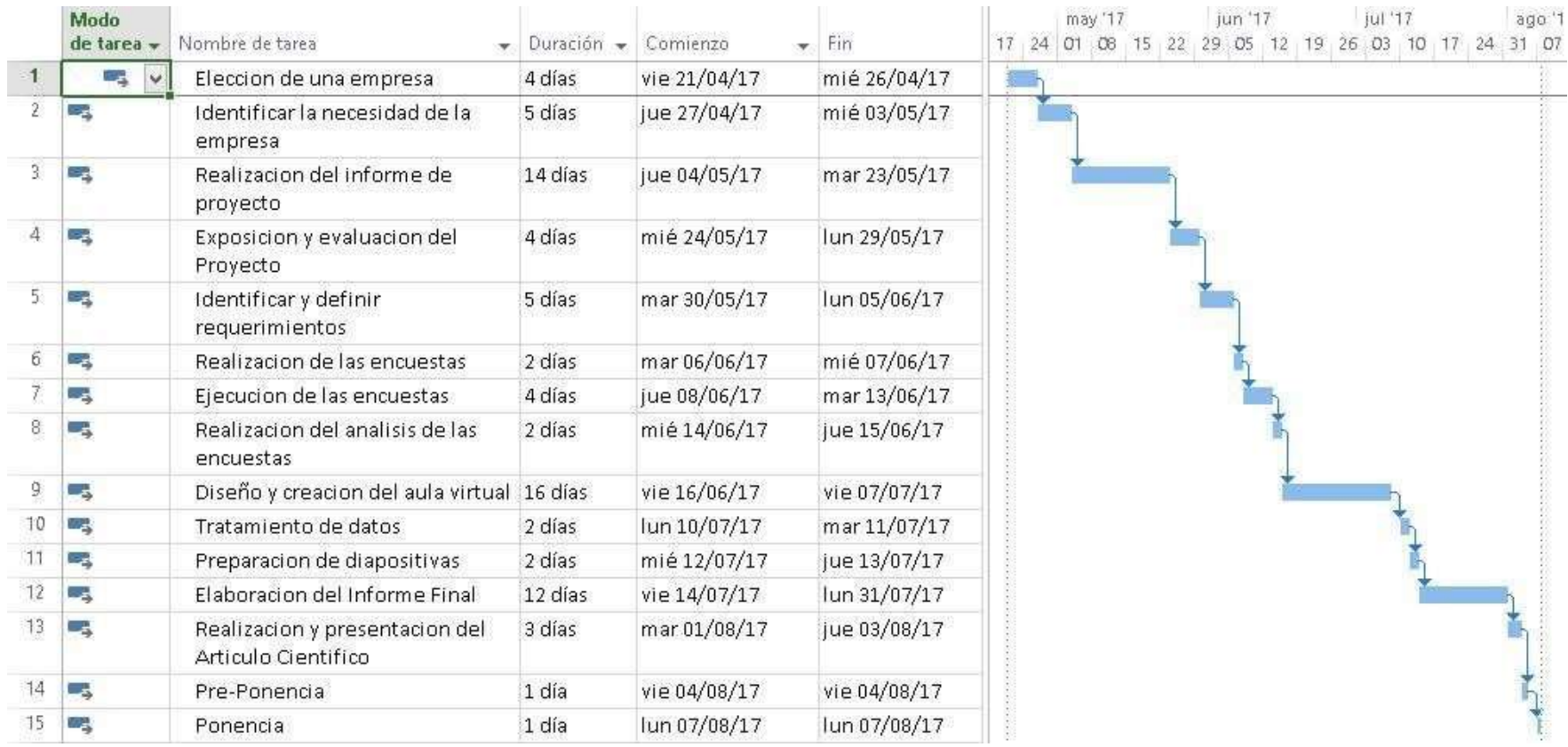

# **ANEXO NRO. 1 : DIAGRAMA DE ACTIVIDADES**

Imagen elaborada con Software licenciado "Proyect 2013"

#### **ANEXO NRO. 2: PRESUPUESTO**

**TÍTULO:** Implementación De Un Ambiente Virtual 3D (Sloodle) Dentro De Las Plataformas De Enseñanza Blended Learning En La Uladech-Chimbote; 2015.

**TESISTA:** Demetrio Brandon Torres Gamboa

## **INVERSIÓN:** S/. 1375

#### **FINANCIAMIENTO:** Recursos propios

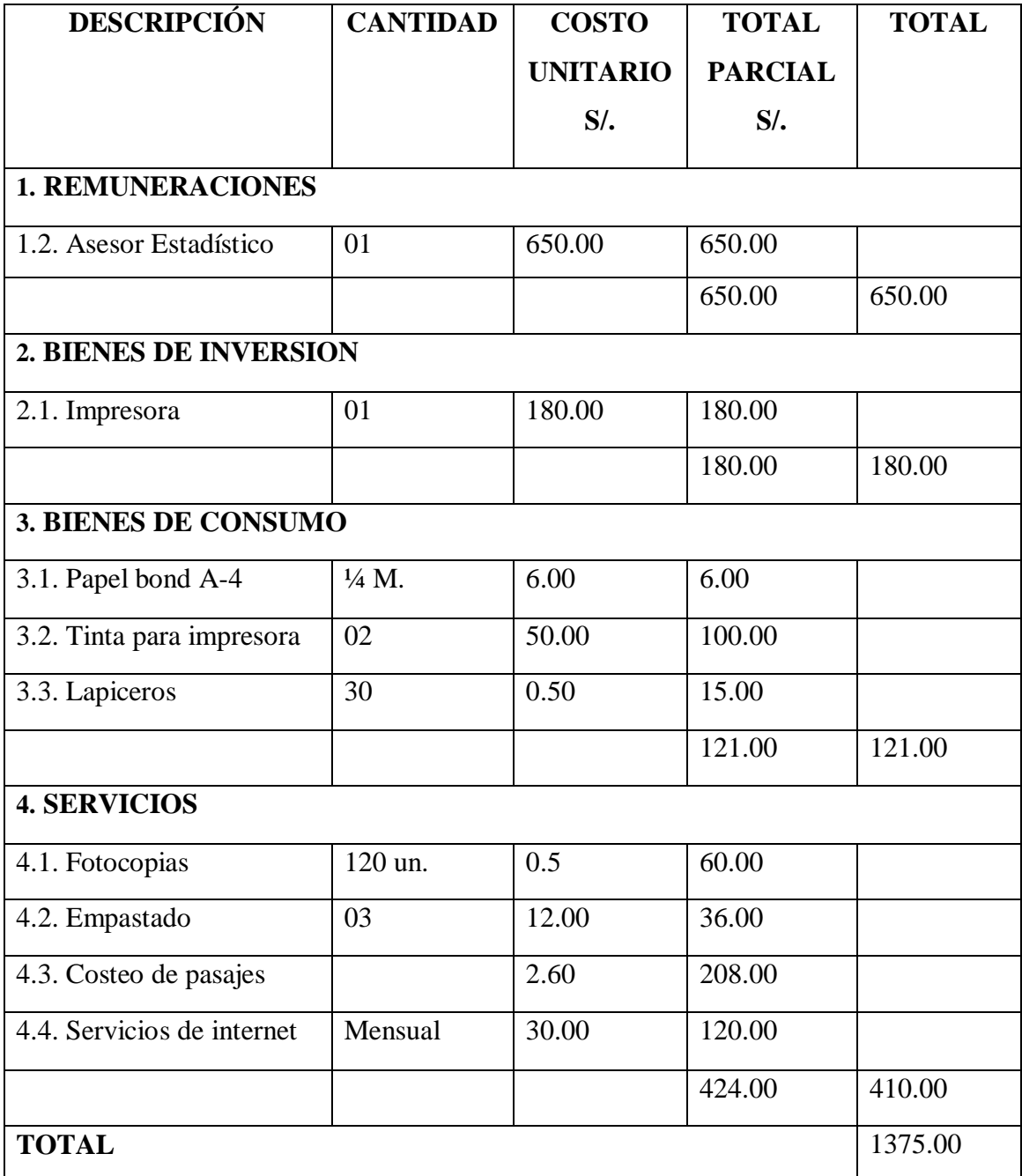

### Fuente: Elaboración propia **ANEXO NRO. 3: CUESTIONARIO**

**TÍTULO:** Implementación de un ambiente virtual 3D (Sloodle) dentro de las plataformas de enseñanza Blended Learning en la Uladech-Chimbote; 2015.

**TESISTA:** Brandon Demetrio Torres Gamboa **INSTRUCCIONES:** 

A continuación, se le presenta una lista de preguntas, agrupadas por dimensión, que se solicita se responda, marcando una sola alternativa con un aspa ("X") en el recuadro correspondiente (SI o NO) según considere su alternativa, de acuerdo al siguiente ejemplo:

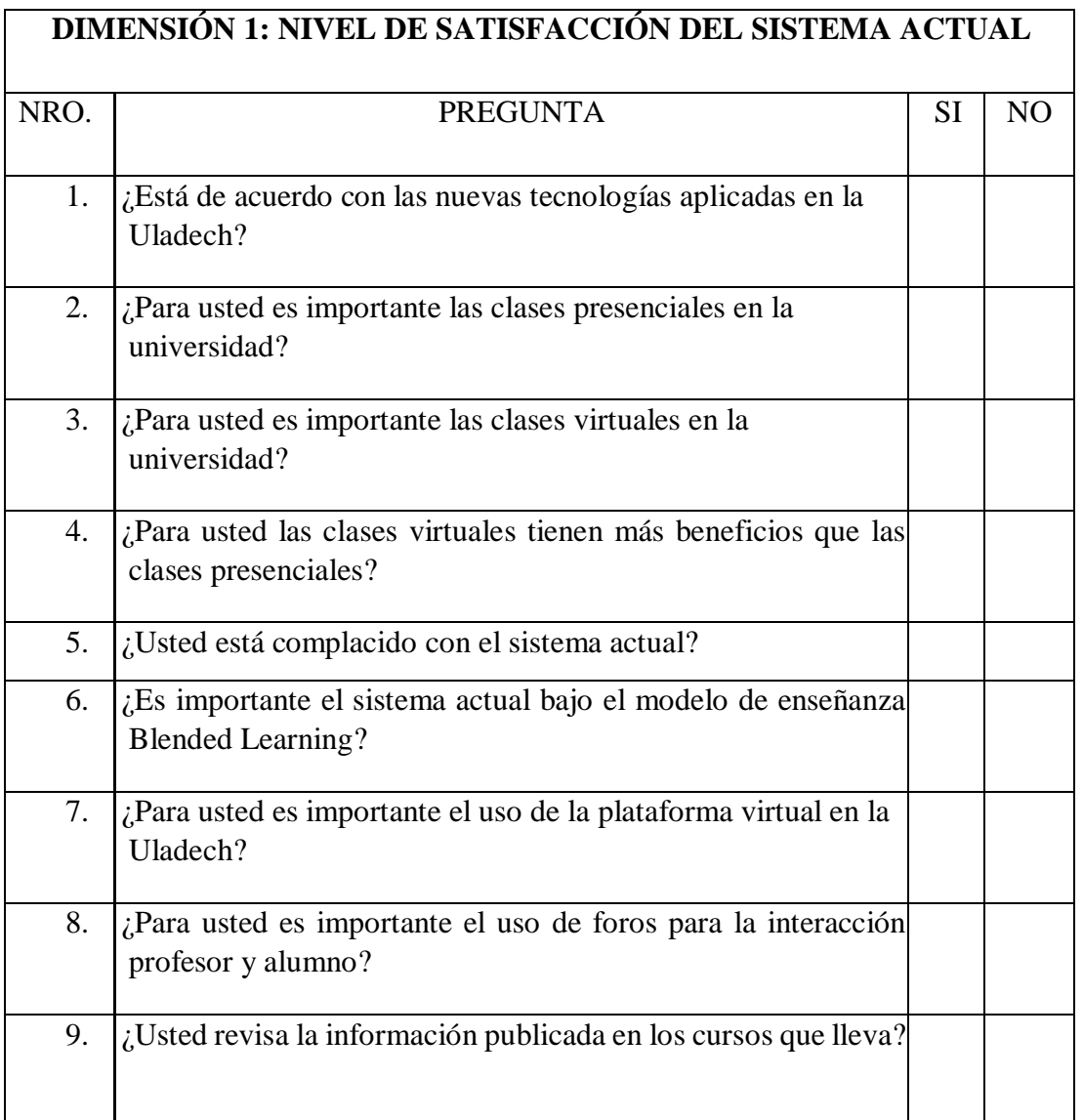

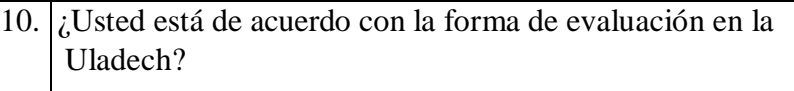

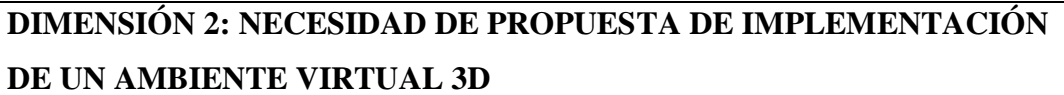

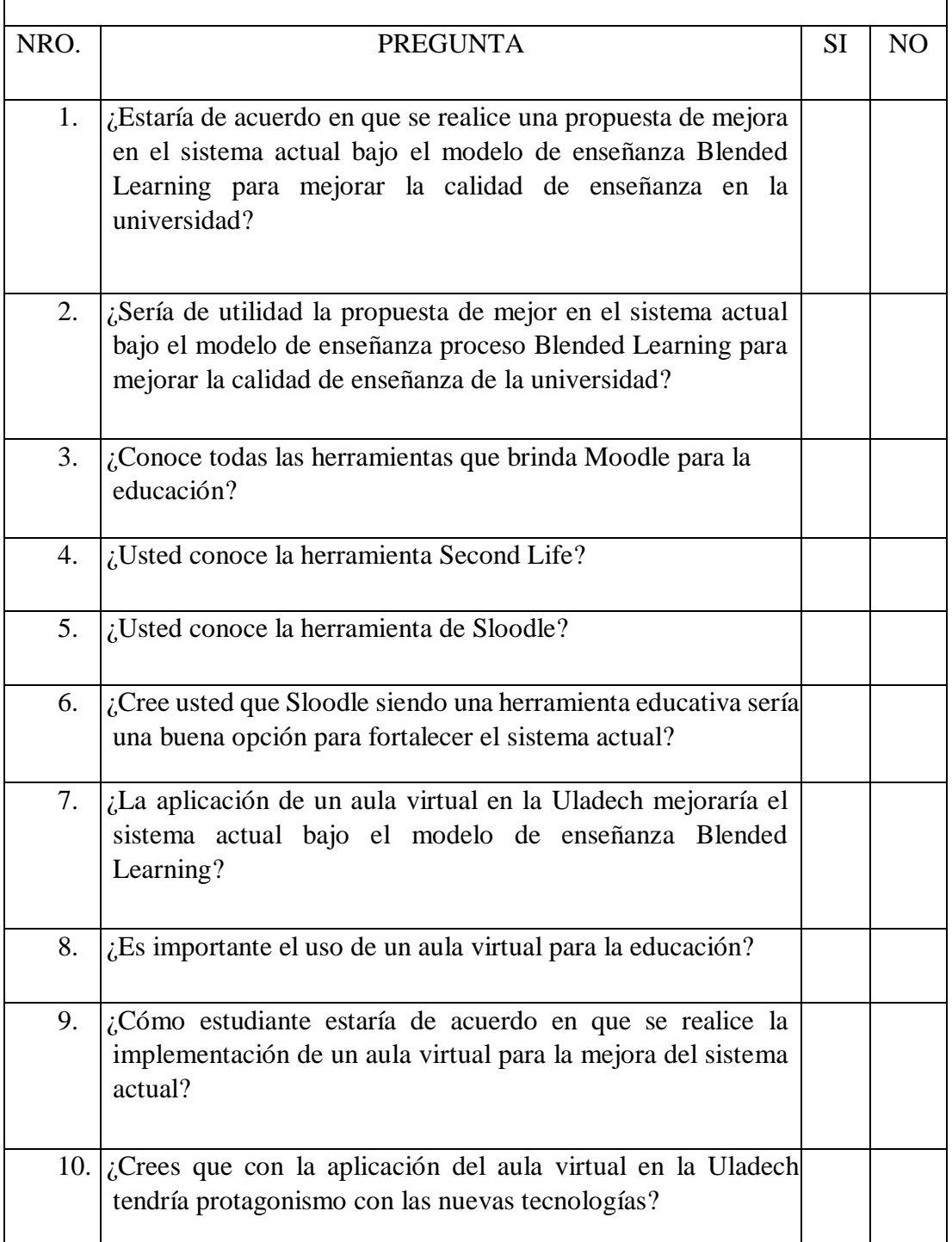